## **Реактивщина** c apache thrift + project armeria

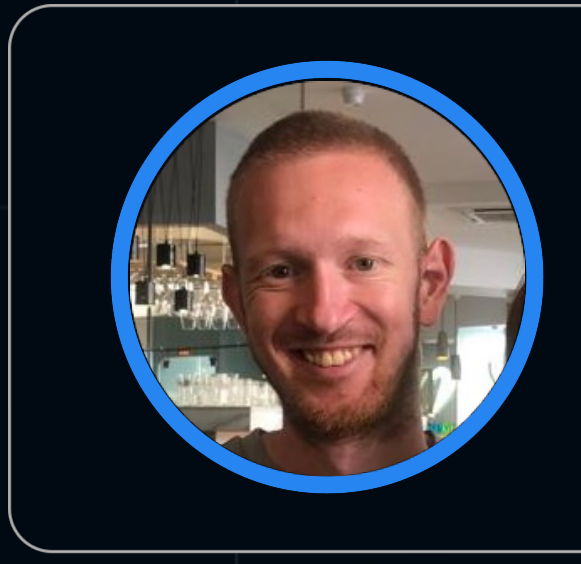

#### Виктор Сильнов

Альфа банк

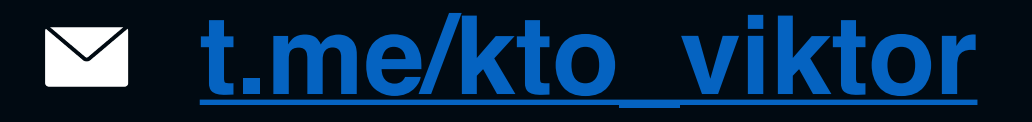

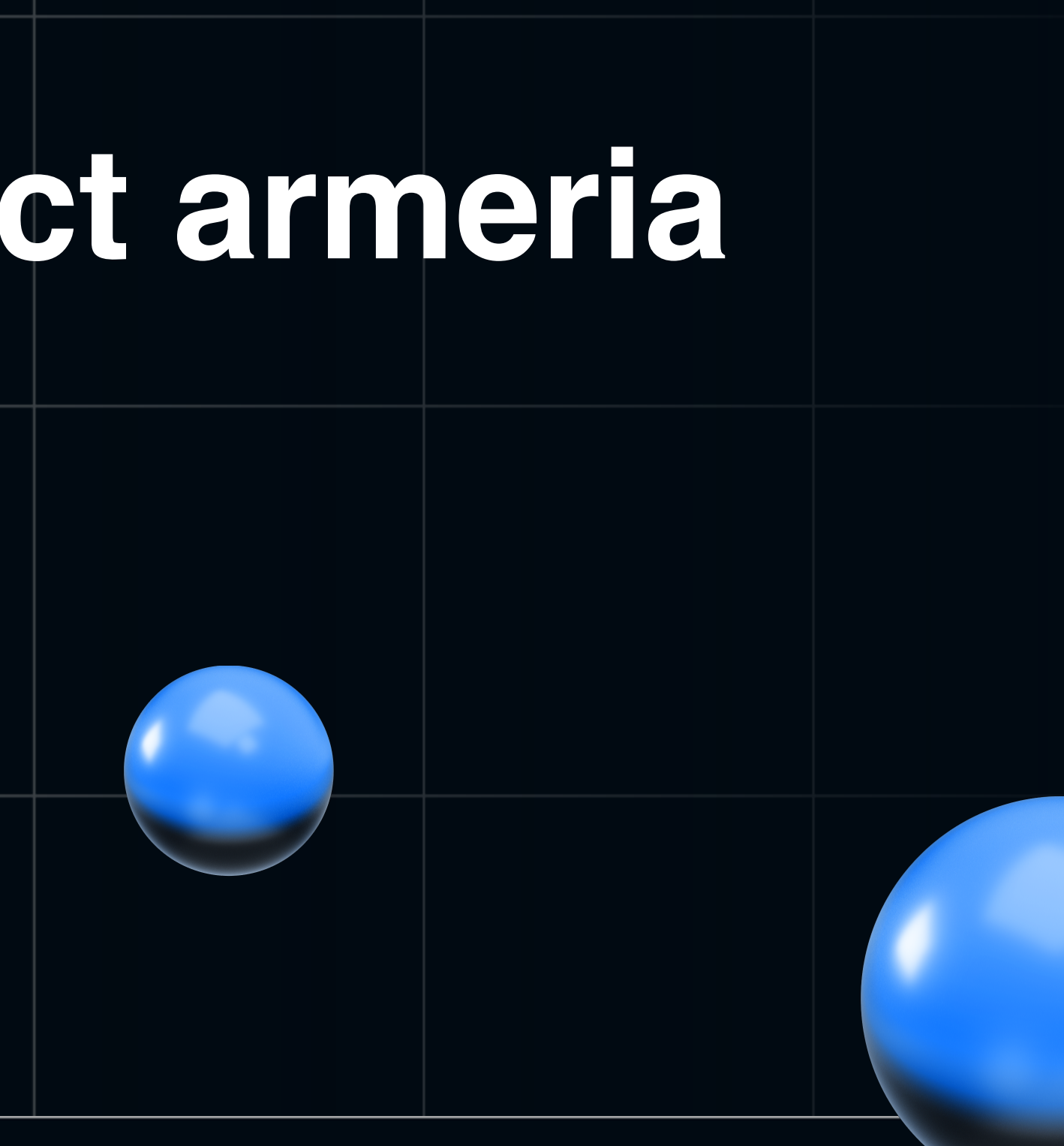

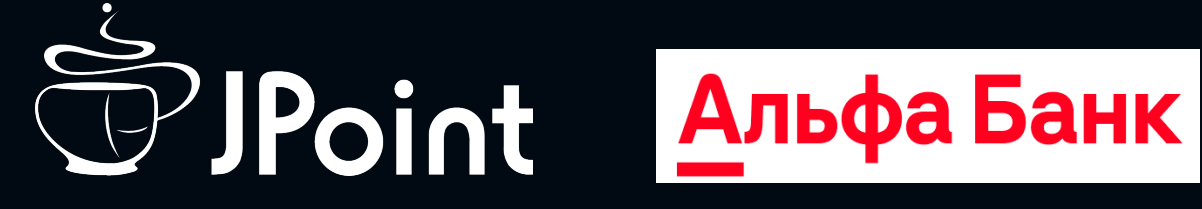

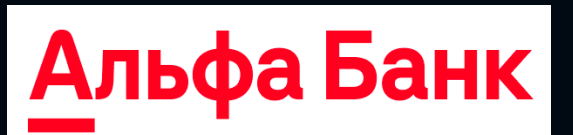

#### **Про что доклад**

- Проблема, с которой мы столкнулись в синхронных микросервисах
- Решение, которое подошло нам в нашем случае
- Подводные камни, полученный опыт и выводы

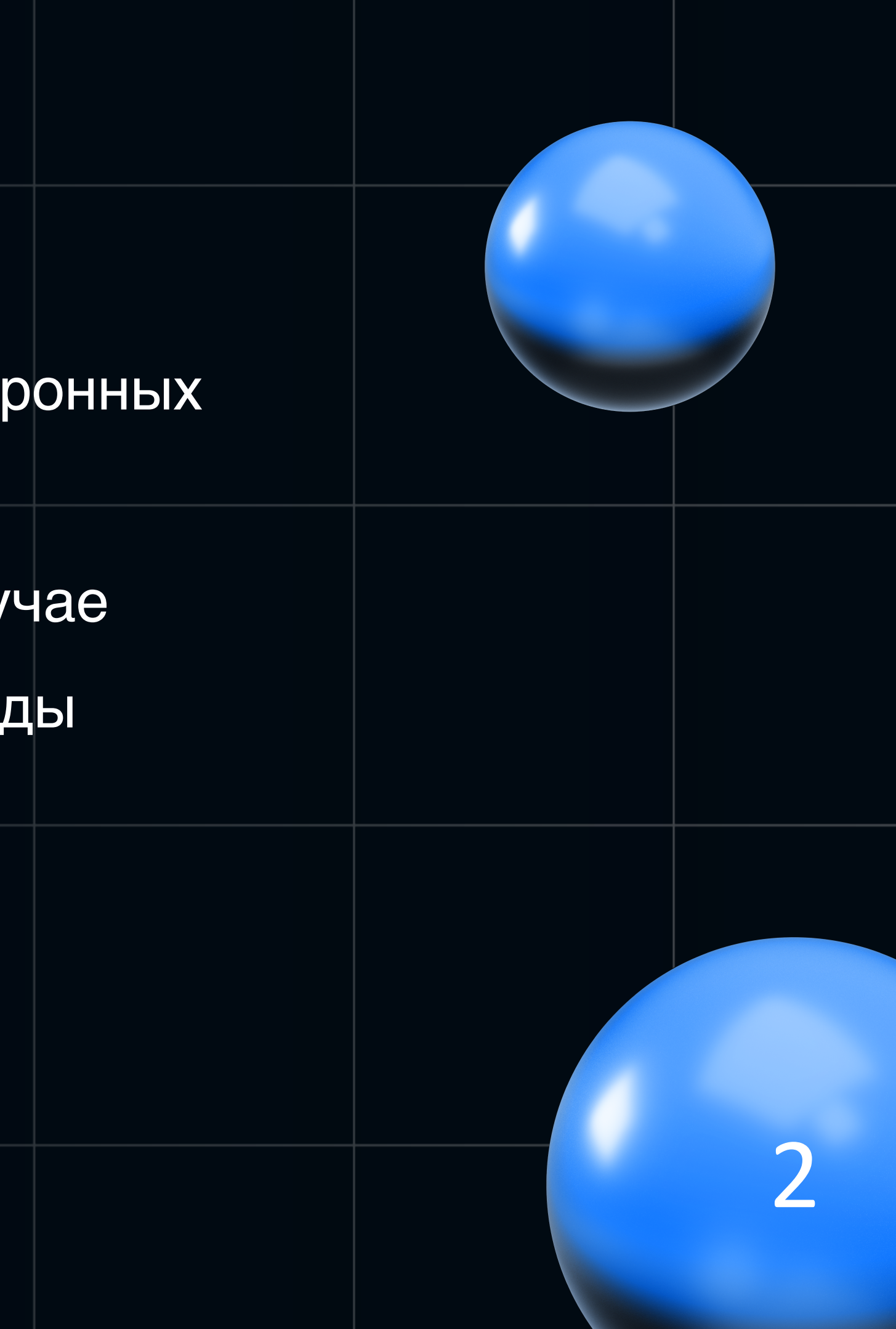

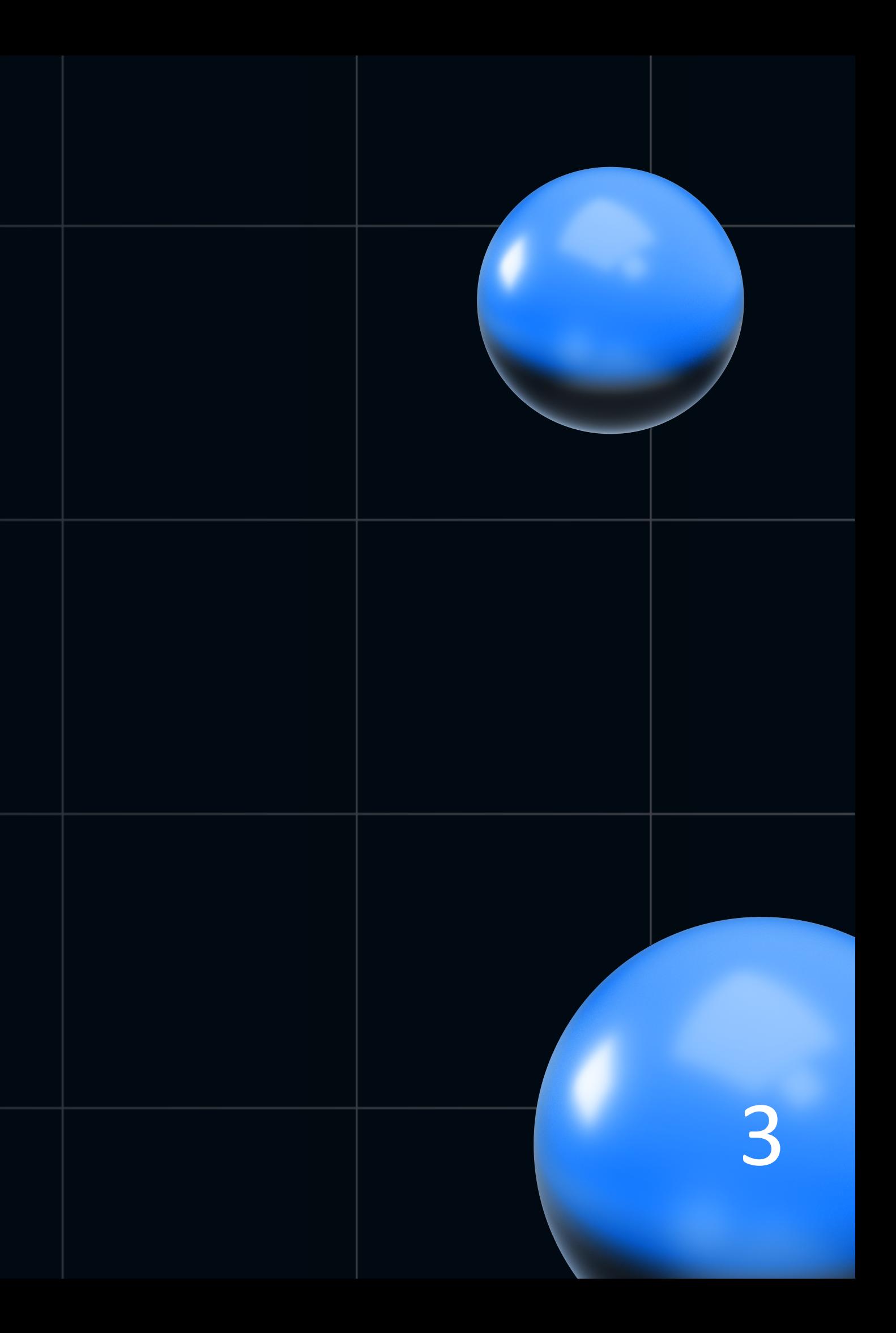

• Банк для бизнеса

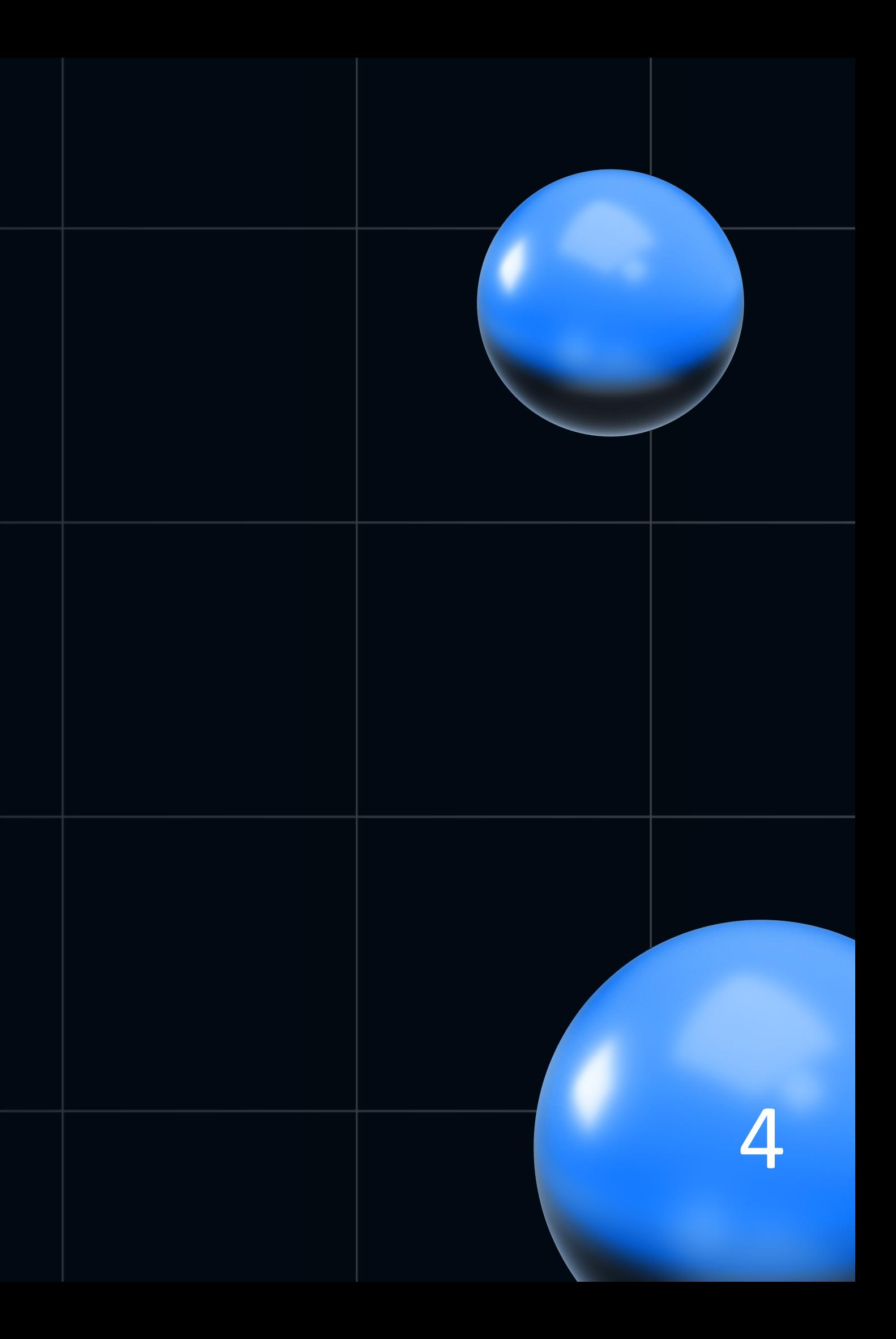

- Банк для бизнеса
- Слой под мобильные платформы

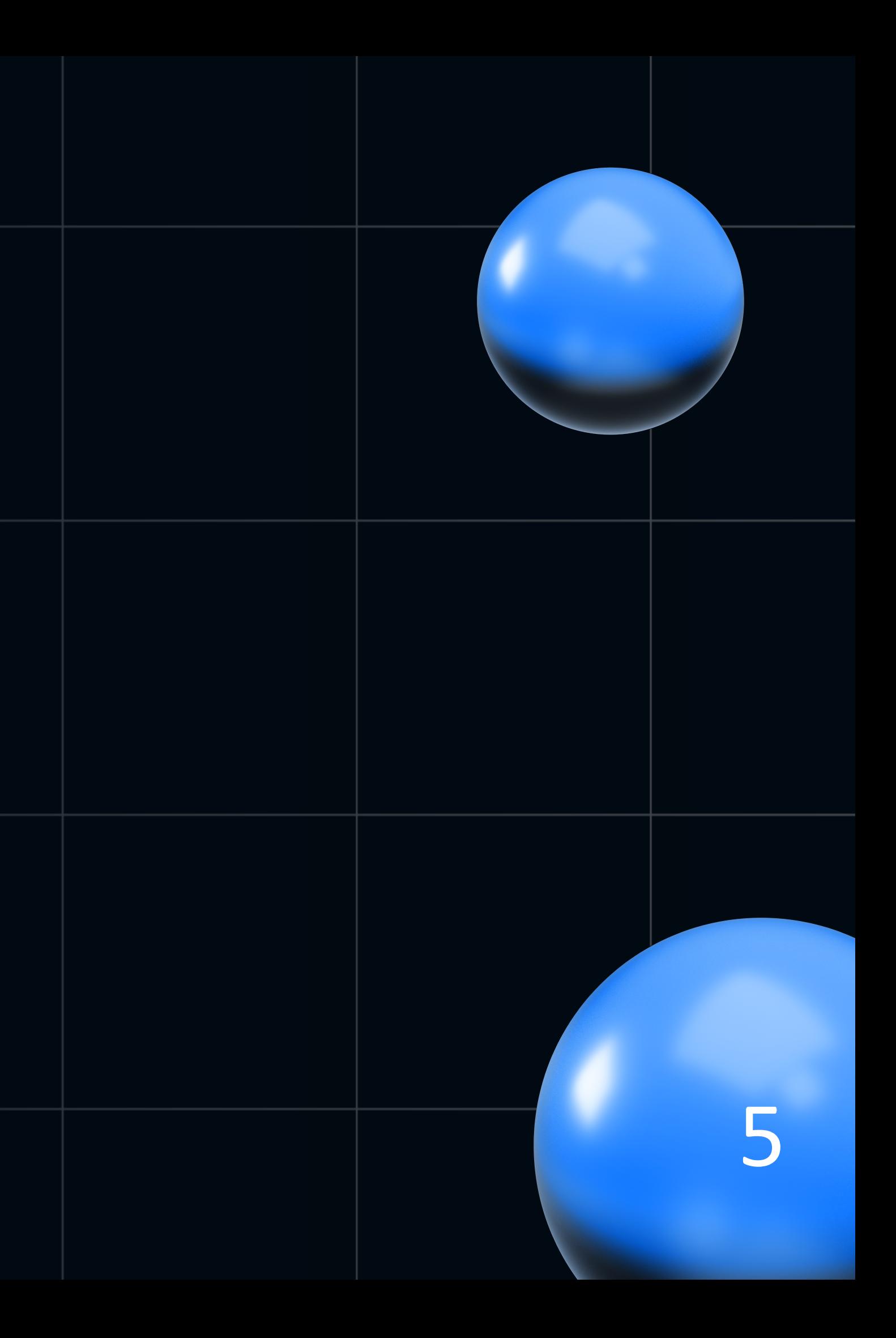

- Банк для бизнеса
- Слой под мобильные платформы
- Кластер микросервисов в mesos/marathon

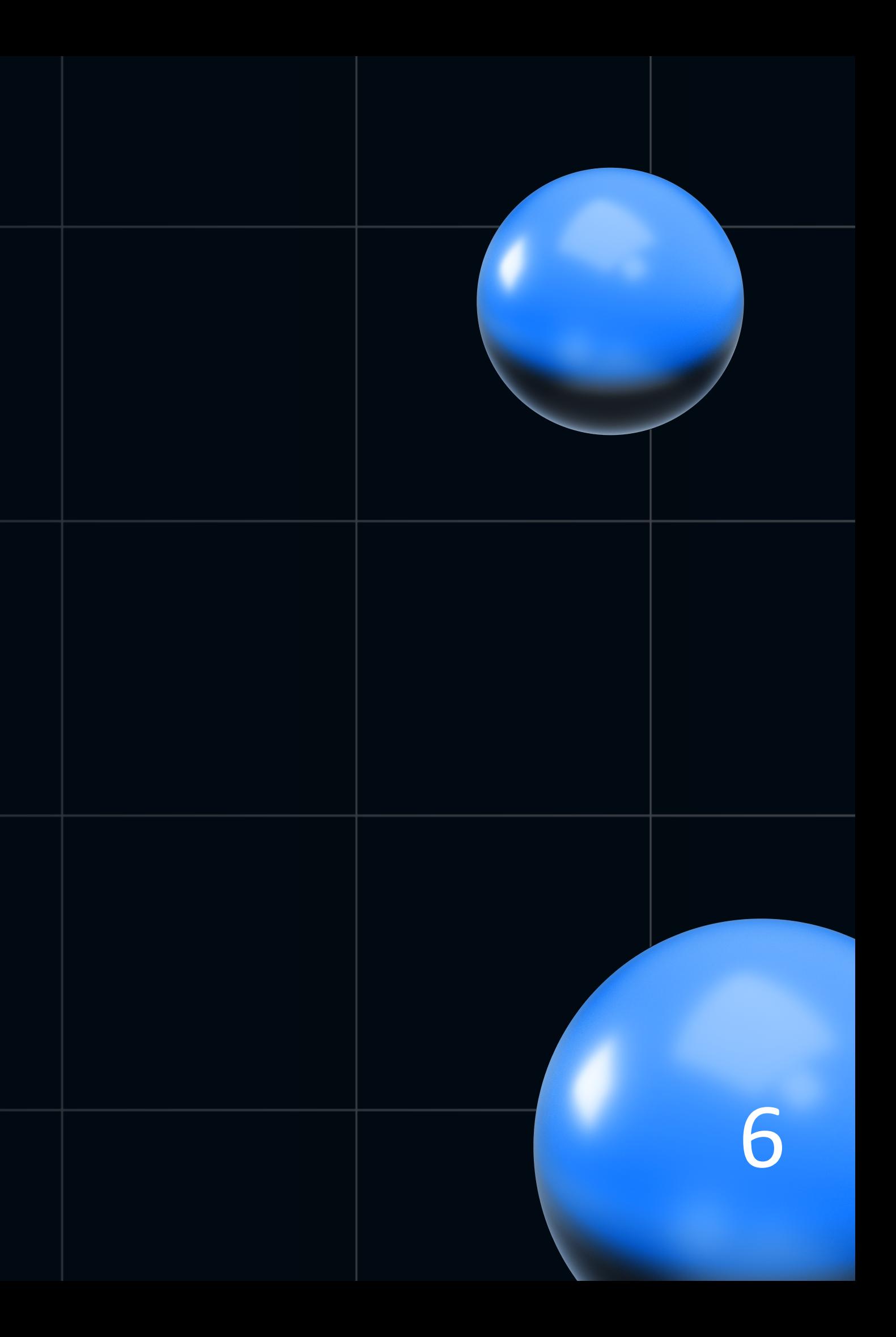

- Банк для бизнеса
- Слой под мобильные платформы
- Кластер микросервисов в mesos/marathon
- Apache thrift

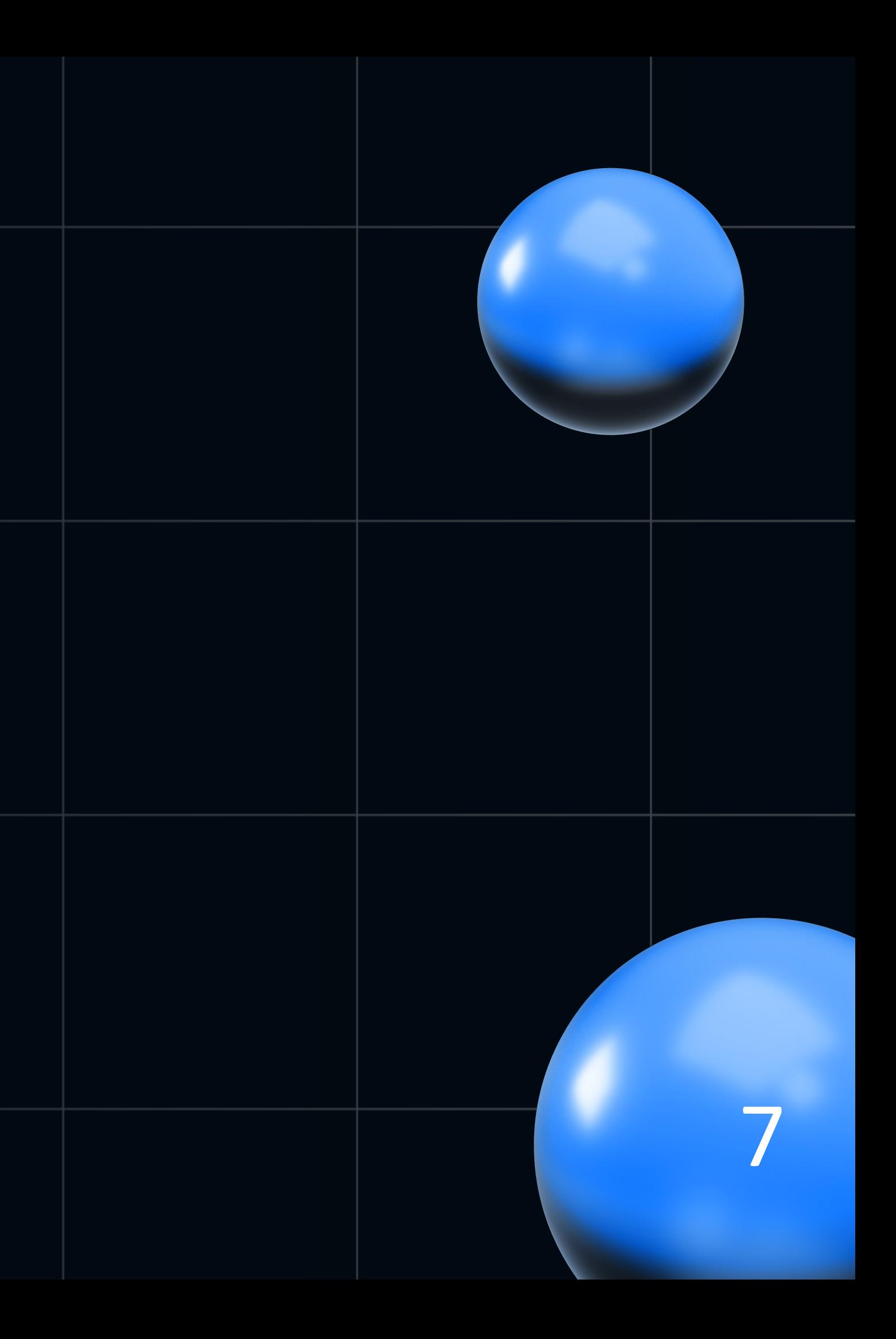

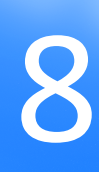

contract-first  $\bullet$ 

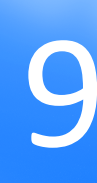

- contract-first  $\bullet$
- Кроссплатформенный  $\bullet$

(используем как на фронте, так и

на бэке)

10

- contract-first  $\bullet$
- Кроссплатформенный  $\bullet$ (используем как на фронте, так и на бэке)
- обратная совместимость  $\bullet$

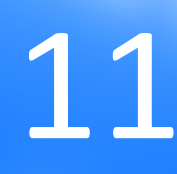

struct TSalaryProjectRequest {

- $1: i32$
- $2: i32$
- 3: string
- 4: string
- 5: optional string

employeesNumber, salaryFund, city, phoneNumber cityFiasId

- 
- 
- # город
- 
- 

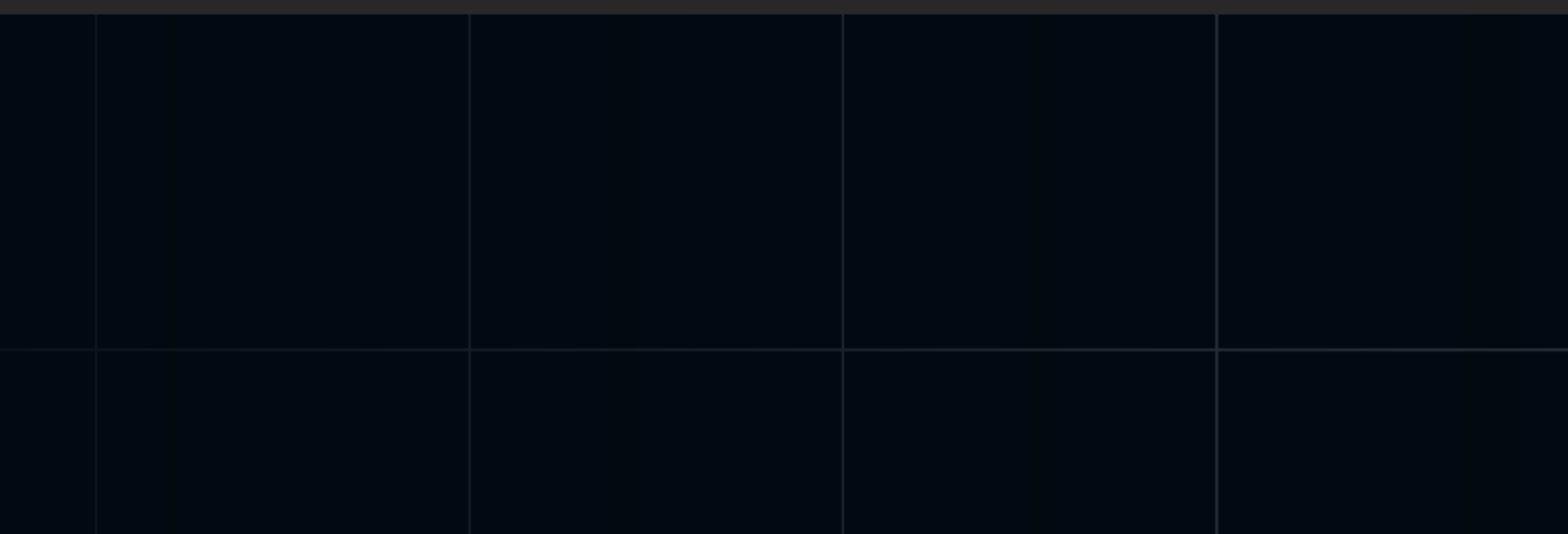

# количество сотрудников в компании # фонд оплаты труда в месяц

# номер телефона

# Идентификатор города в Федеральной

#### **Как работает**

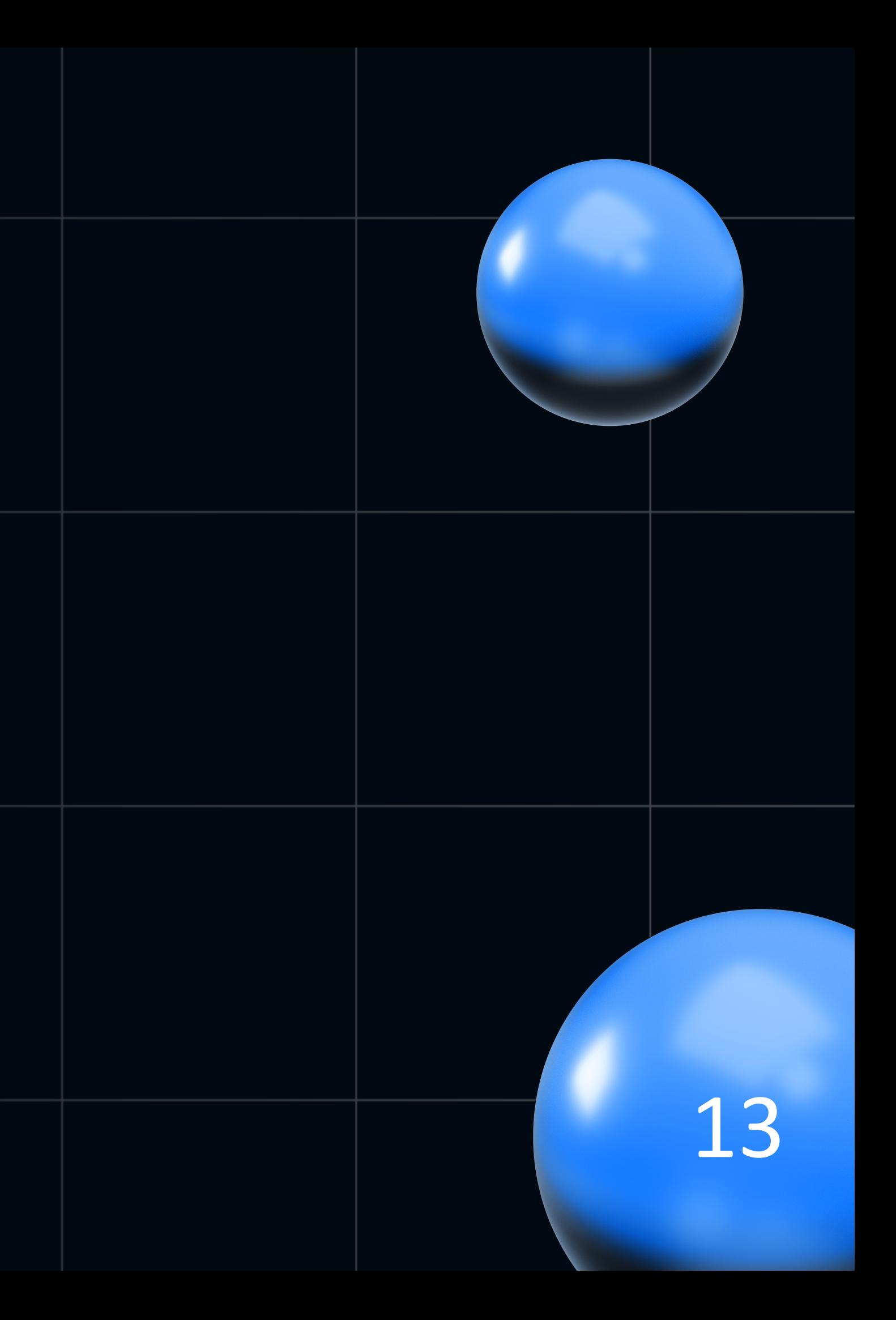

#### **Как работает**

• На сервлетах (tomcat)

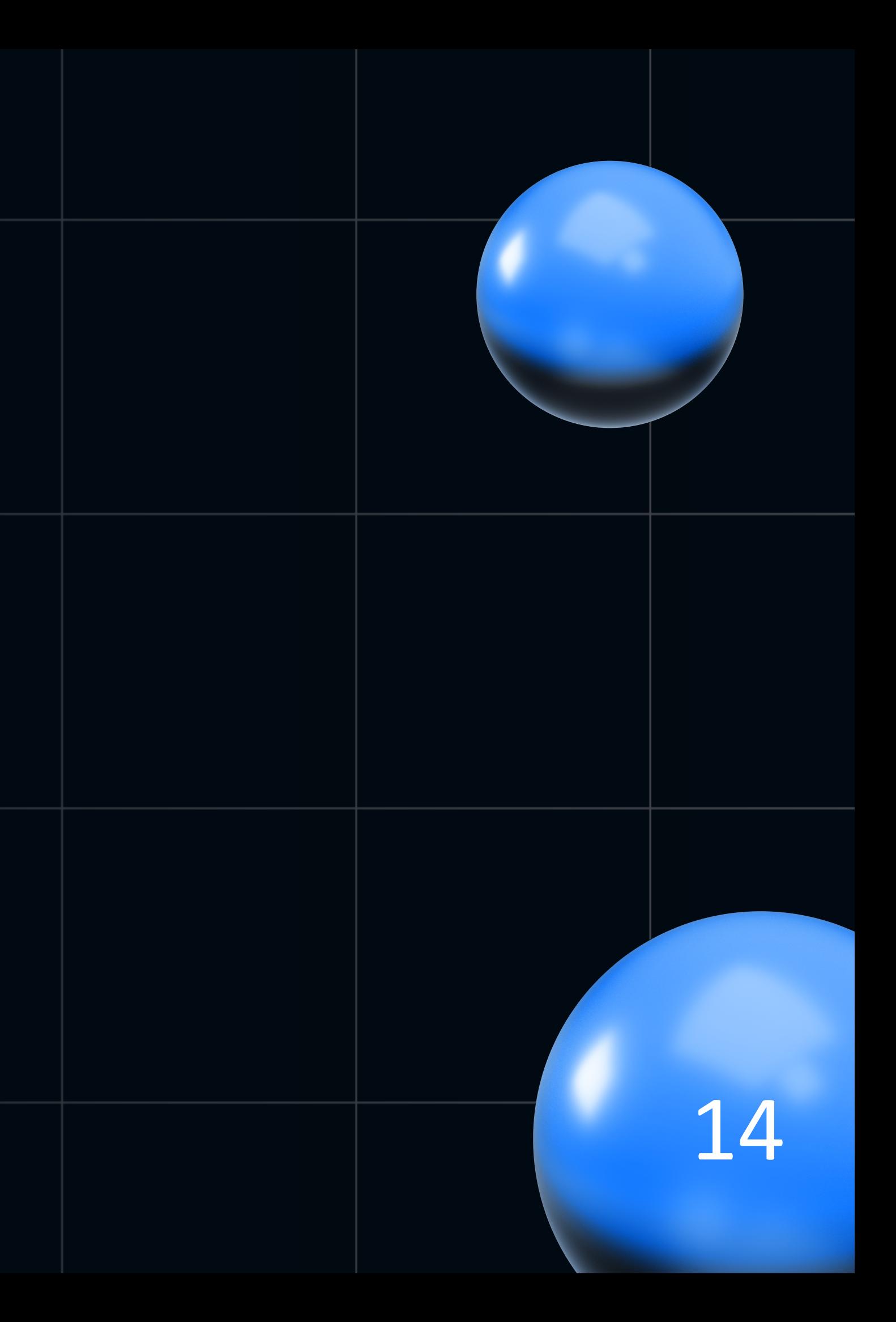

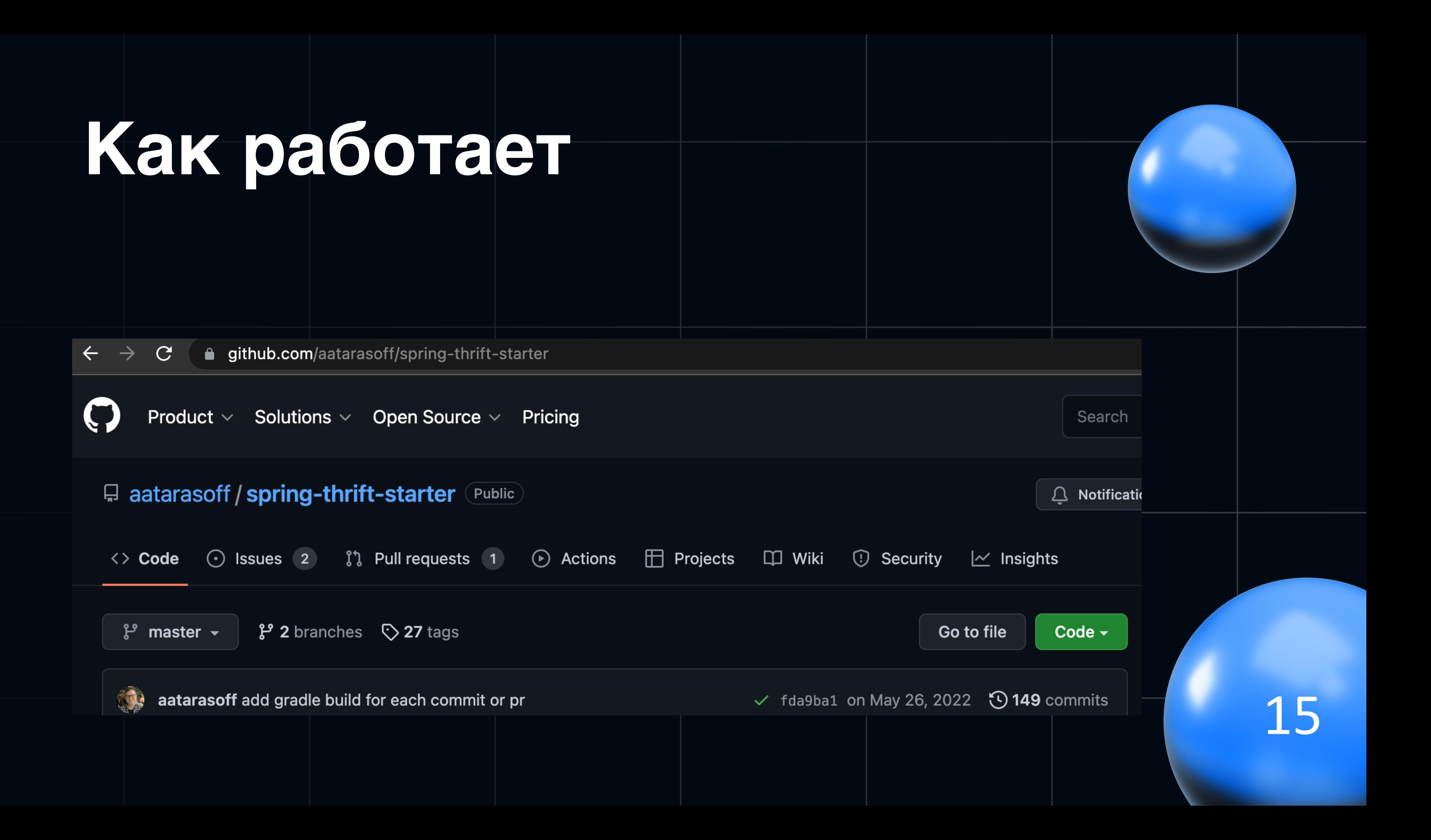

#### Как работает

[@T**hriftController(**"/superapi/superentity")

**@RequiredArgsConstructor** 

public class ActThriftController implements ActApiService. Iface {

private final ActService actService;

#### @Override

public TActSettings getActSettings(UserData userData, String organizationId) { return actService.getActSettings(userData, organizationId);

```
ł
```
#### @Override

public TItemsInfo calcItemsInfo(UserData userData, String organizationId, TItemsInfo itemsInfo) { return actService.calcItemsInfo(userData, organizationId, itemsInfo); }

#### @Override

public File generateActPDF(UserData userData, String organizationId, TActDocument act) { return actService.generateActPDF(userData, organizationId, act);

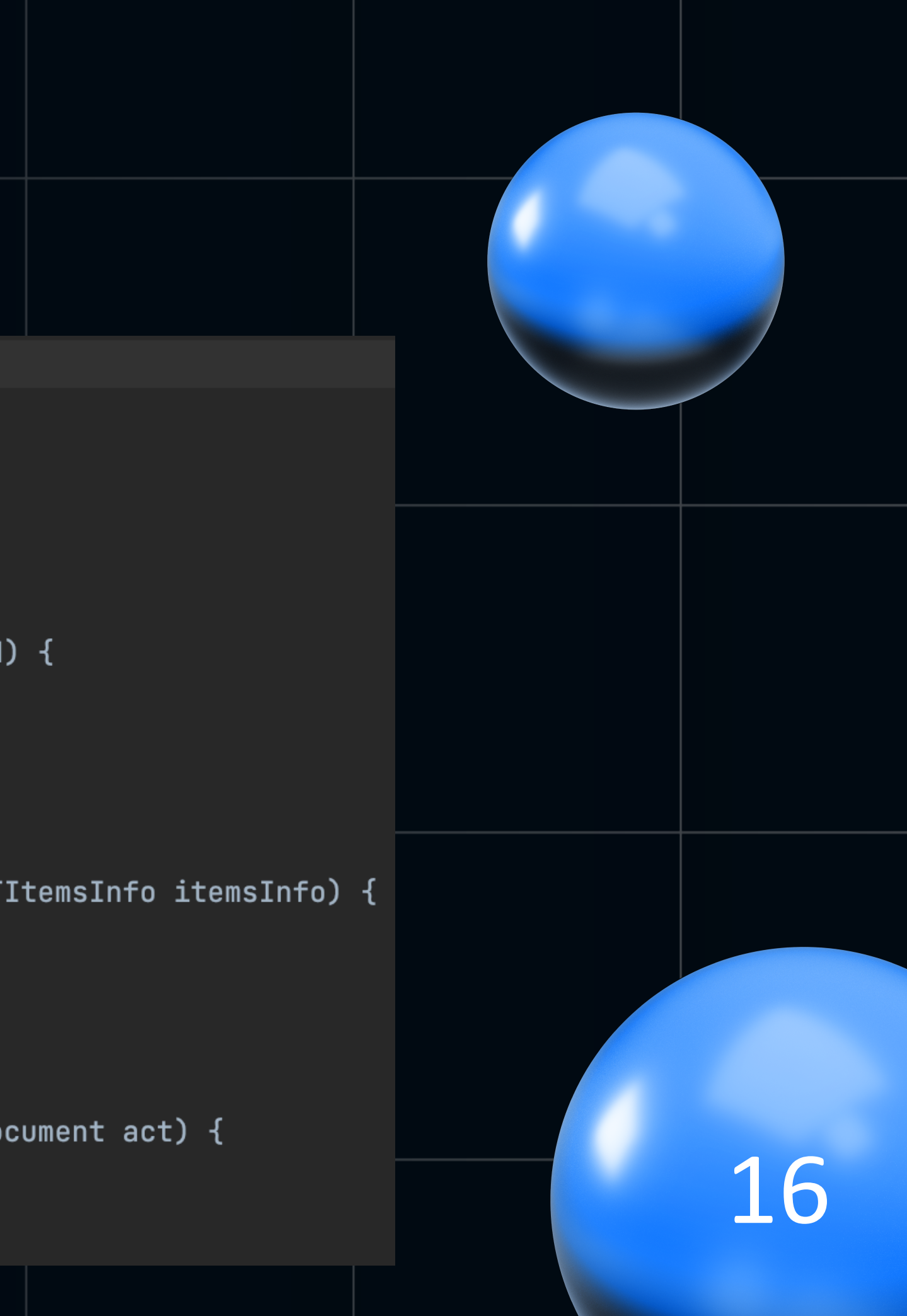

## **Проблема**

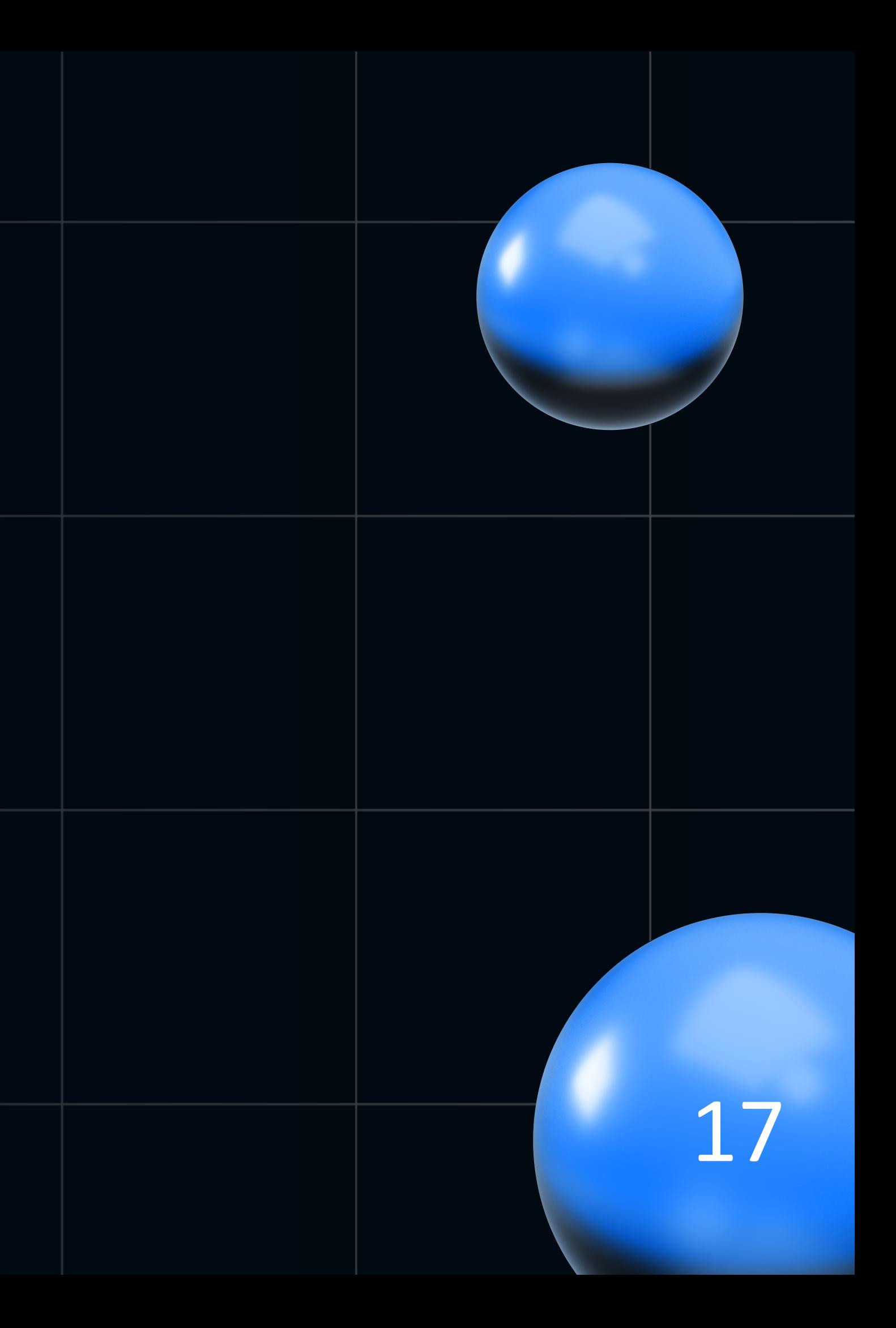

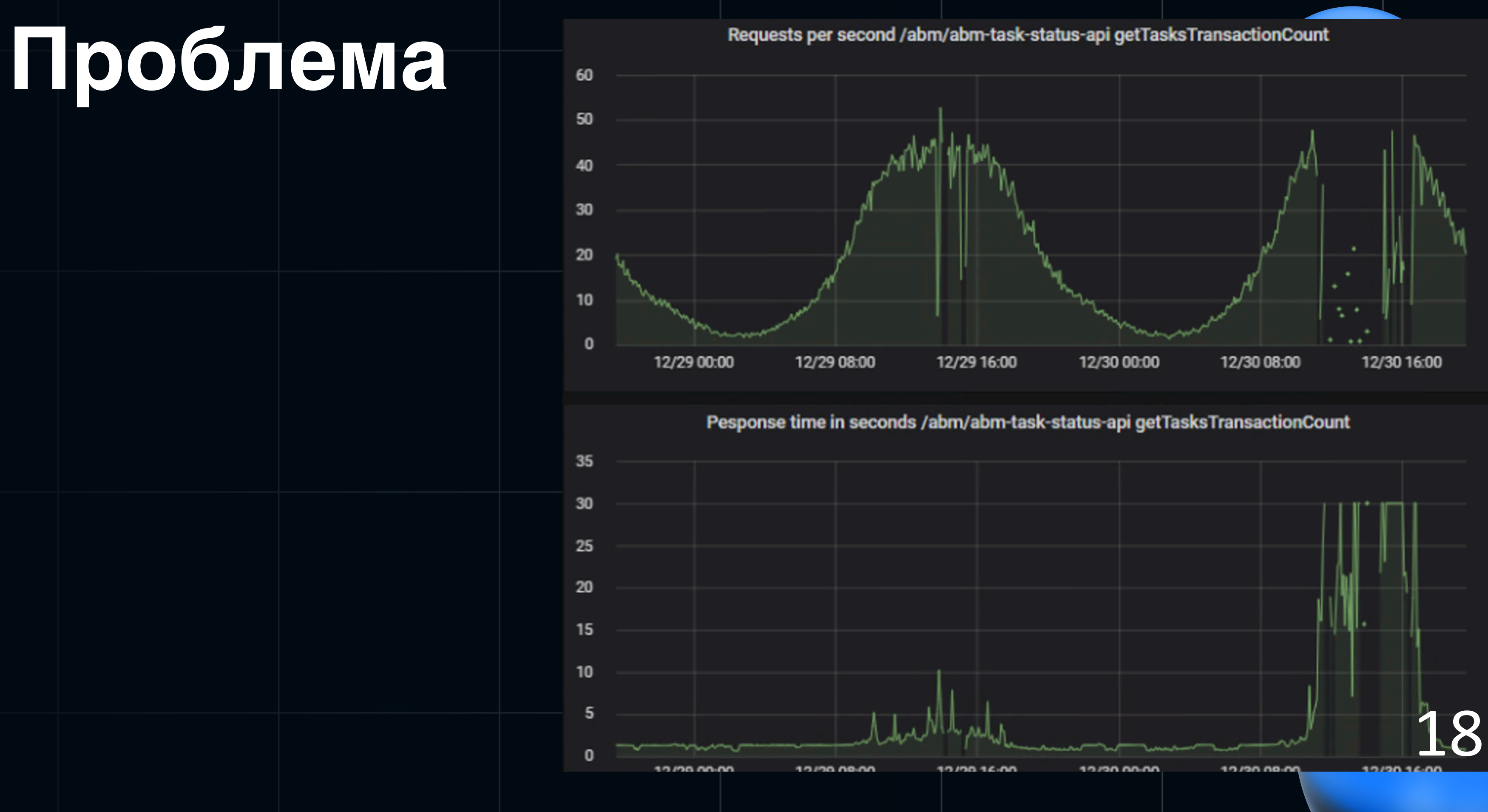

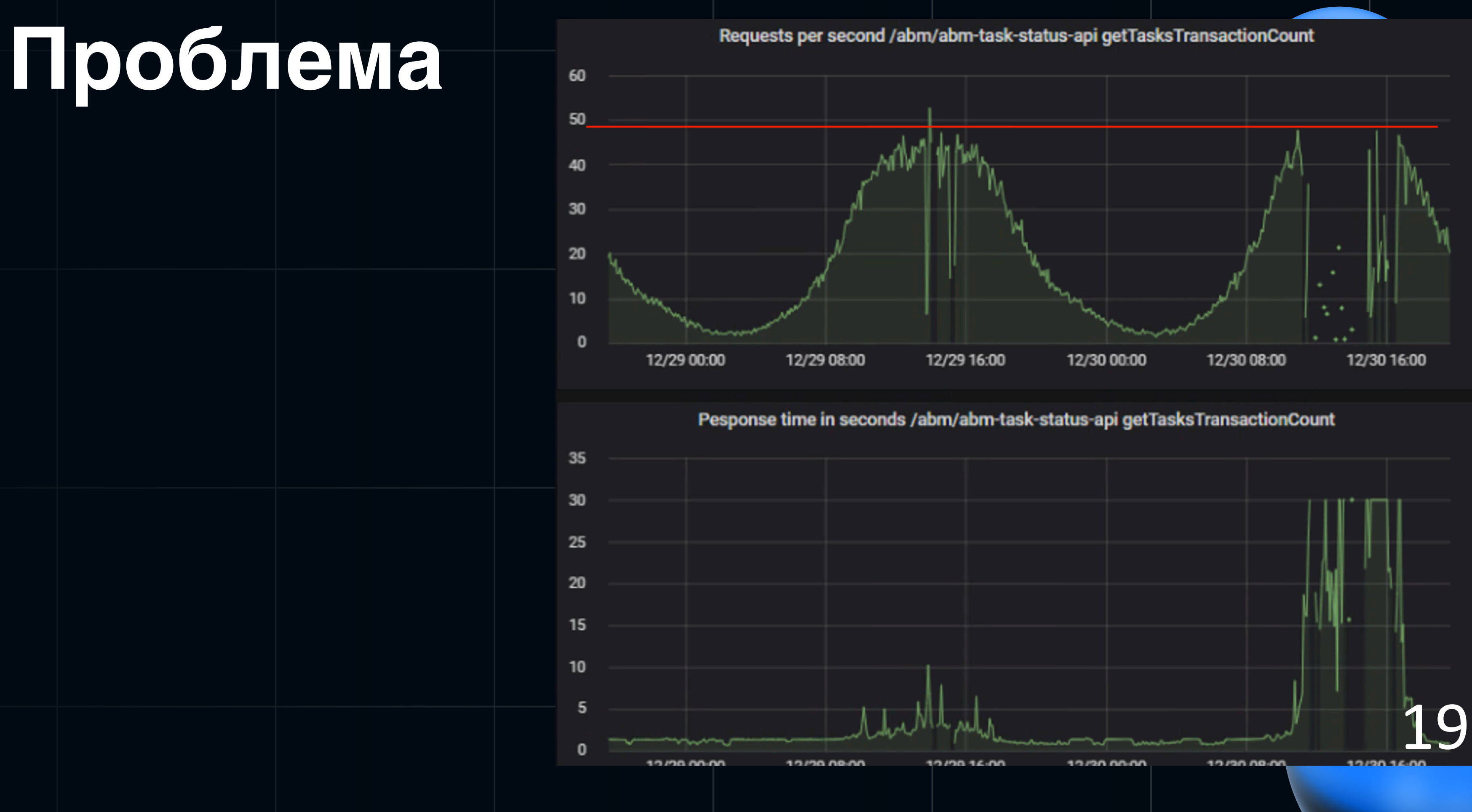

#### Проблема

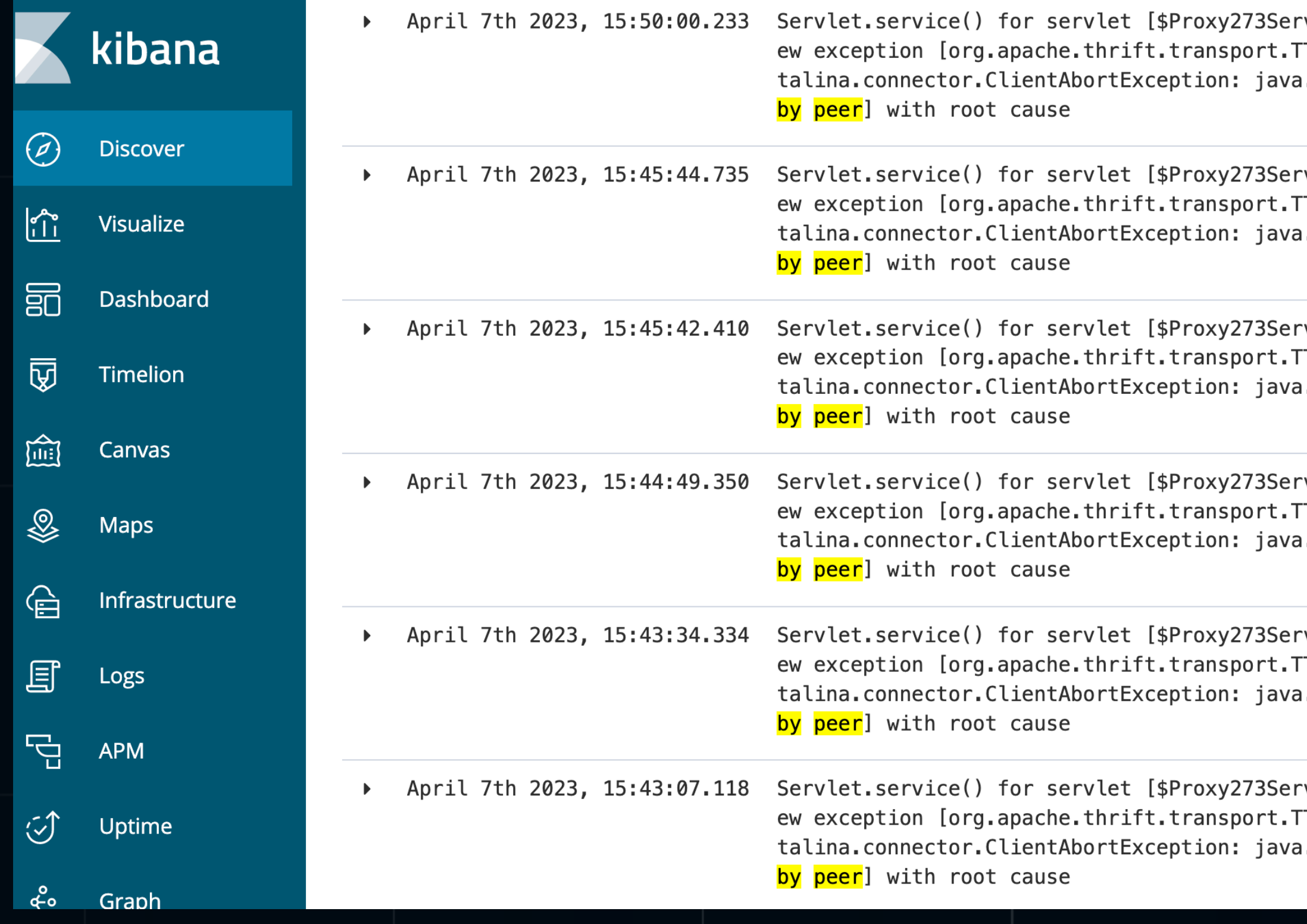

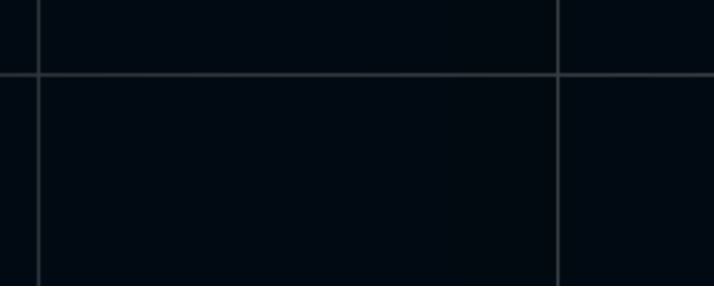

vlet] in context with path [] thr TransportException: org.apache.ca i.io.IOException: <mark>Connection</mark> reset

vlet] in context with path [] thr TransportException: org.apache.ca i.io.IOException: <mark>Connection</mark> reset

vlet] in context with path [] thr TransportException: org.apache.ca 

vlet] in context with path [] thr TransportException: org.apache.ca .io.IOException: <mark>Connection</mark> reset

 $\mathsf{vlet}$ ] in context with path [[ $\mathsf{\mathsf{Q}}$   $\mathsf{\mathsf{Q}}$ TransportException: org.apache.ca 

vlet] in context with path [] thr TransportException: org.apache.ca 

#### **Метрики железа**

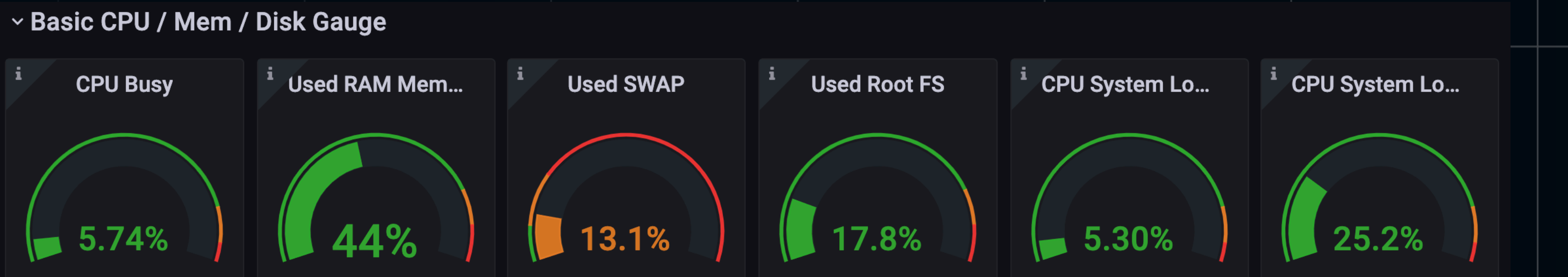

#### 21

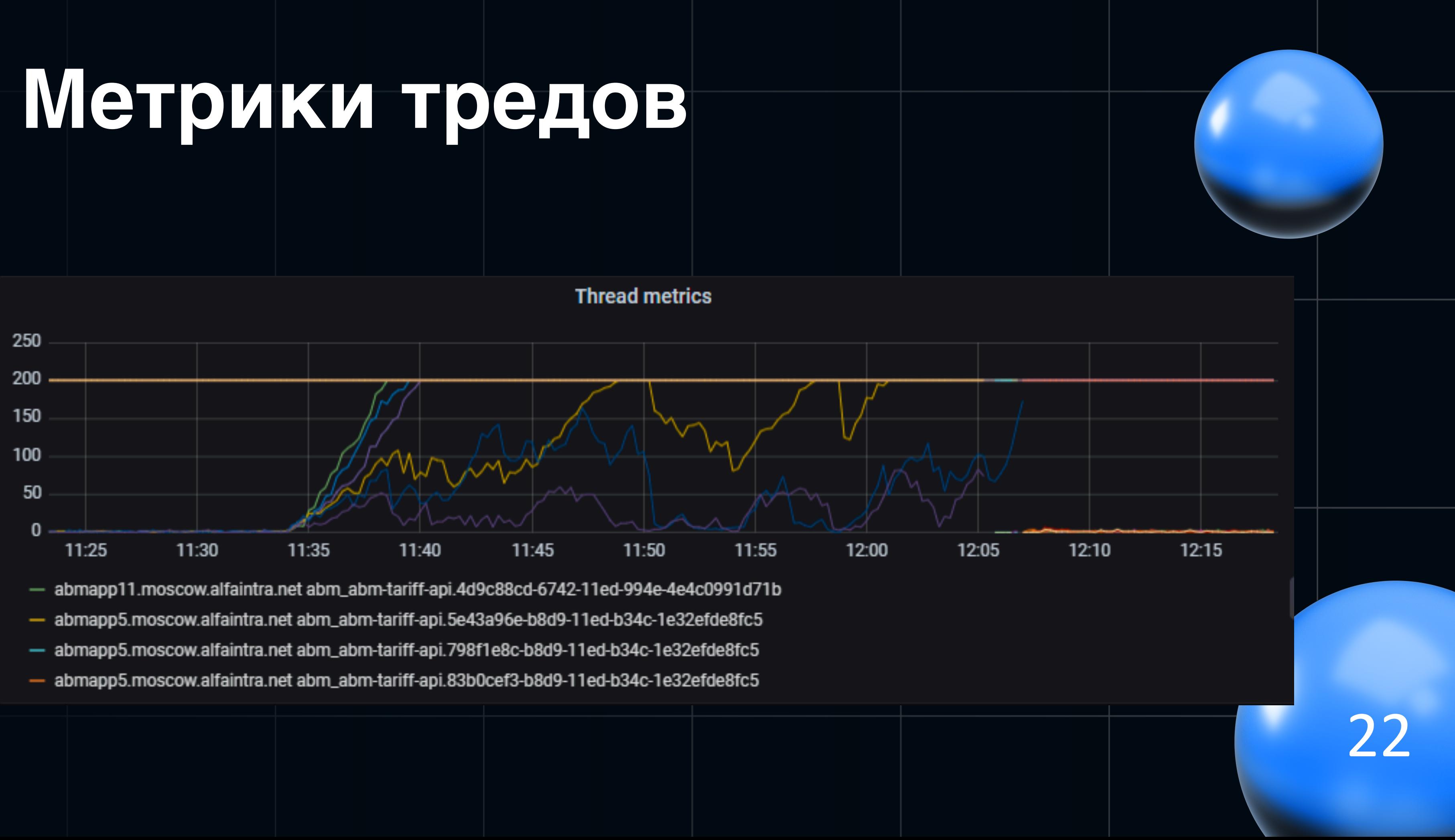

- 
- 

- -
- -
- 

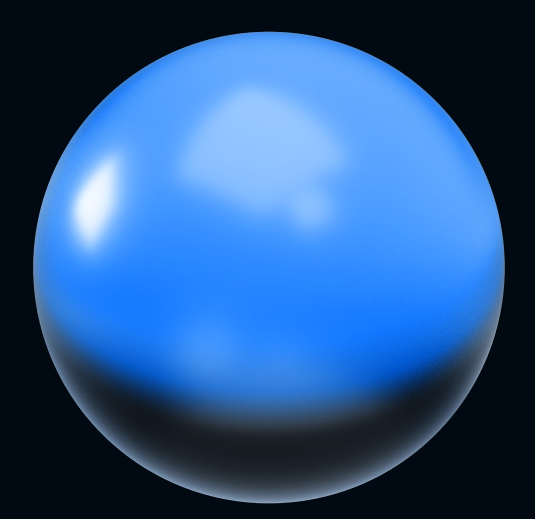

#### 23

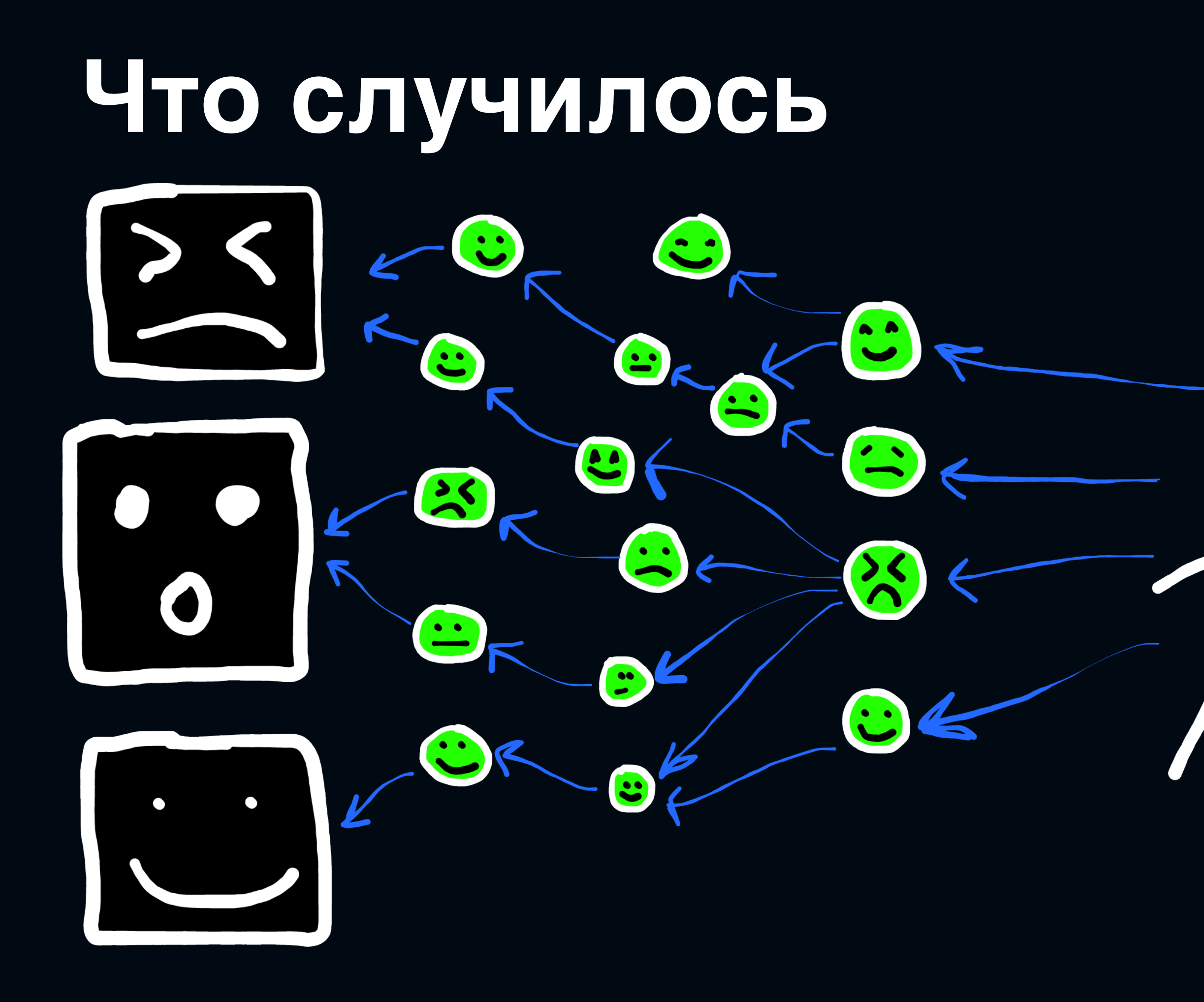

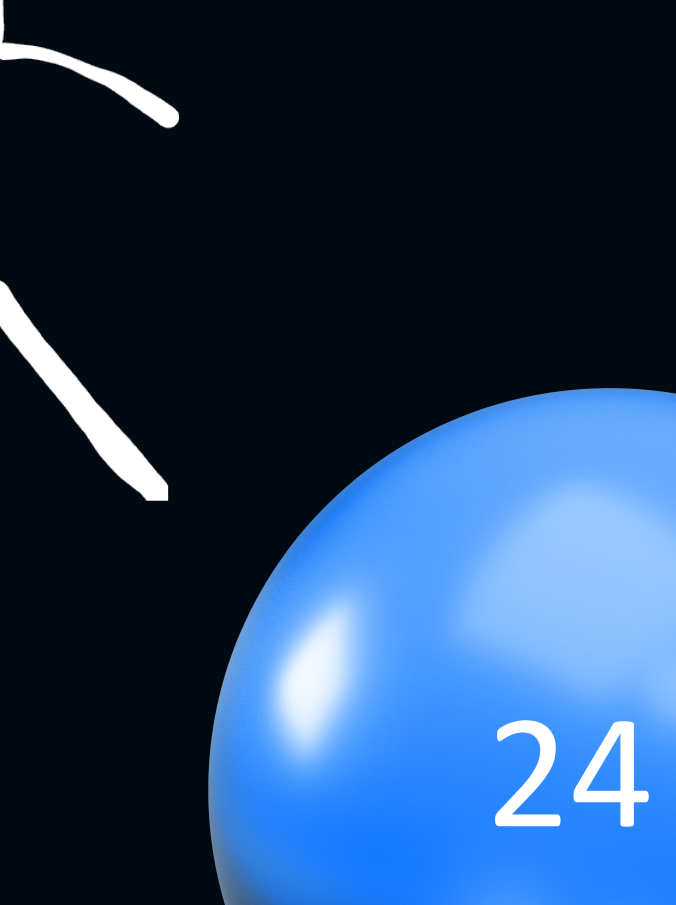

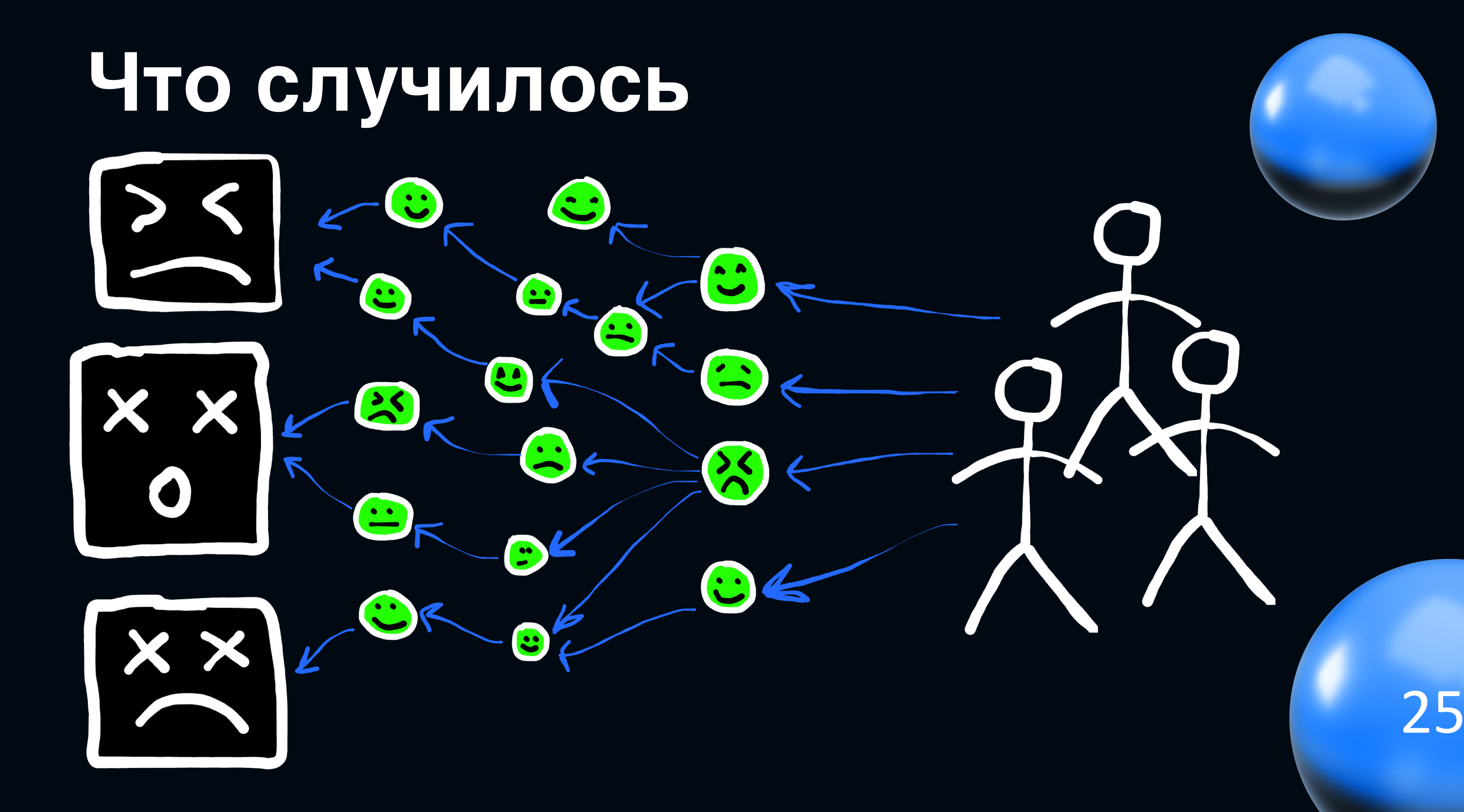

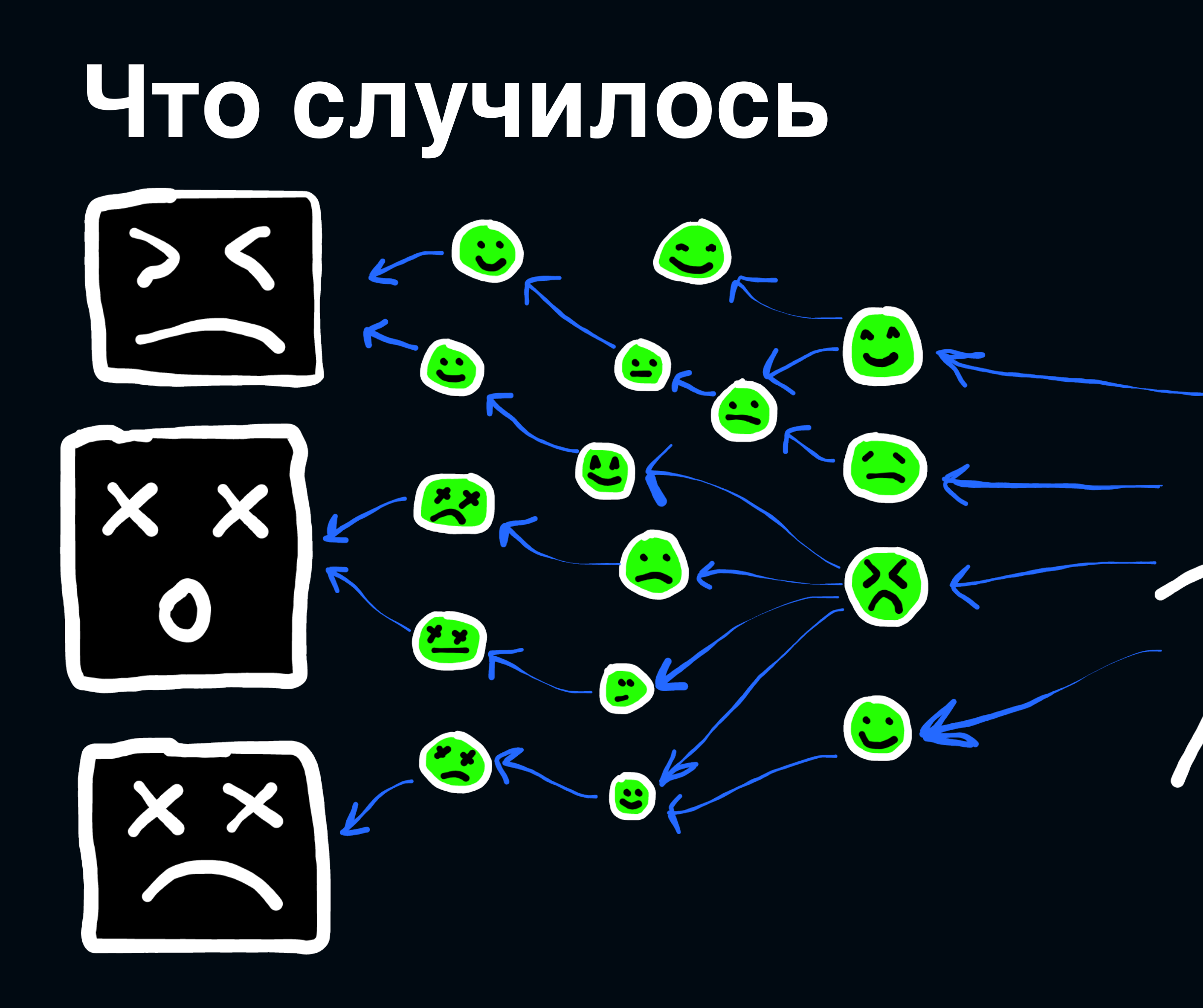

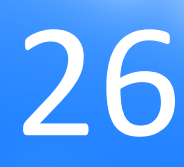

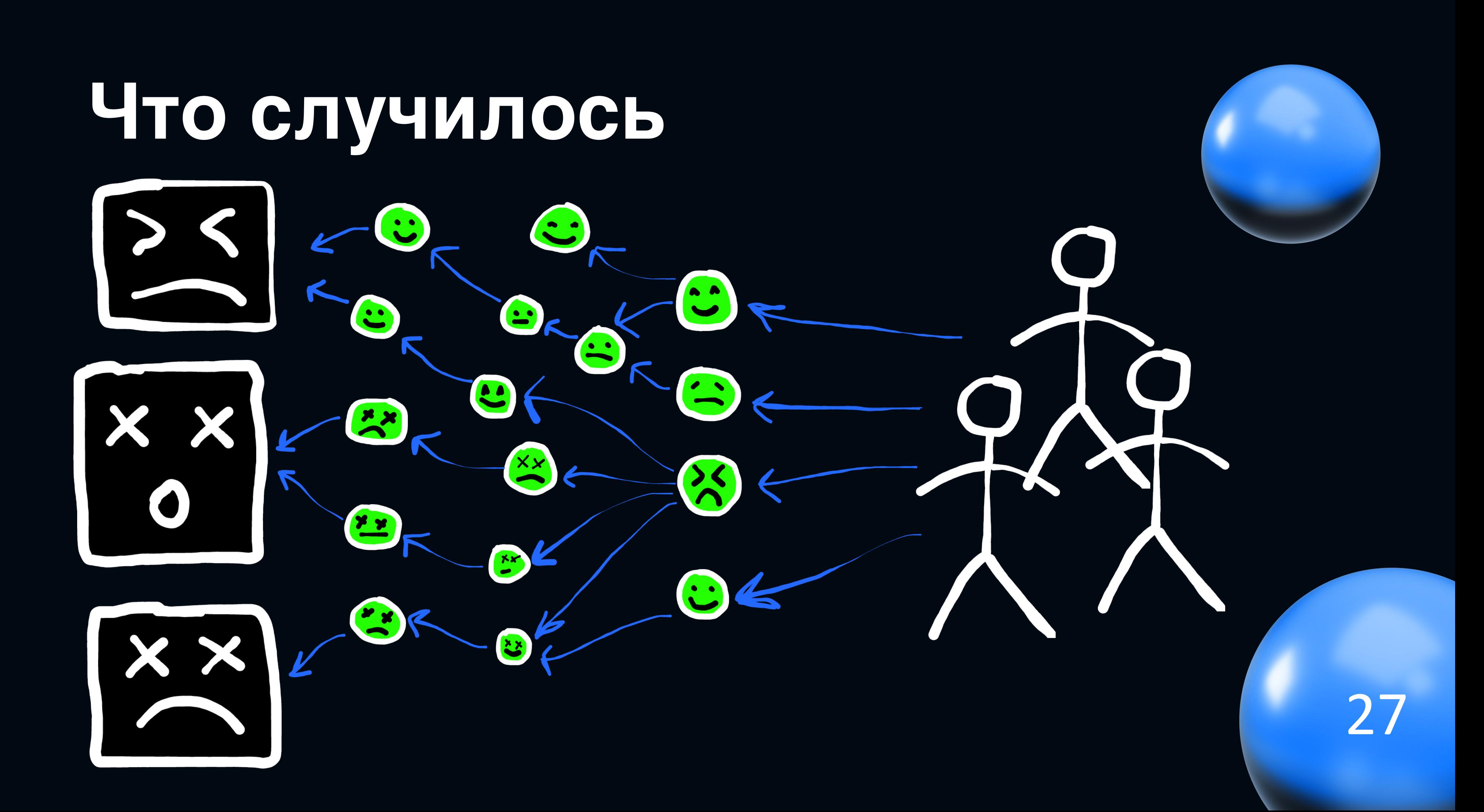

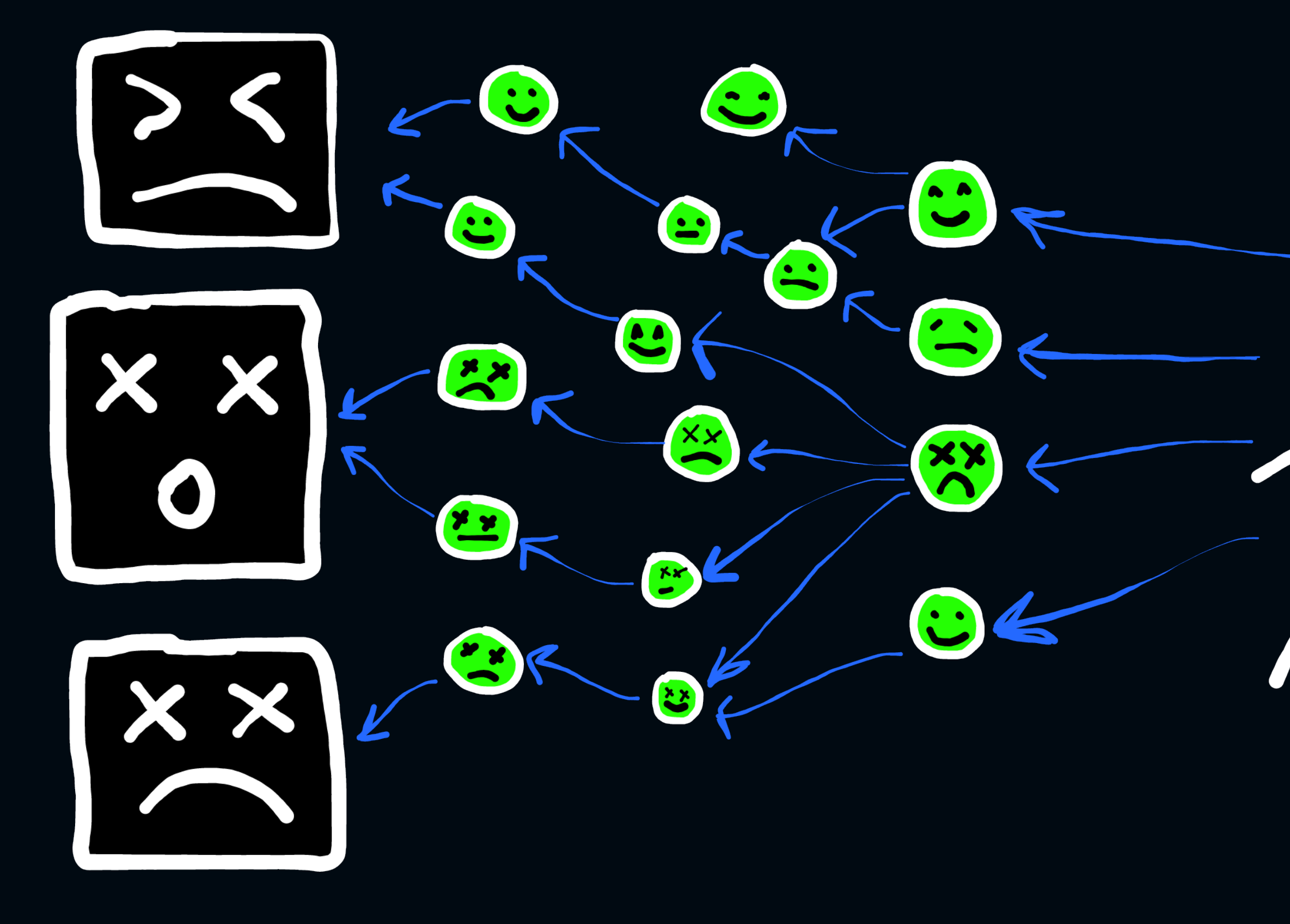

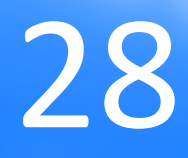

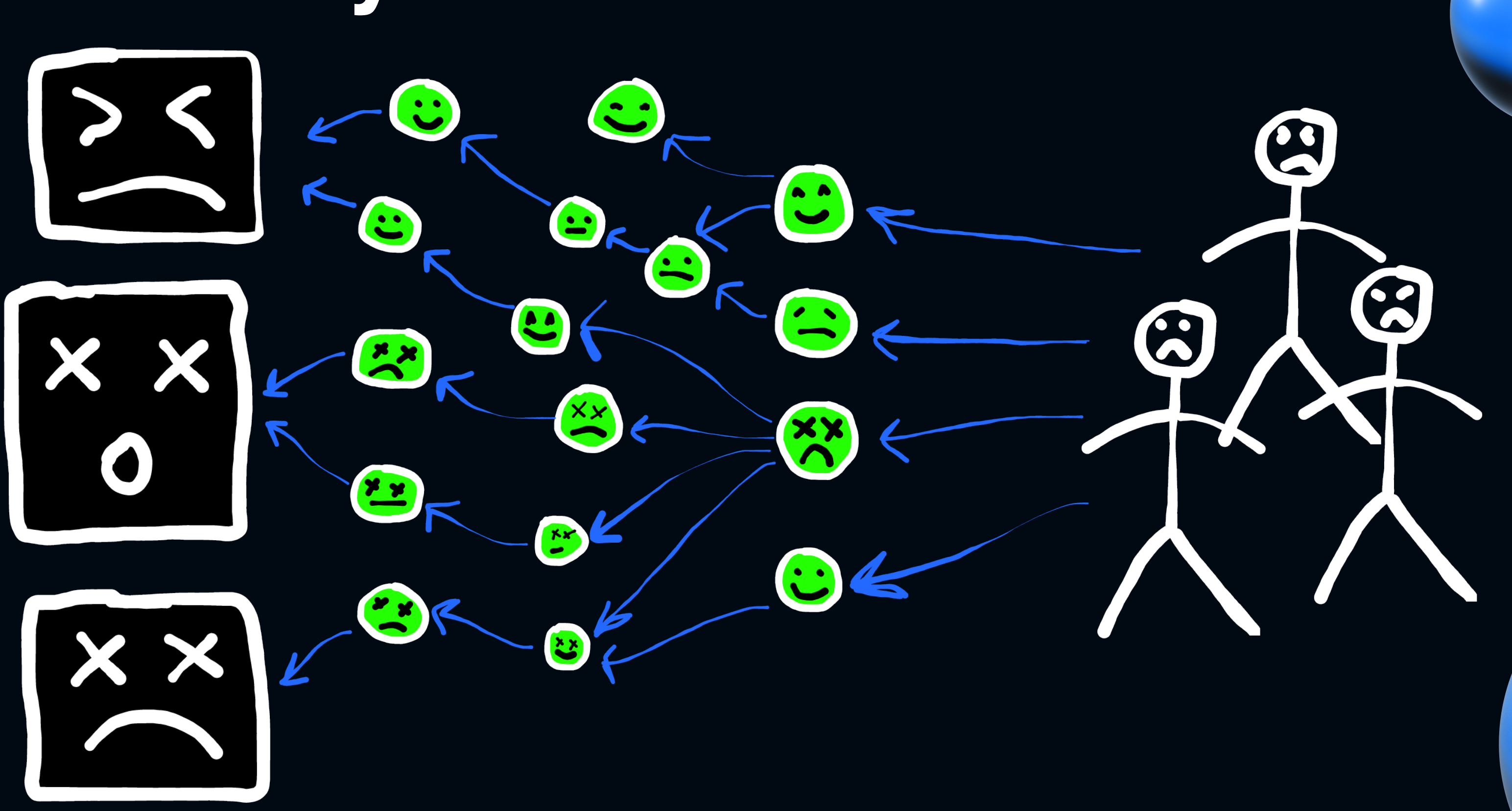

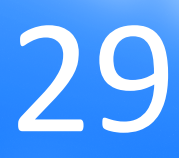

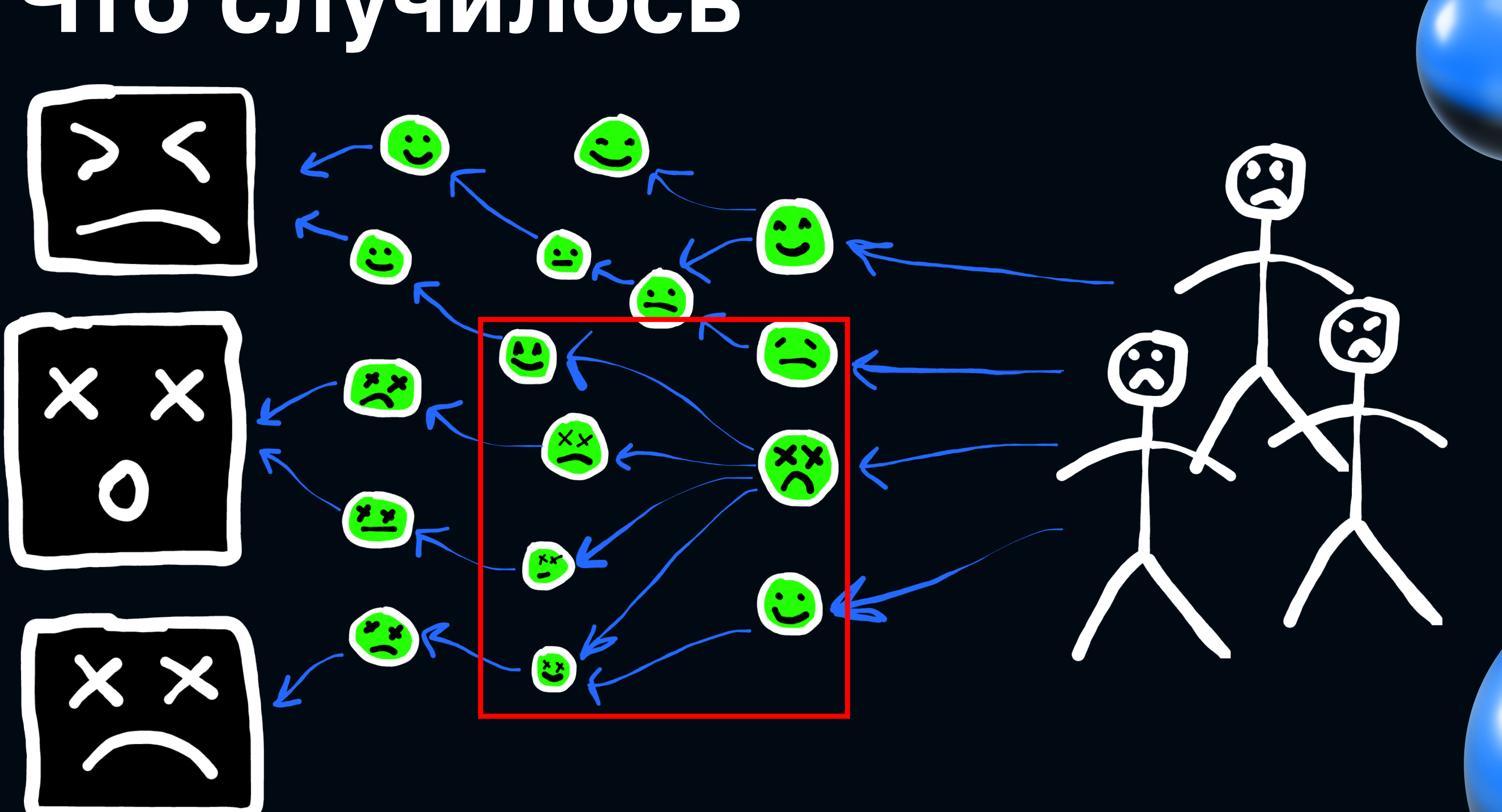

30

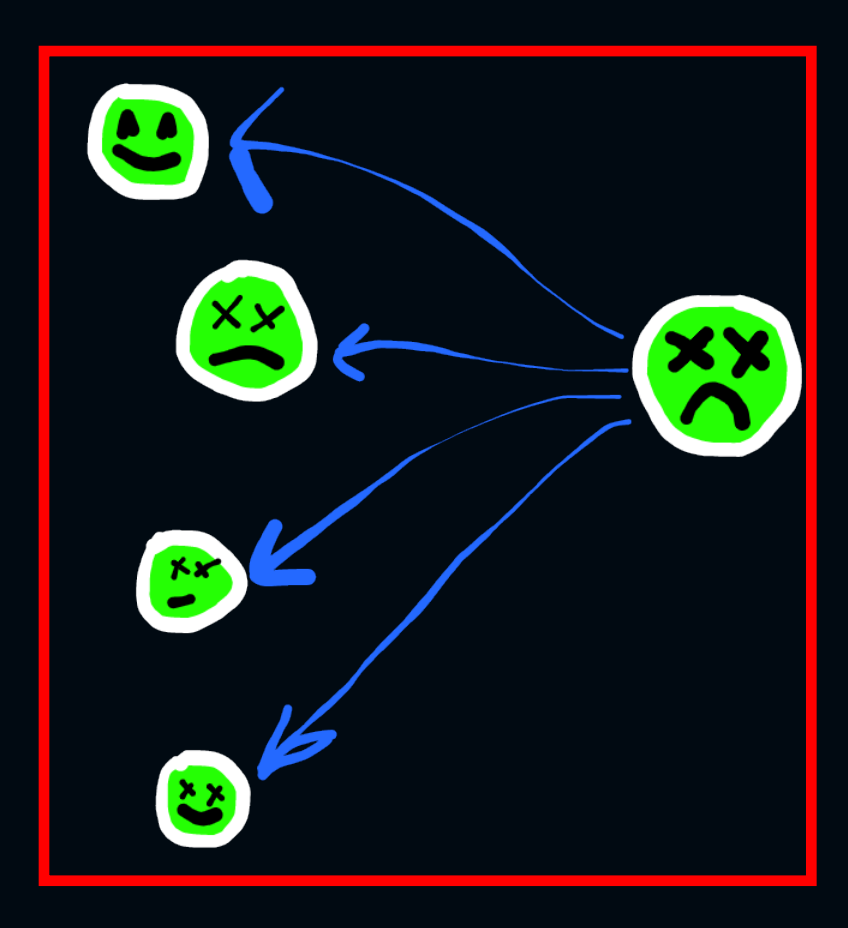

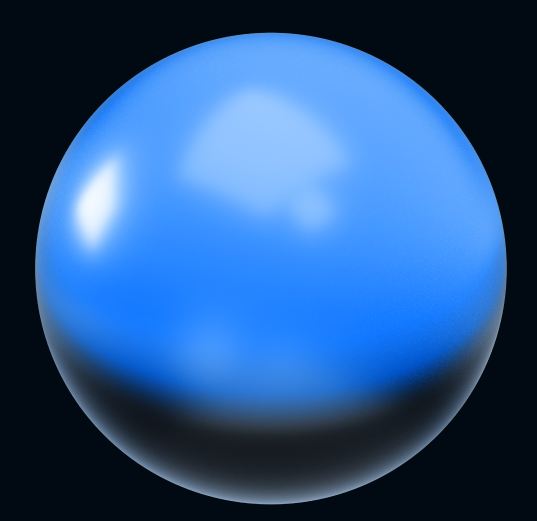

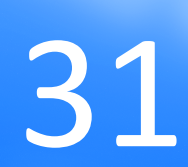

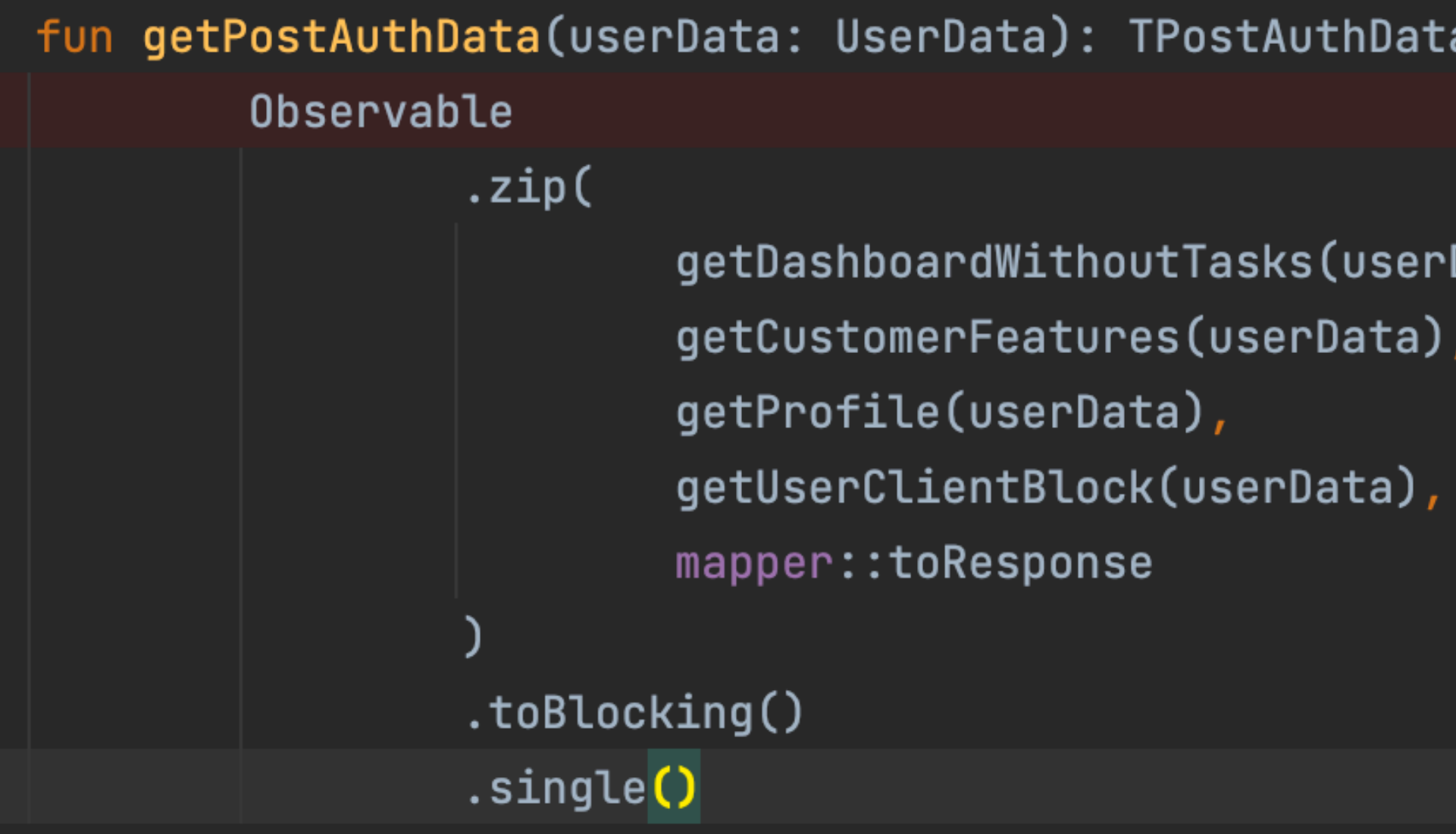

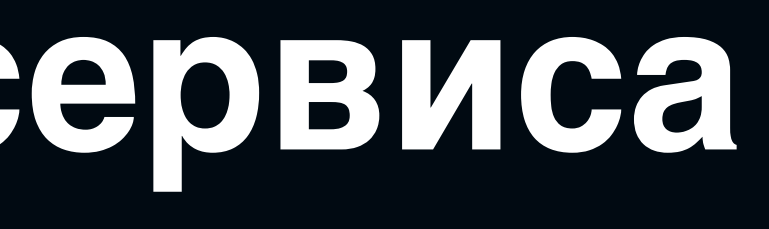

 $a$ Response =

Data),

32

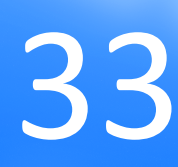

сервис

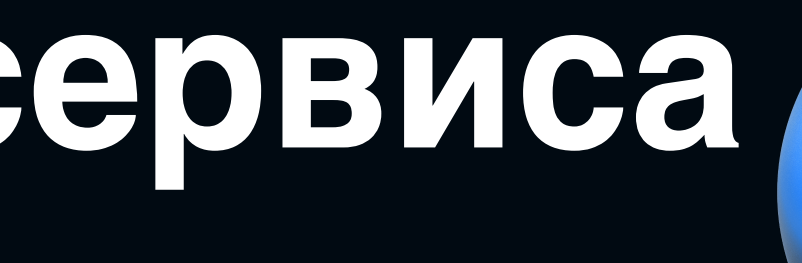

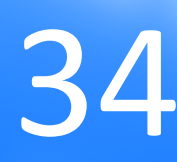

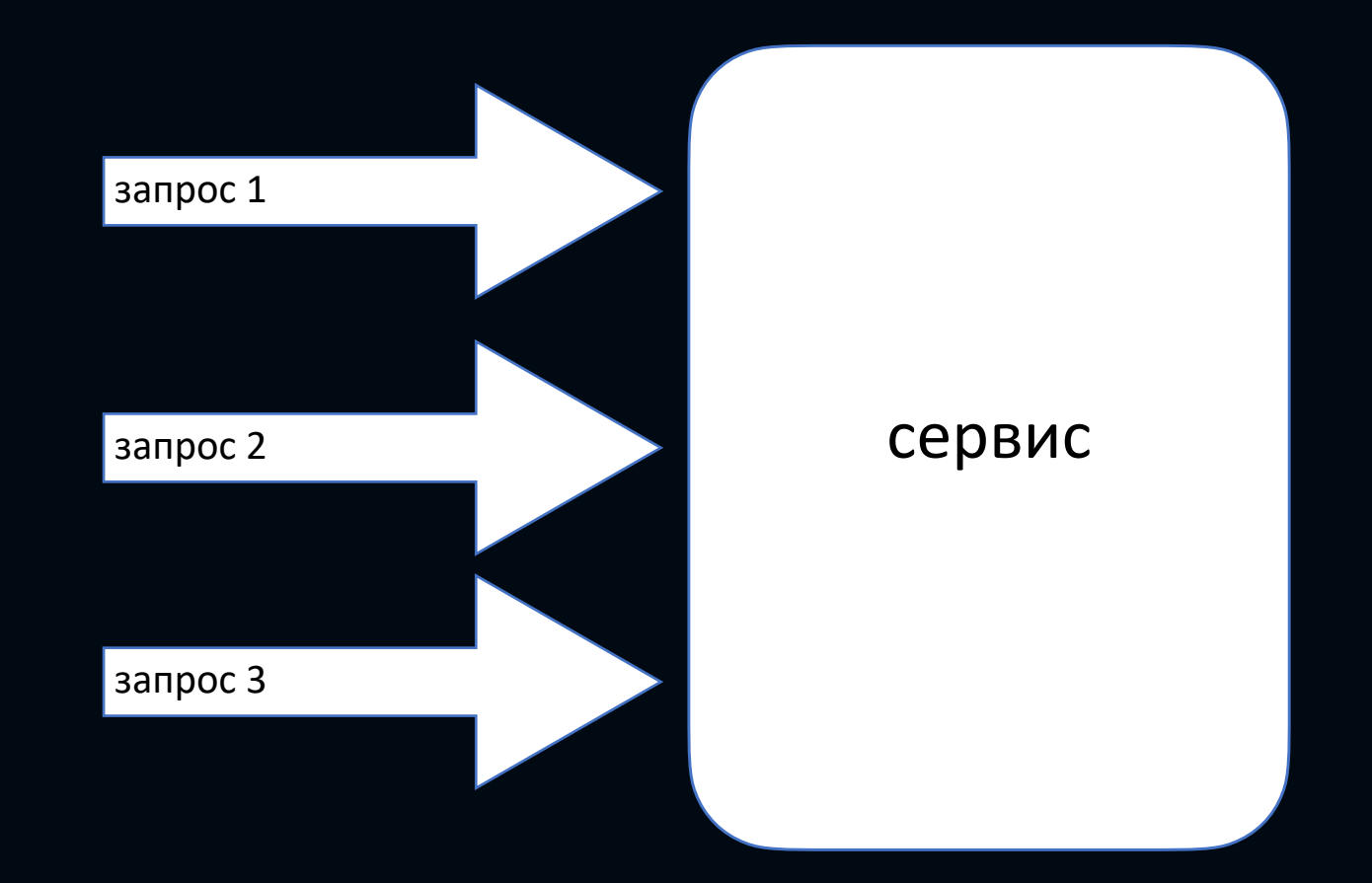

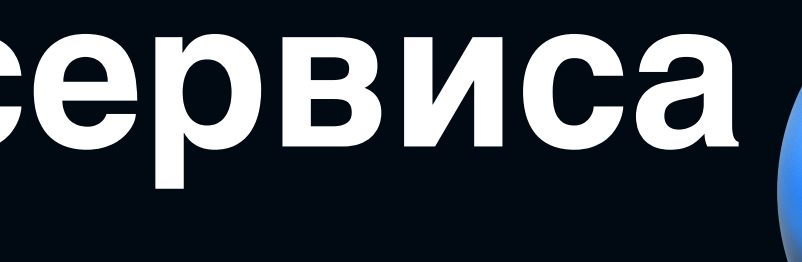

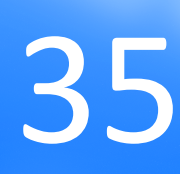

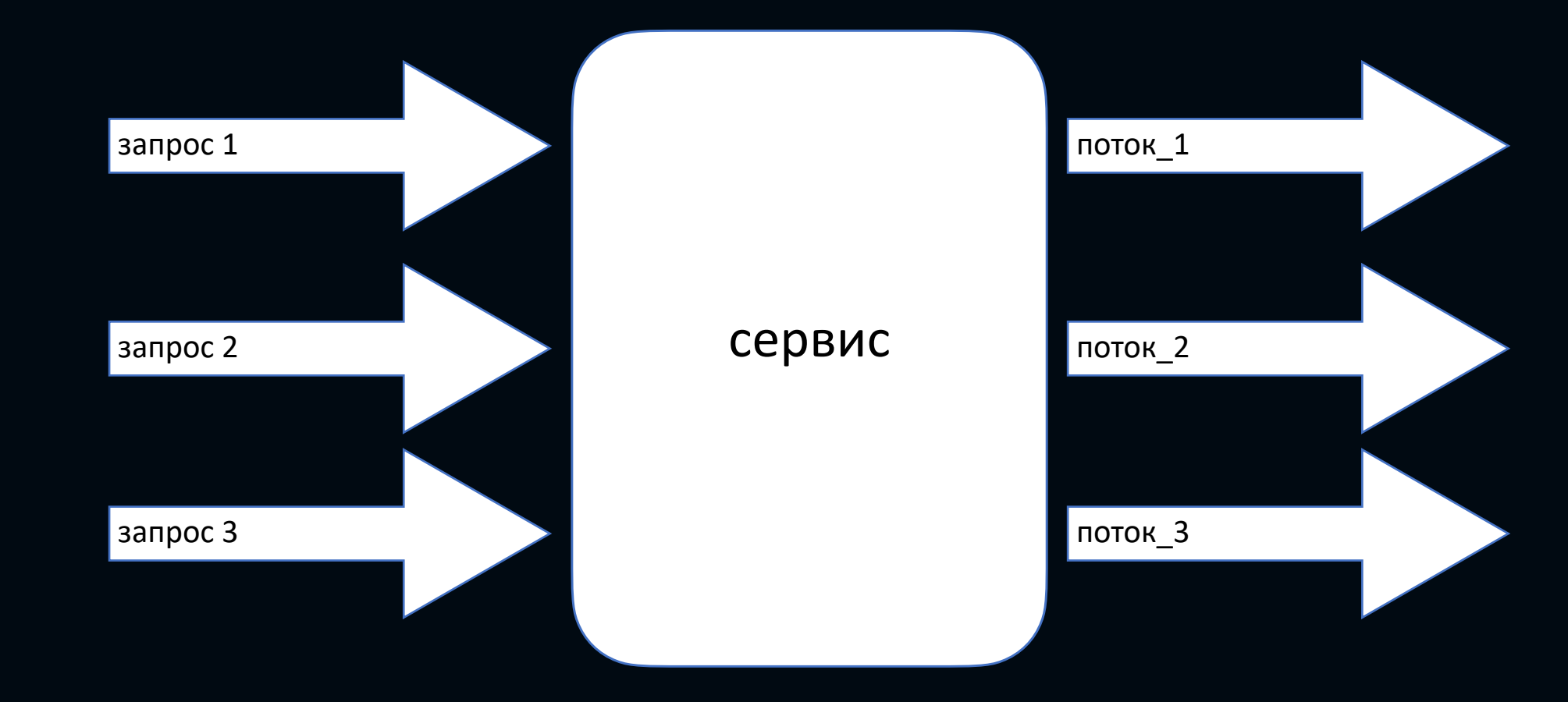

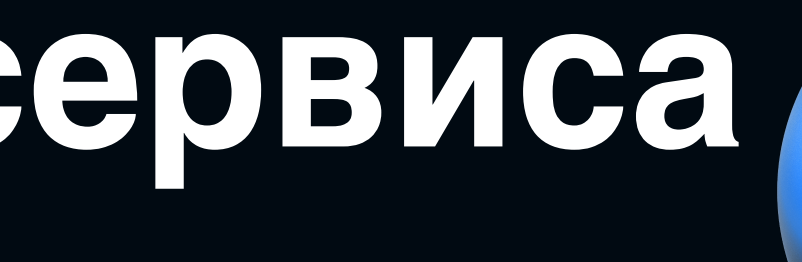

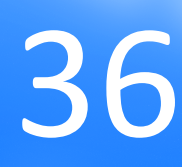

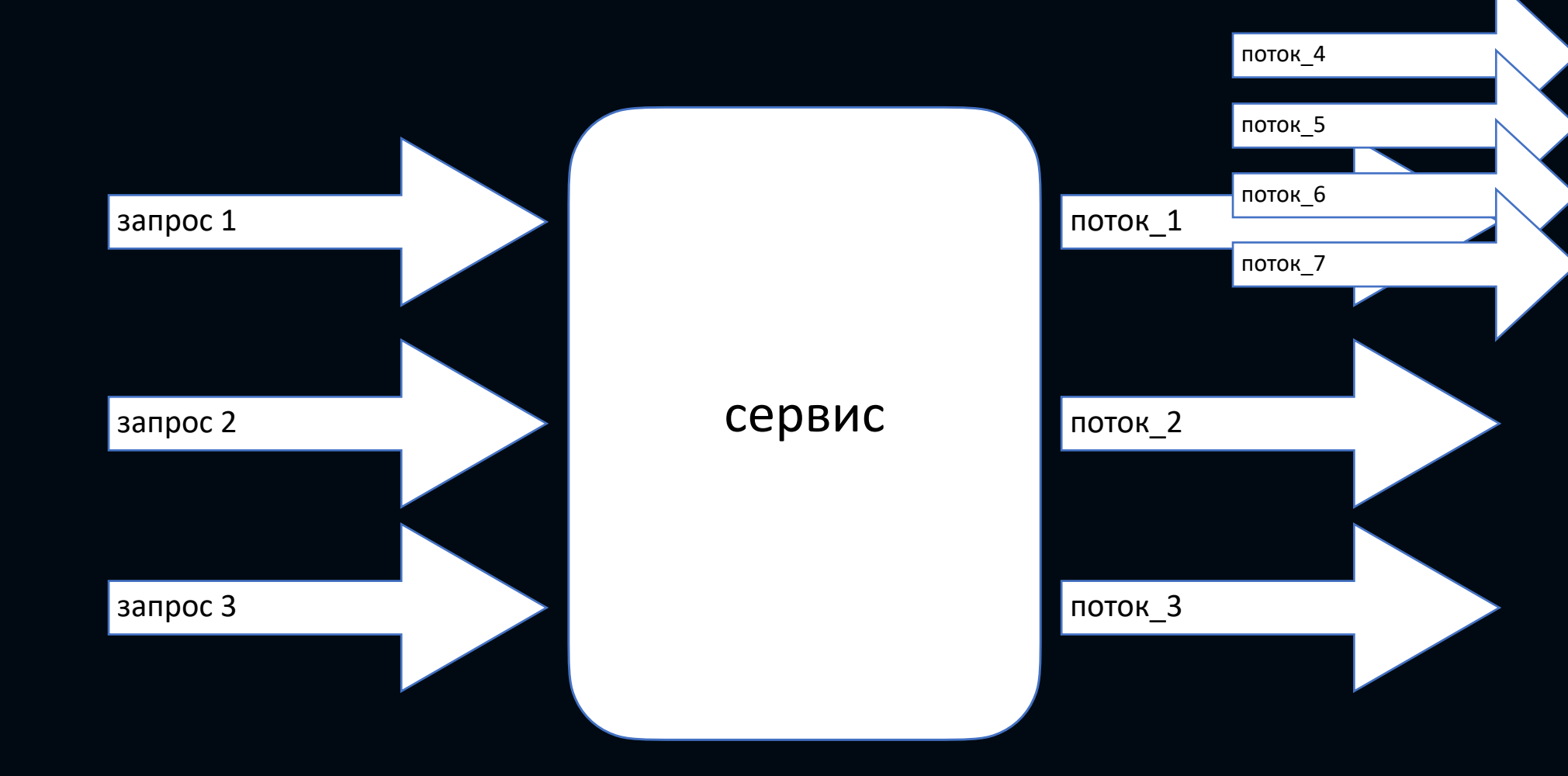

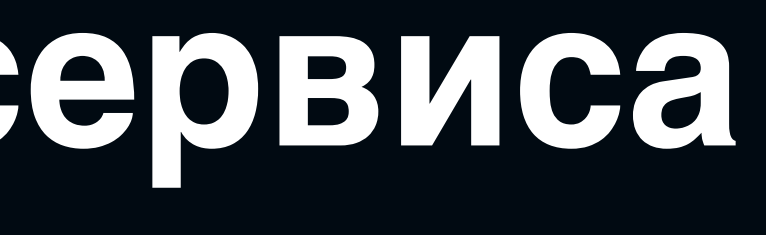
# **Пример проблемного сервиса**

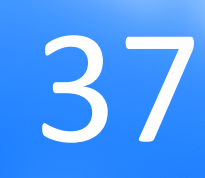

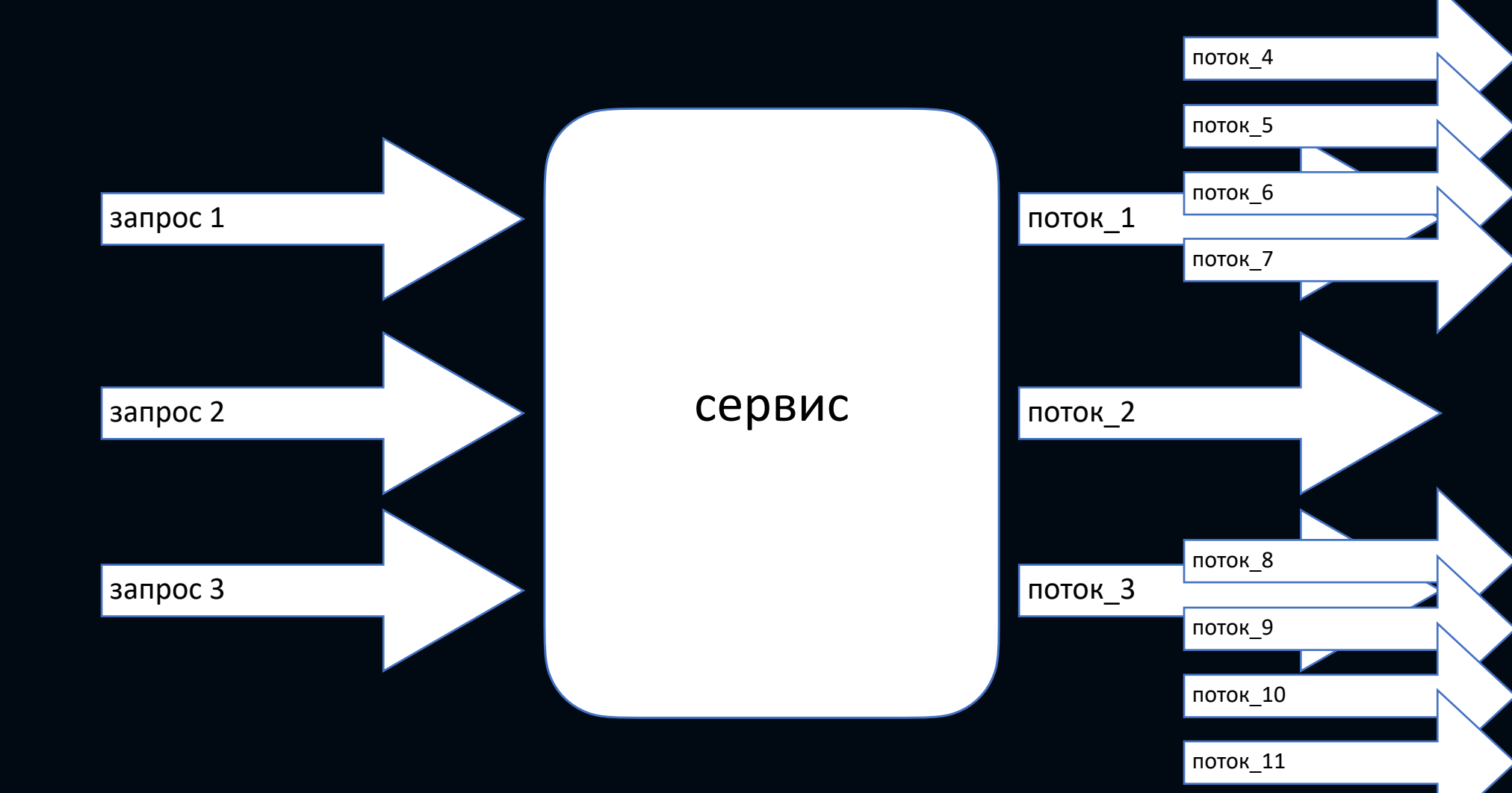

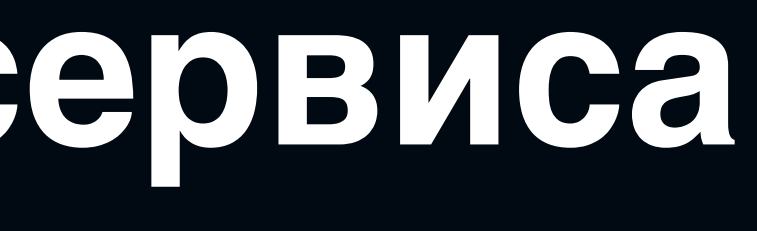

# **Пример проблемного сервиса**

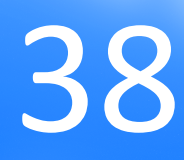

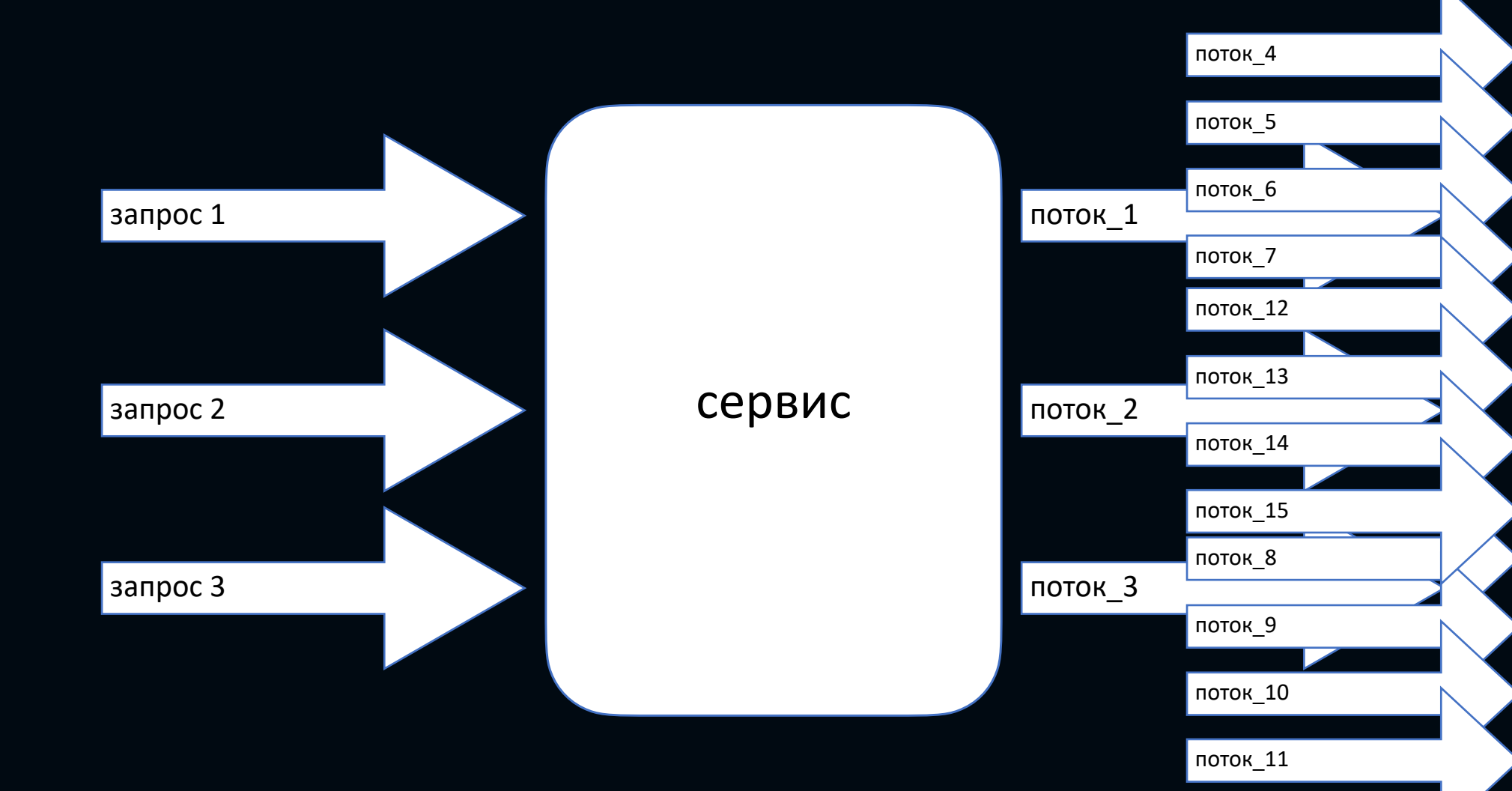

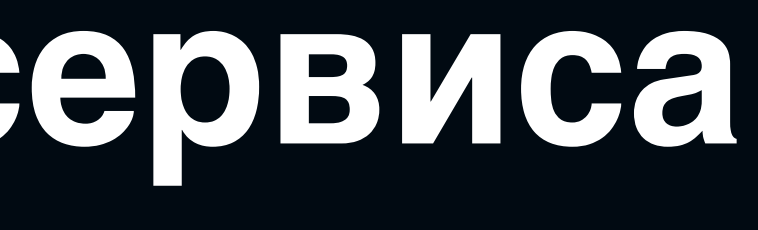

# **Пример проблемного сервиса**

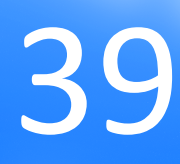

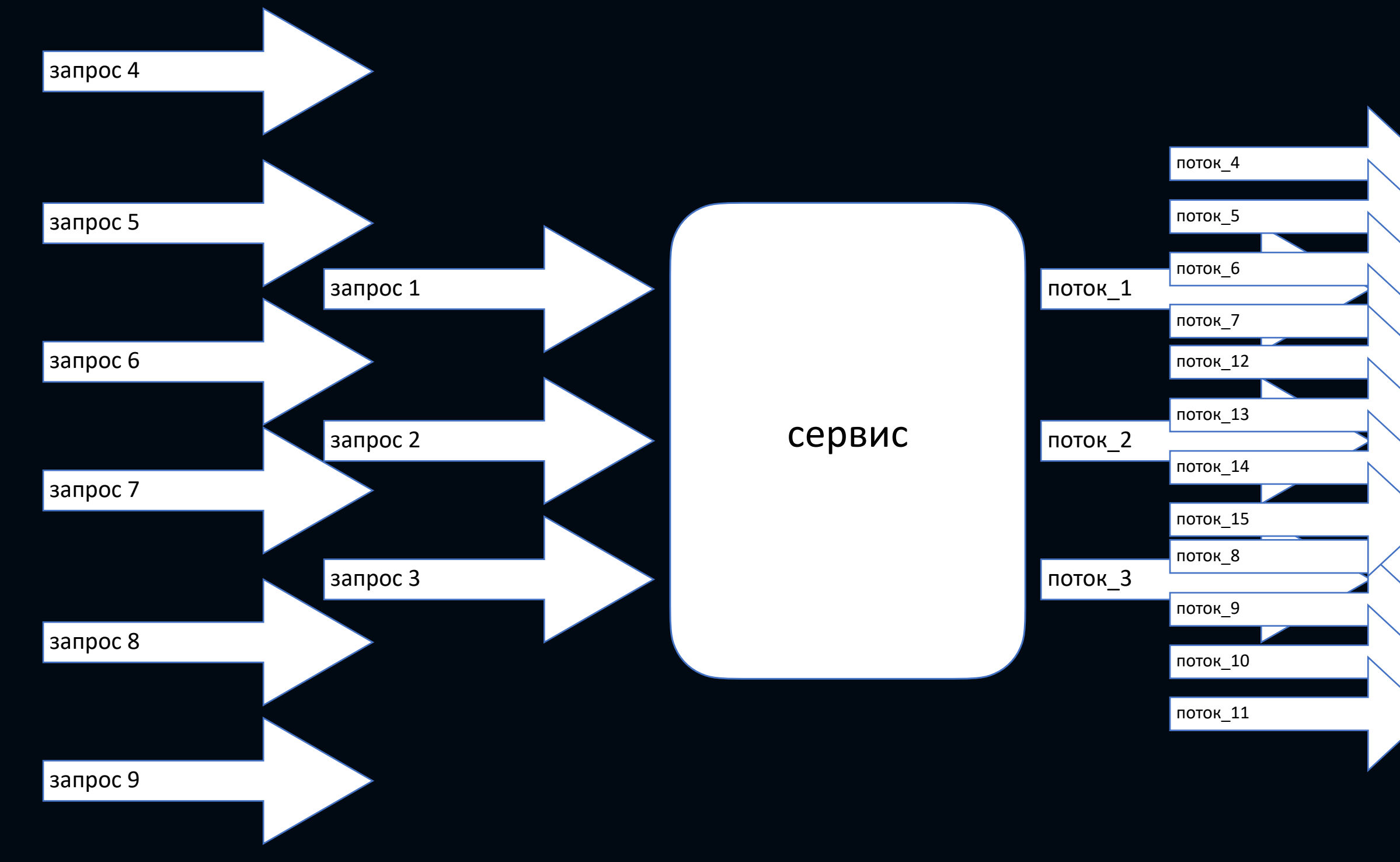

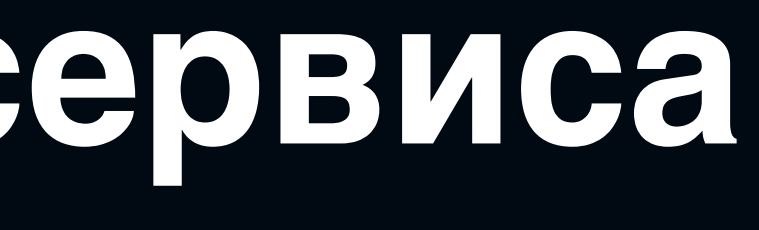

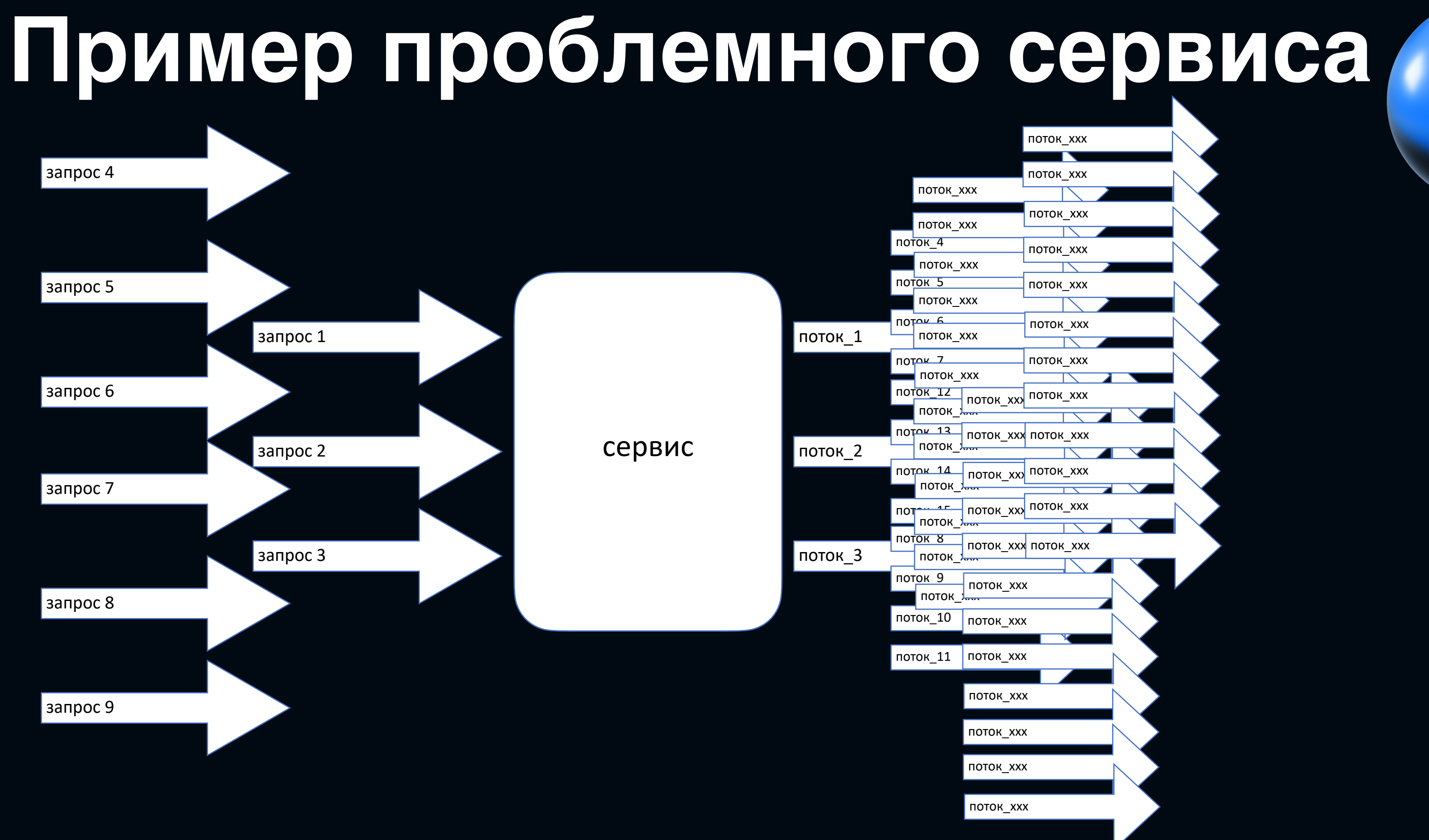

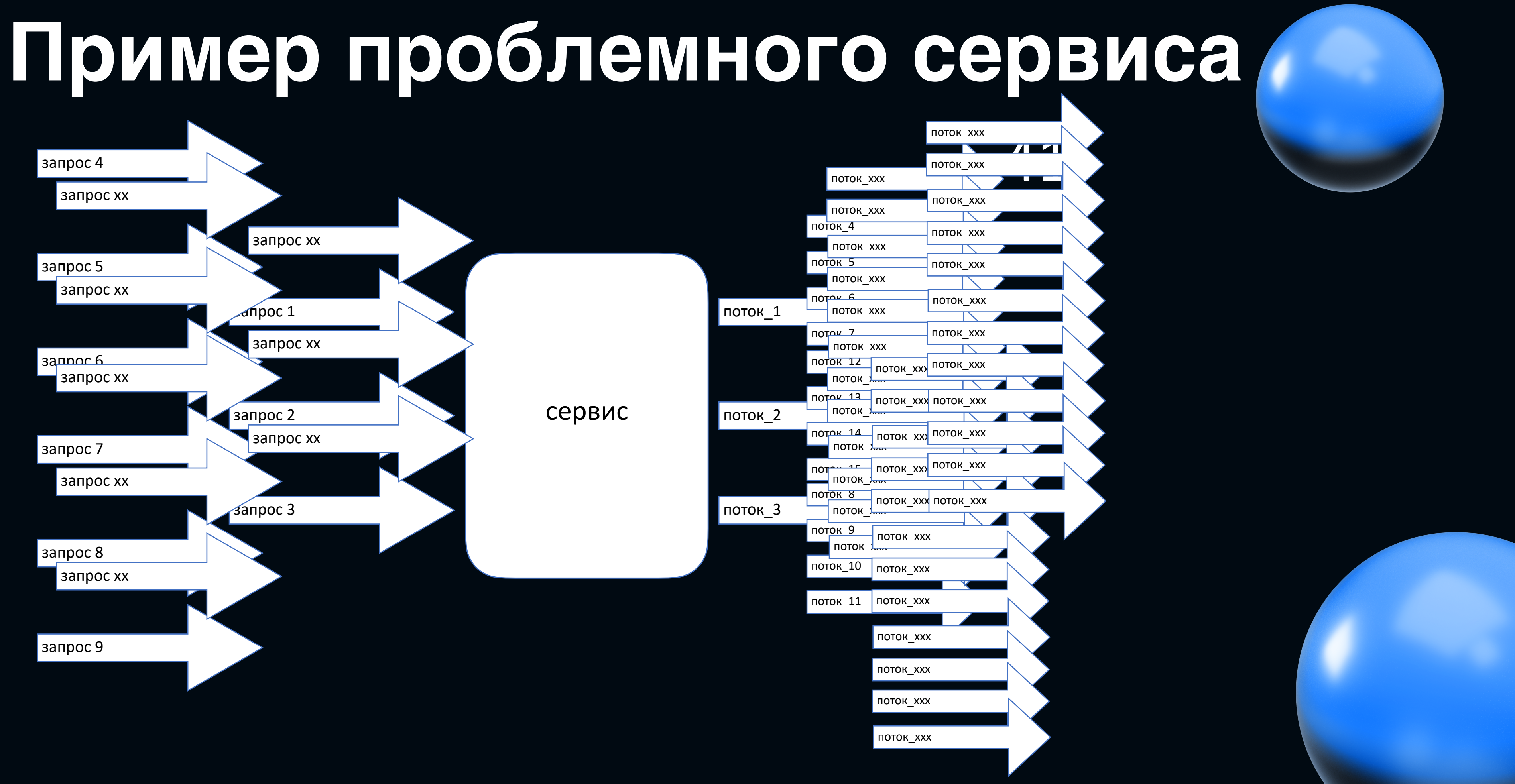

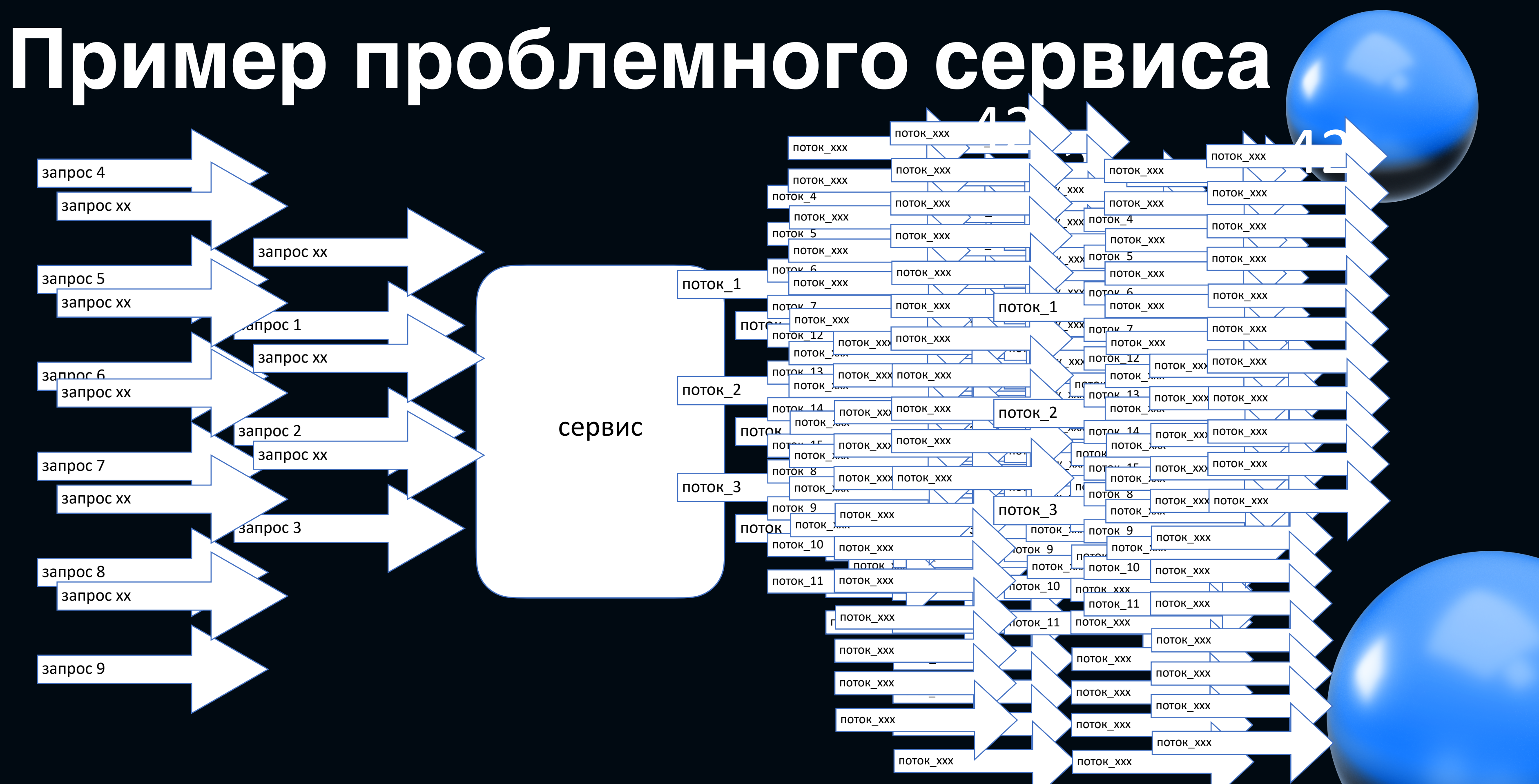

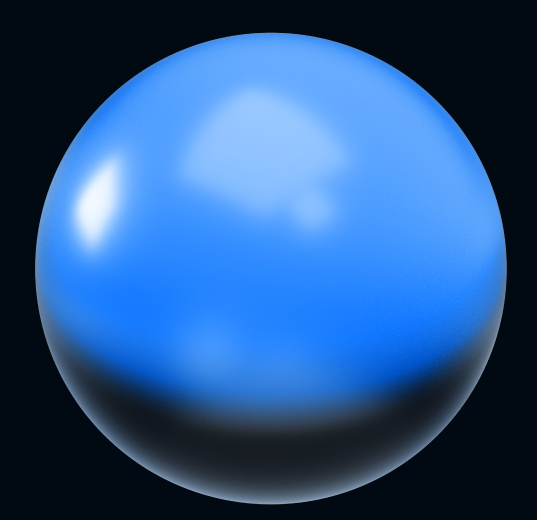

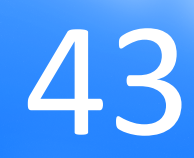

Увеличивали кол-во инстансов у сервиса  $\bullet$ 

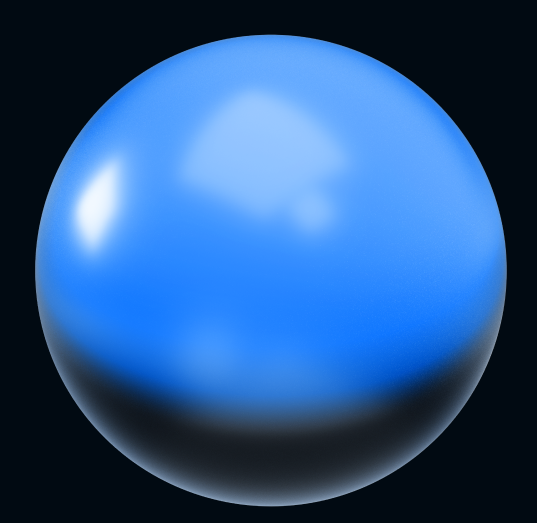

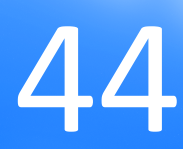

- Увеличивали кол-во инстансов у сервиса  $\bullet$
- Накидывали сервису ресурсов  $\bullet$

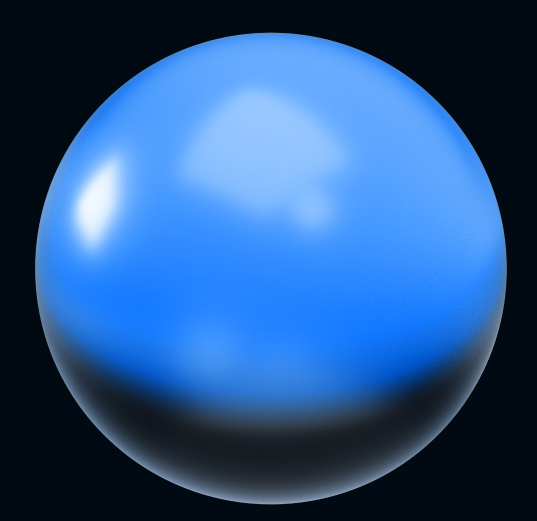

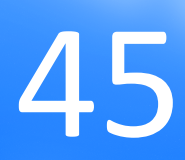

- Увеличивали кол-во инстансов у сервиса
- Накидывали сервису ресурсов
- Увеличили дефолтовый тредпул томката у сервиса

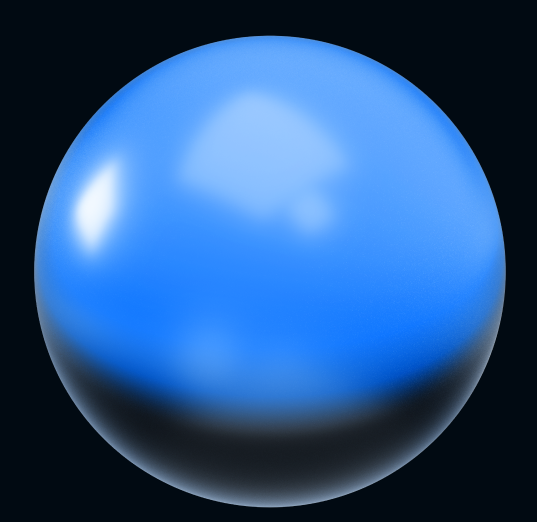

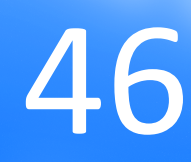

- Увеличивали кол-во инстансов у сервиса  $\bullet$
- Накидывали сервису ресурсов  $\bullet$
- Увеличили дефолтовый тредпул томката у сервиса  $\bullet$
- Увеличили лимит тредов на RHEL: ulimit и и прочие  $\bullet$

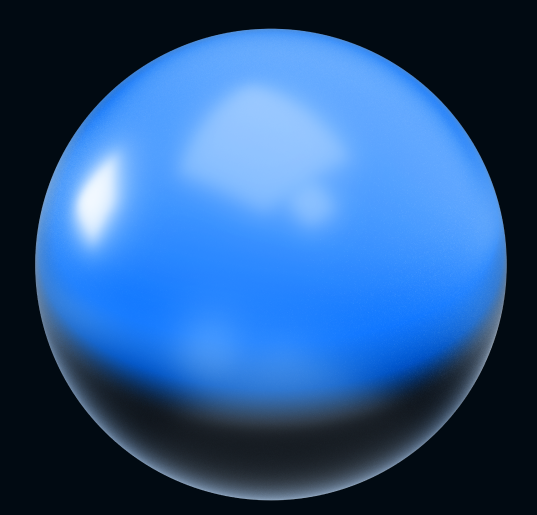

- Увеличивали кол-во инстансов у сервиса
- Накидывали сервису ресурсов
- Увеличили дефолтовый тредпул томката у сервиса
- Увеличили лимит тредов на RHEL: ulimit и и прочие
- Сняли лимит тредов на докере: pids-max -1

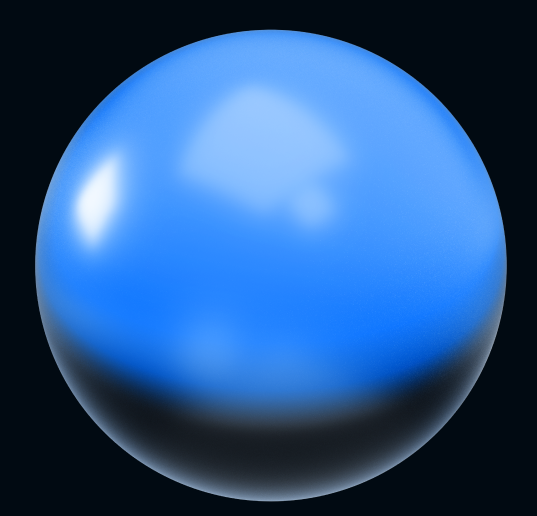

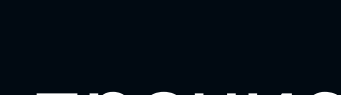

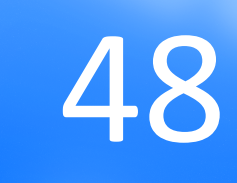

- Увеличивали кол-во инстансов у сервиса
- Накидывали сервису ресурсов
- Увеличили дефолтовый тредпул томката у сервиса
- Увеличили лимит тредов на RHEL: ulimit и и прочие
- Сняли лимит тредов на докере: pids-max -1
- Поставили таймауты на клиенты к нижележащим сервисам (где можно)

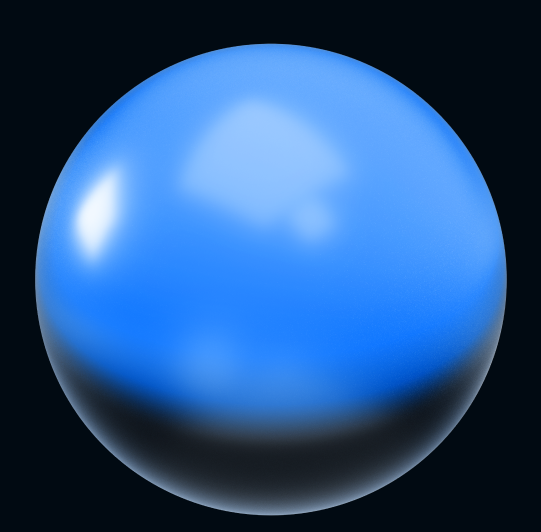

- Увеличивали кол-во инстансов у сервиса
- Накидывали сервису ресурсов
- Увеличили дефолтовый тредпул томката у сервиса
- Увеличили лимит тредов на RHEL: ulimit и и прочие
- Сняли лимит тредов на докере: pids-max -1
- Поставили таймауты на клиенты к нижележащим сервисам (где можно)
- … Увеличивали количество инстансов еще раз

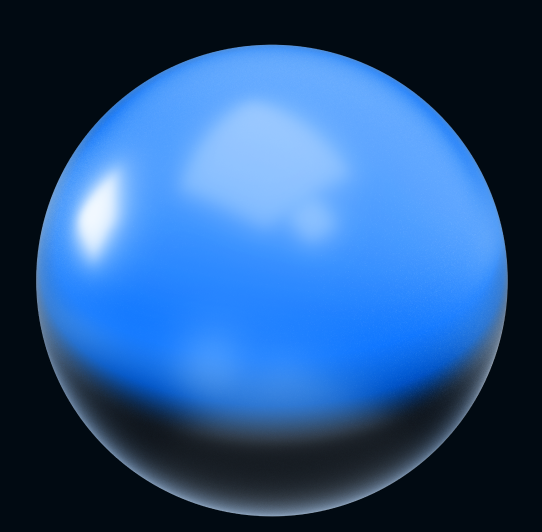

- Увеличивали кол-во инстансов у сервиса
- Накидывали сервису ресурсов
- Увеличили дефолтовый тредпул томката у сервиса
- Увеличили лимит тредов на RHEL: ulimit и и прочие
- Сняли лимит тредов на докере: pids-max -1
- Поставили таймауты на клиенты к нижележащим сервисам (где можно)
- … Увеличивали количество инстансов еще раз
- Mesos убивает контейнеры при использовании > 8к тредов

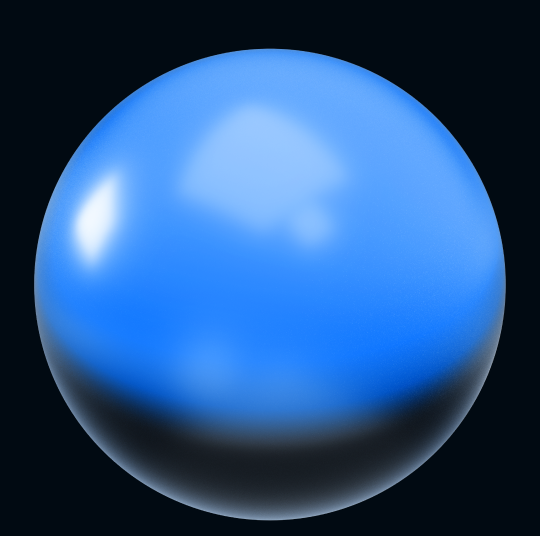

- 
- 
- 
- 
- 
- -
- -
- 
- 
- 
- 
- 
- -
- 
- 
- 
- 
- 
- 
- 
- 
- 
- 
- 
- 
- -
	- -
	-
- -
	-
- -
	-
- 
- -
	-
	-
	- -
- 
- 
- 
- 
- 
- 
- 
- 
- 
- 
- 
- 
- 
- 
- 
- 
- 
- 
- 
- 
- 
- 

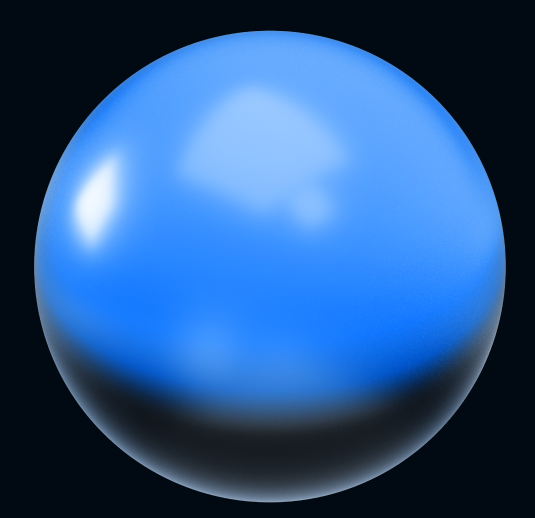

• «Проблемных» сервисов немного, и в них мало логики

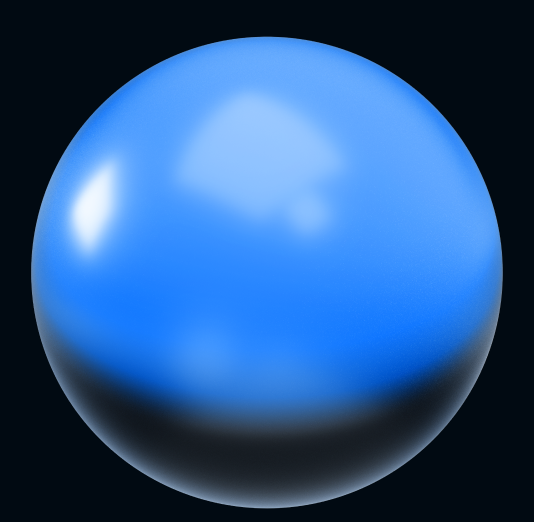

- «Проблемных» сервисов немного, и в них мало логики
- Реактивный подход может помочь в нашем случае

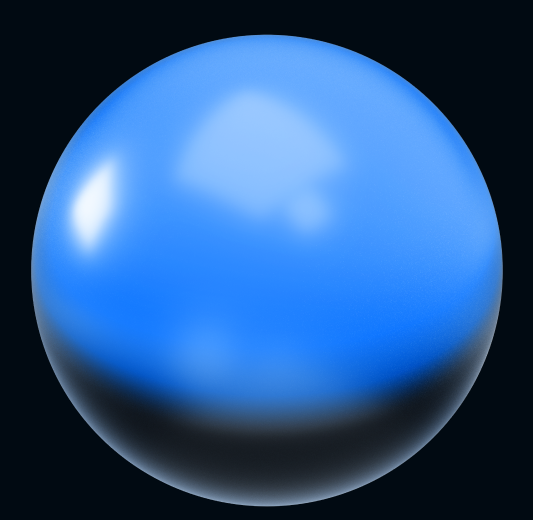

- «Проблемных» сервисов немного, и в них мало логики
- Реактивный подход может помочь в нашем случае
- Но наши кастомные трифтовые обработчики жестко завязаны на сервлеты

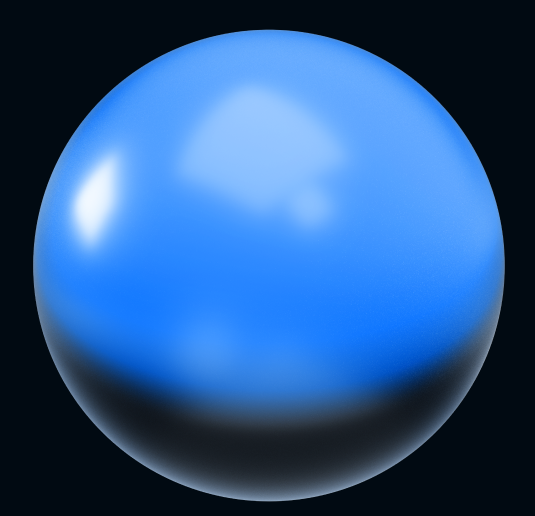

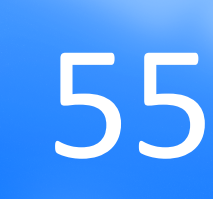

- «Проблемных» сервисов немного, и в них мало логики
- Реактивный подход может помочь в нашем случае
- Но наши кастомные трифтовые обработчики жестко завязаны на сервлеты
- webflux не умеет из коробки работать с apache thrift

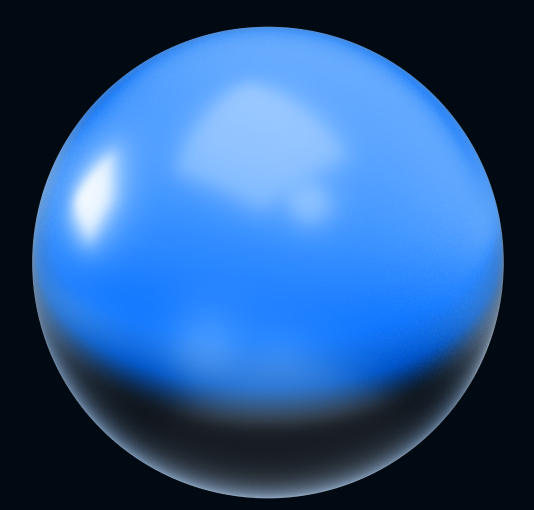

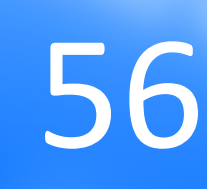

△ google.com/search?q=webflux+thrift&oq=webflux+thrift&aqs=chrome..69i57j35i39j0i512l5j69i61.3018j0j7

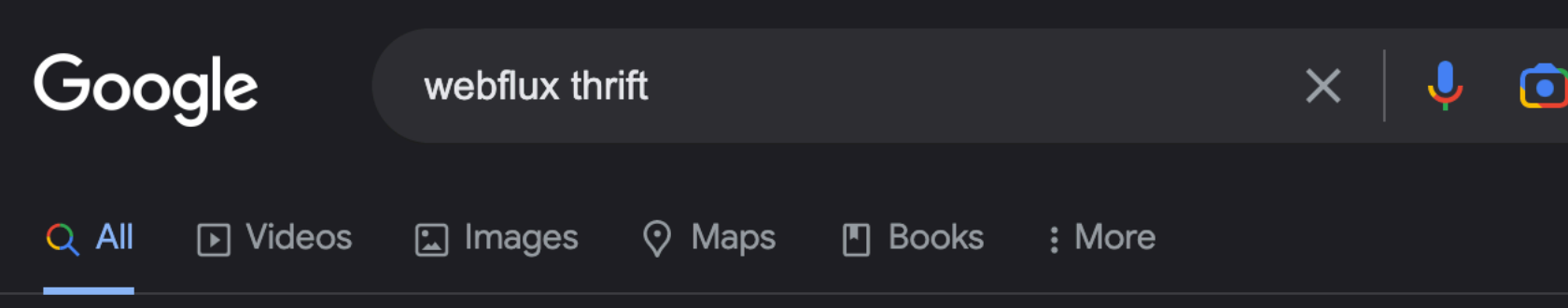

About 28.400 results (0.27 seconds)

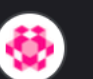

 $\mathbf{C}$ 

ARMERIA.dev

https://armeria.dev › docs › advanced-spring-webflux-... :

## **Using Armeria with Spring WebFlux**

Rich support for Apache Thrift and gRPC, including the fancy web console that enables you to send Thrift and gRPC requests from a web browser · Ability to run ...

You've visited this page 2 times. Last visit: 3/15/23

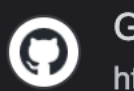

## GitHub

https://github.com > spring-framework > issues :

## Add Thrift RPC support to WebFlux [SPR-16466] #21011

Feb 4, 2018 - I concerned into building high-performance, reactive microservices using Spring Webflux and Spring Boot 2.0. Now one possible way of ... You visited this page on 3/13/23.

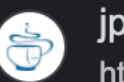

## jpoint.ru

https://jpoint.ru > talks · Translate this page :

## Доклад Реактивщина с Apache Thrift + Project Armeria

Реактивщина с Apache Thrift + Project Armeria: как WebFlux прикручивали без REST · Почему в данной ситуации масштабирование не помогает? · Чем поможет project ...

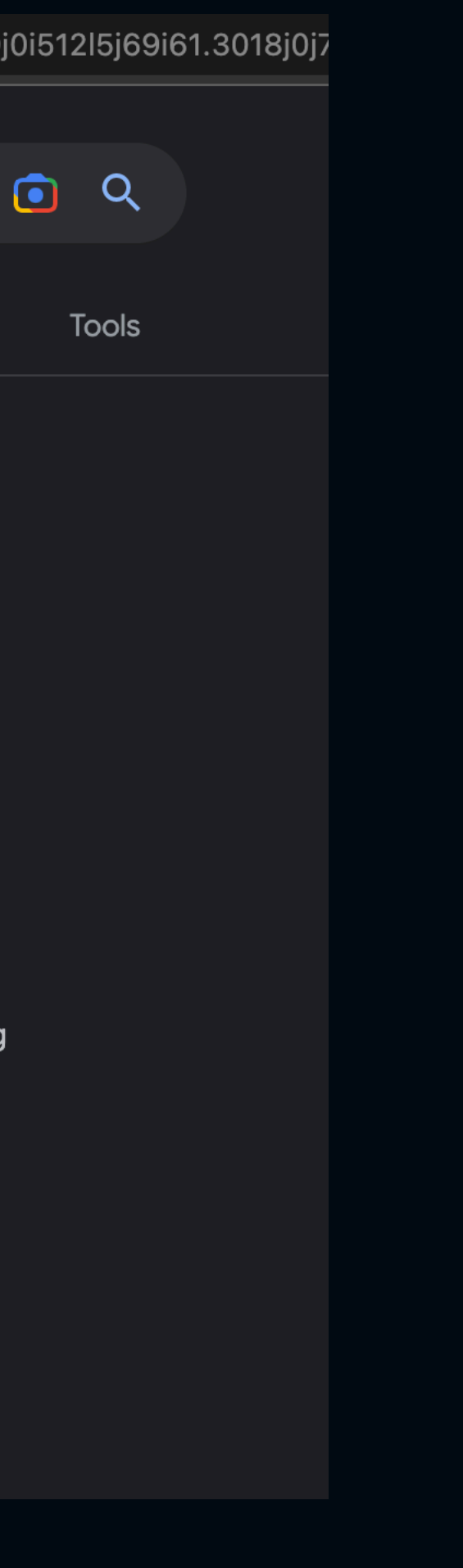

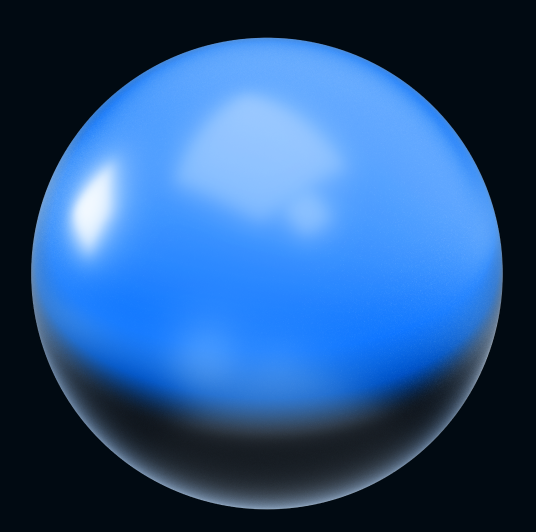

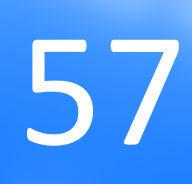

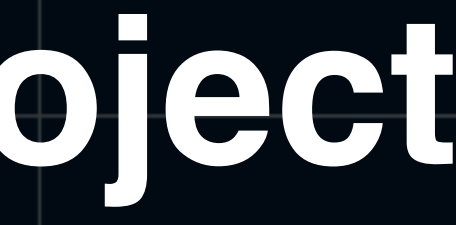

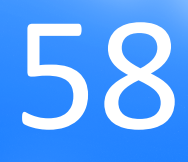

• Фреймворк: http-сервер и много обвязок для микросервисов

(логирование, трейсинг, метрики…)

- Фреймворк: http-сервер и много обвязок для микросервисов (логирование, трейсинг, метрики…)
- Умеет в thrift, gRPC, REST, статичные файлы, и хостить все это на одном порту

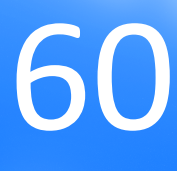

- Фреймворк: http-сервер и много обвязок для микросервисов (логирование, трейсинг, метрики…)
- Умеет в thrift, gRPC, REST, статичные файлы, и хостить все это на одном порту
- Асинхронный. От авторов netty, работает на netty

- Фреймворк: http-сервер и много обвязок для микросервисов (логирование, трейсинг, метрики…)
- Умеет в thrift, gRPC, REST, статичные файлы, и хостить все это на одном порту
- Асинхронный. От авторов netty, работает на netty
- Есть спринговый стартер, легко интегрируется со спрингом

- Фреймворк: http-сервер и много обвязок для микросервисов (логирование, трейсинг, метрики…)
- Умеет в thrift, gRPC, REST, статичные файлы, и хостить все это на одном порту
- Асинхронный. От авторов netty, работает на netty
- Есть спринговый стартер, легко интегрируется со спрингом
- HTTP/2, https+http на одном порту, имеет встроенный аналог swagger ui... and the community, while the reservement and its control to the control of the control of the same o<br>swagger ui...

- Фреймворк: http-сервер и много обвязок для микросервисов (**логирование**, **трейсинг**, метрики…)
- **Умеет в thrift**, gRPC, REST, статичные файлы, и хостить все это на одном порту
- Асинхронный. От авторов netty, **работает на netty**
- Есть спринговый стартер, **легко интегрируется со спрингом**
- HTTP/2, https+http на одном порту, имеет встроенный аналог minings+ility Haloghommopty, Willett BurpoenHold and John Manuel 1997 (64

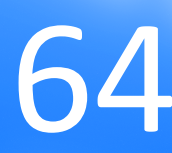

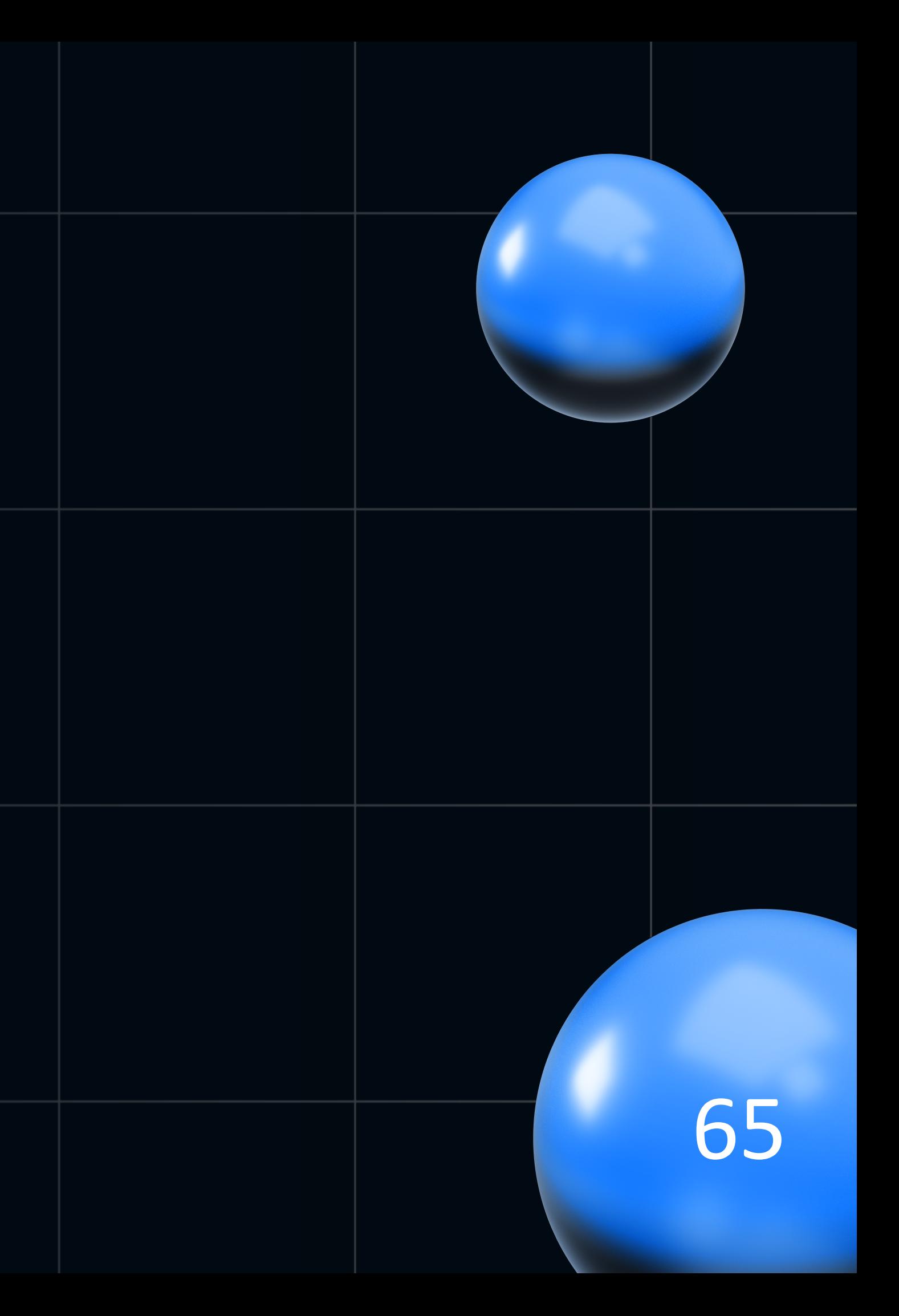

- Базовый спринговый стартер:  $\bullet$ 
	- был spring-boot-starter
	- стал armeria-spring-boot2-webflux-starter

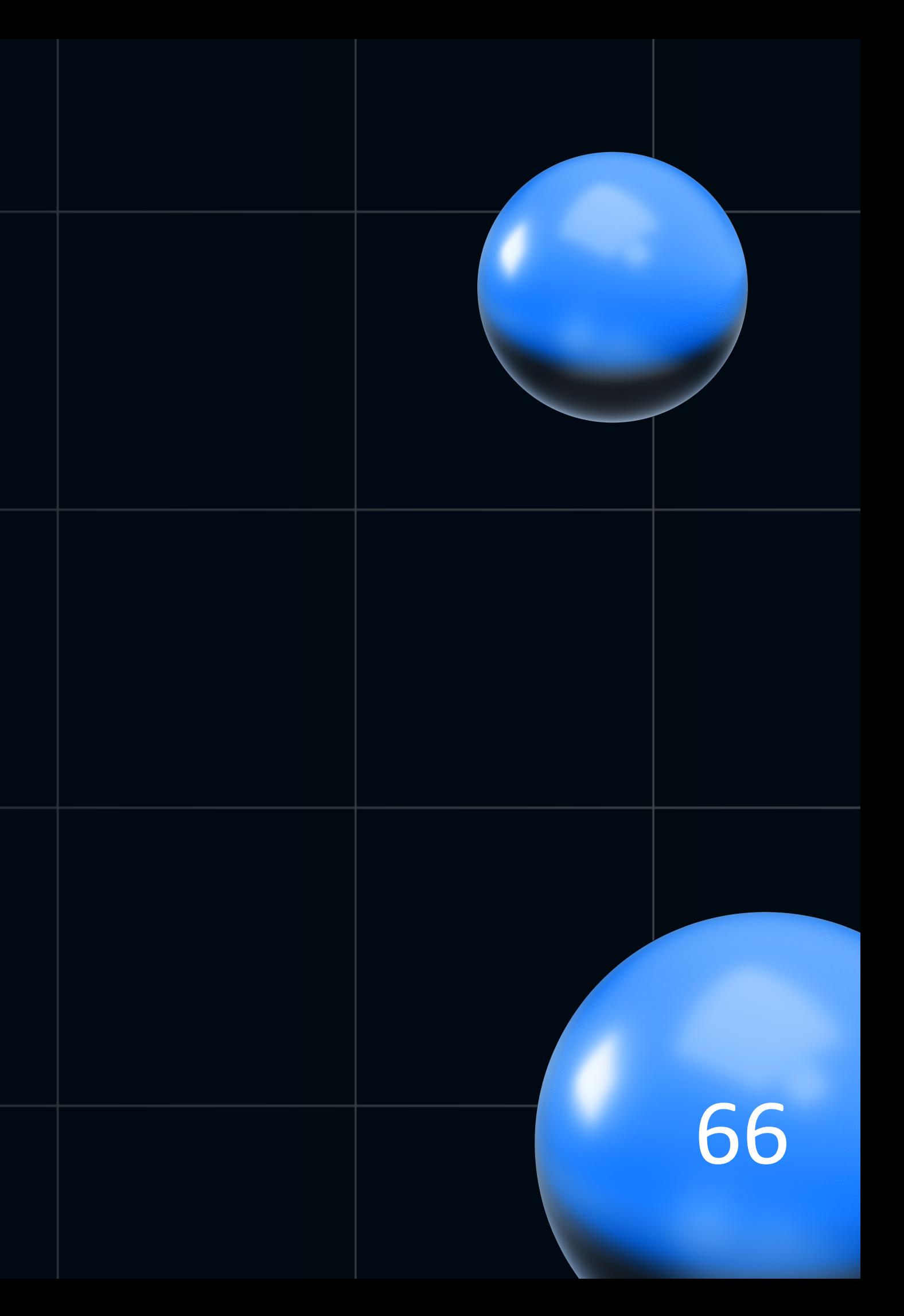

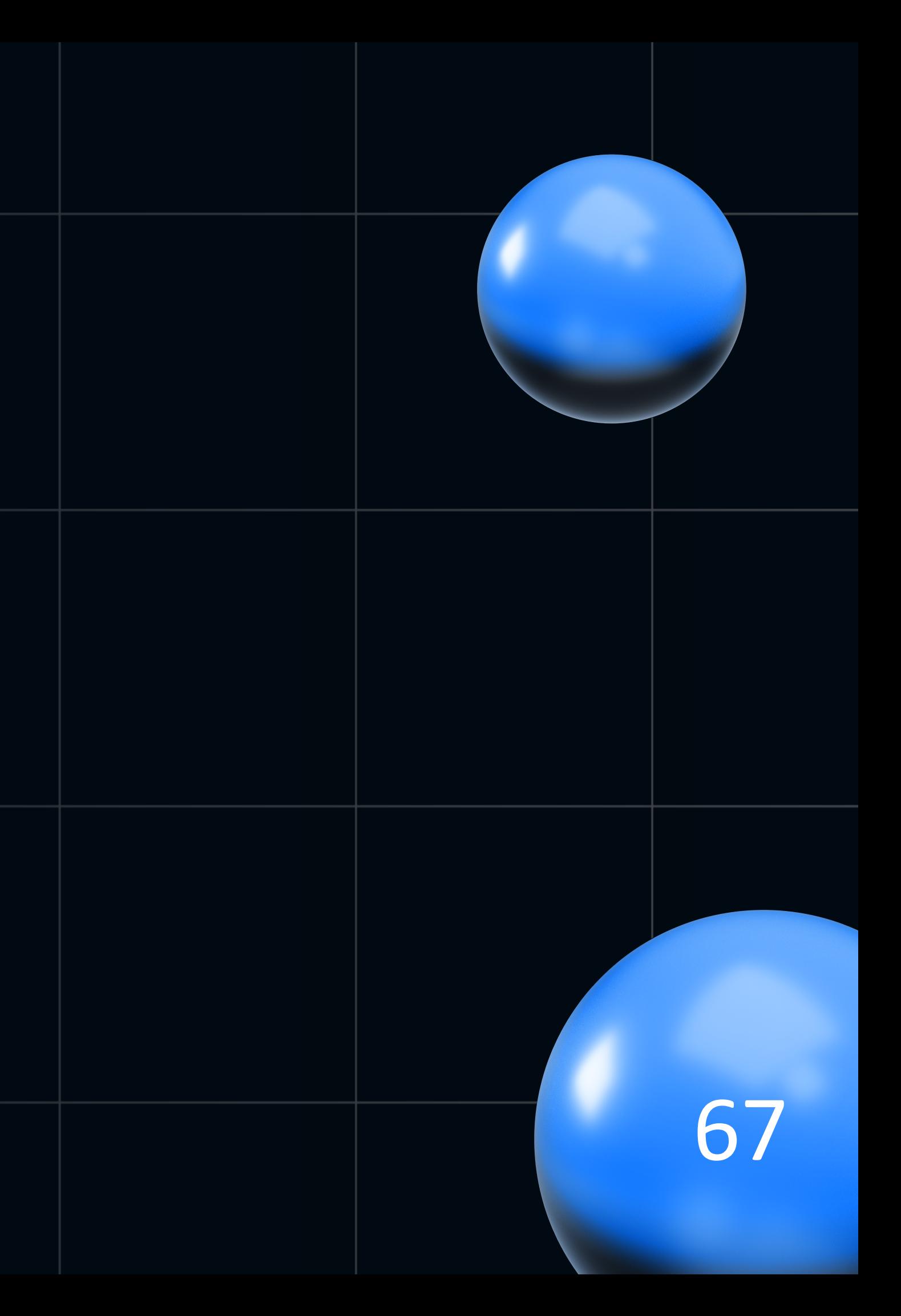

- Базовый спринговый стартер:
	- был spring-boot-starter
	- стал armeria-spring-boot2-webflux-starter
- **Http-сервер** 
	- был tomcat
	- стал netty

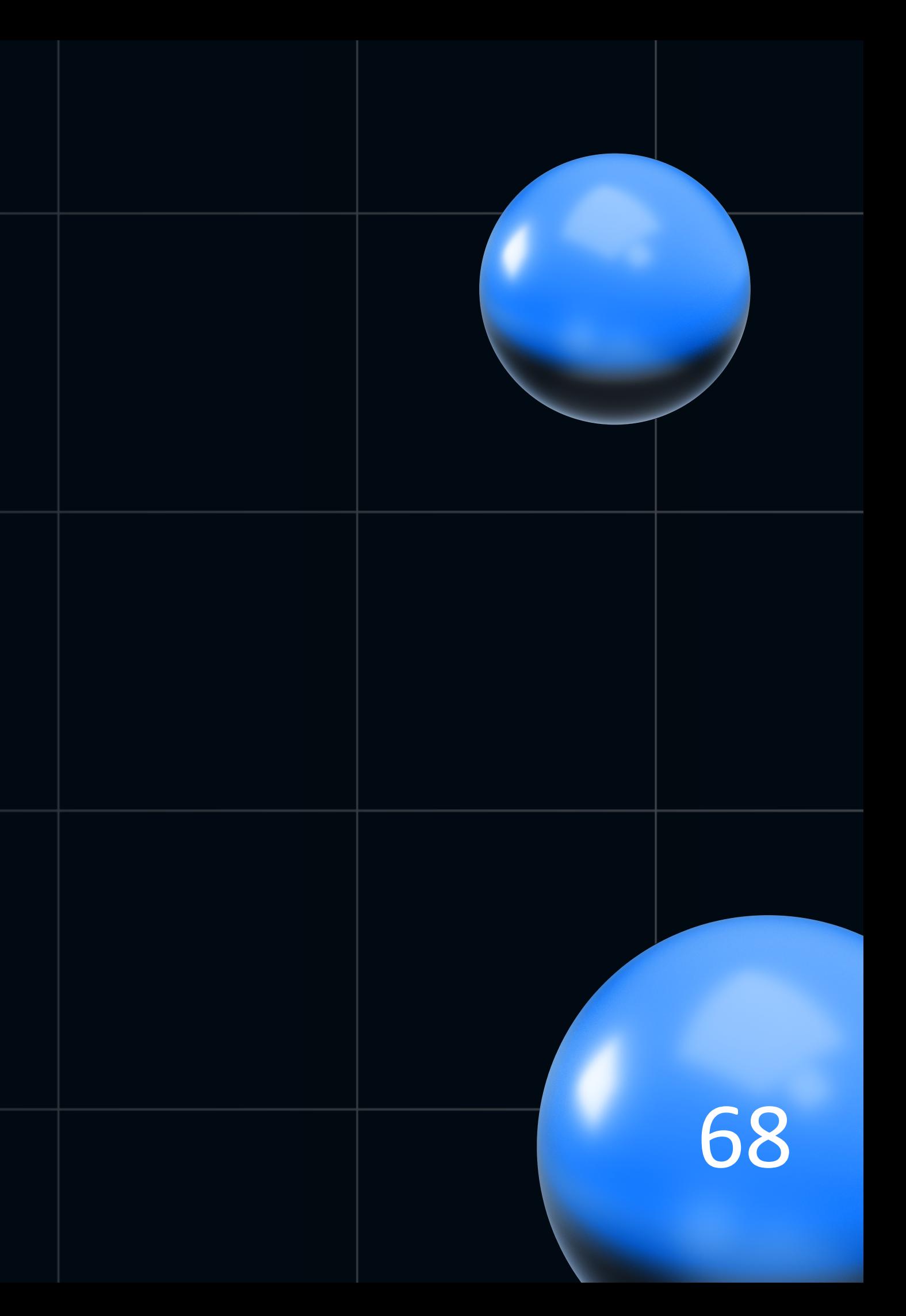

- Базовый спринговый стартер:
	- был spring-boot-starter
	- стал armeria-spring-boot2-webflux-starter
- **Http-сервер** 
	- был tomcat
	- стал netty
- Трифтовый обработчик
	- был aatarasoff/spring-thrift-starter
	- стал armeria-thrift

# **Примеры кода: контроллер**

@Slf4j @Validated  $[$   $[$ ThriftController(path = "/tapi/banners") @RequiredArgsConstructor public class DashboardBannersController implements DashboardBannersApiService.AsyncIface {

private final DashboardBannersService dashboardBannersService;

@Override public void getDashboardBanners( @ValidUserData UserData userData, @OrganizationId String organizationId, @NotNull TDashboardBannersRequestInfo requestInfo, AsyncMethodCallback<TDashboardBannersResponse> resultHandler) { dashboardBannersService.getDashboardBanners(userData, organizationId, requestInfo) .subscribe(resultHandler::onComplete);

## Примеры кода: сервис

import reactor.core.publisher.Flux; import reactor.core.publisher.Mono;

**GService @RequiredArgsConstructor** public class DashboardBannersService {

public Mono<TDashboardBannersResponse> getDashboardBanners(

UserData userData,

String orgId,

TDashboardBannersRequestInfo requestInfo) {

return Flux.fromIterable(bannersServiceList) Flux<BannersService>

.flatMap(bannerService -> bannerService.getBanners(userData, orgId, requestInfo))

.flatMap(Flux::fromIterable) Flux<DashboardBannerDTO>

.collectList() Mono<List<DashboardBannerDTO>>

 $\ldots$ map(mapper::toThrift);

## Примеры кода: клиент

import com. linecorp.armeria.common.thrift.ThriftFuture; import reactor.core.publisher.Mono;  $\|$ import org.springframework.stereotype.Component;

**@Component @RequiredArgsConstructor** public class MaintenanceApiGateway {

private final MaintenanceApiService.AsyncIface maintenanceInfoClient;

## @SneakyThrows

public Mono<MaintenanceInfo> getMaintenanceInfo(String os) { var future = new ThriftFuture<MaintenanceInfo>(); maintenanceInfoClient.getMaintenanceInformation(os, future); return Mono.fromFuture(future);

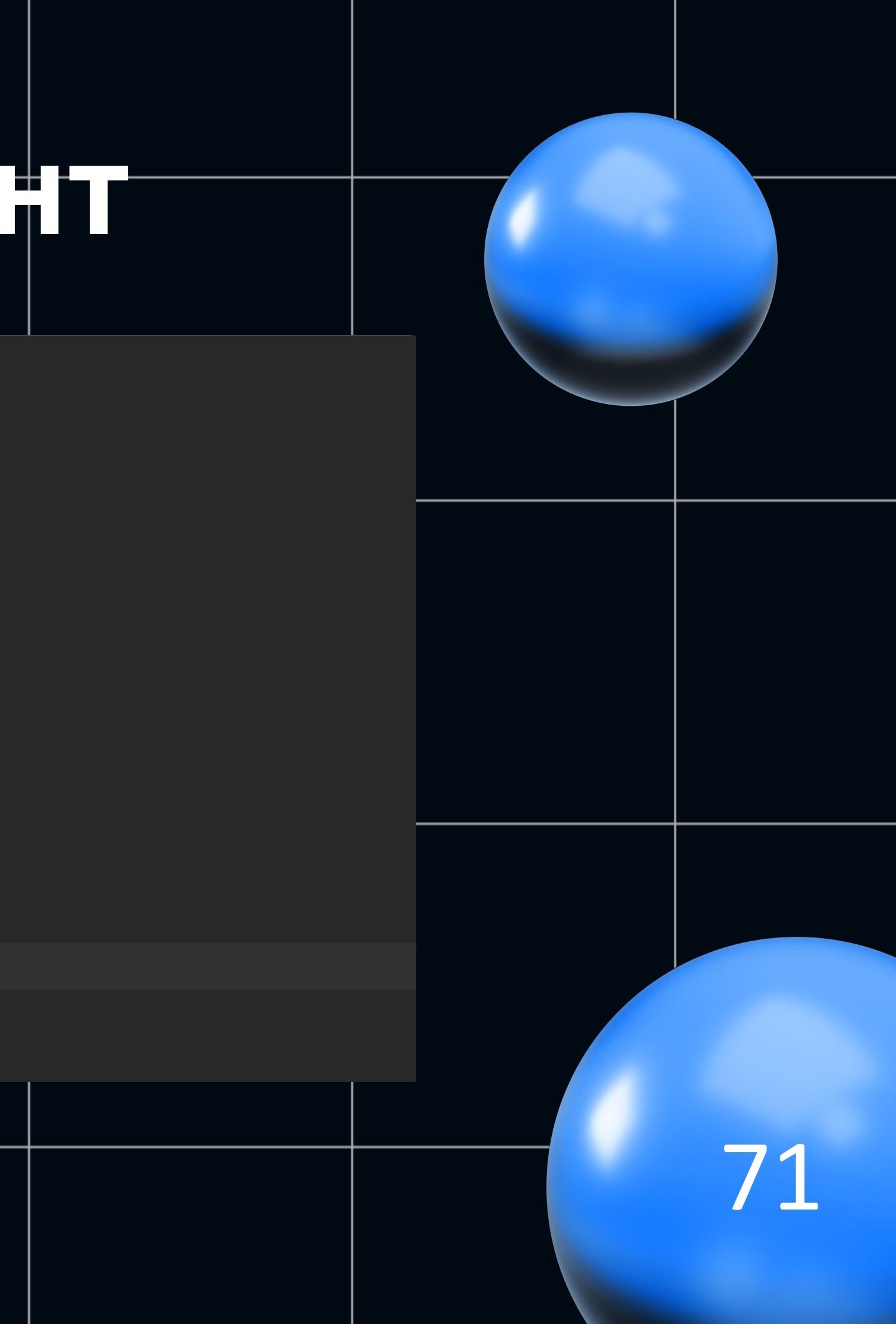

## Примеры кода: клиент

import com.linecorp.armeria.common.thrift.ThriftFuture; import reactor.core.publisher.Mono;  $\|$ import org.springframework.stereotype.Component;

**@Component @RequiredArgsConstructor** public class MaintenanceApiGateway {

private final MaintenanceApiService.AsyncIface maintenanceInfoClient;

## @SneakyThrows

public Mono<MaintenanceInfo> getMaintenanceInfo(String os) { var future = new ThriftFuture<MaintenanceInfo>(); maintenanceInfoClient.getMaintenanceInformation(os, future); return Mono.fromFuture(future);

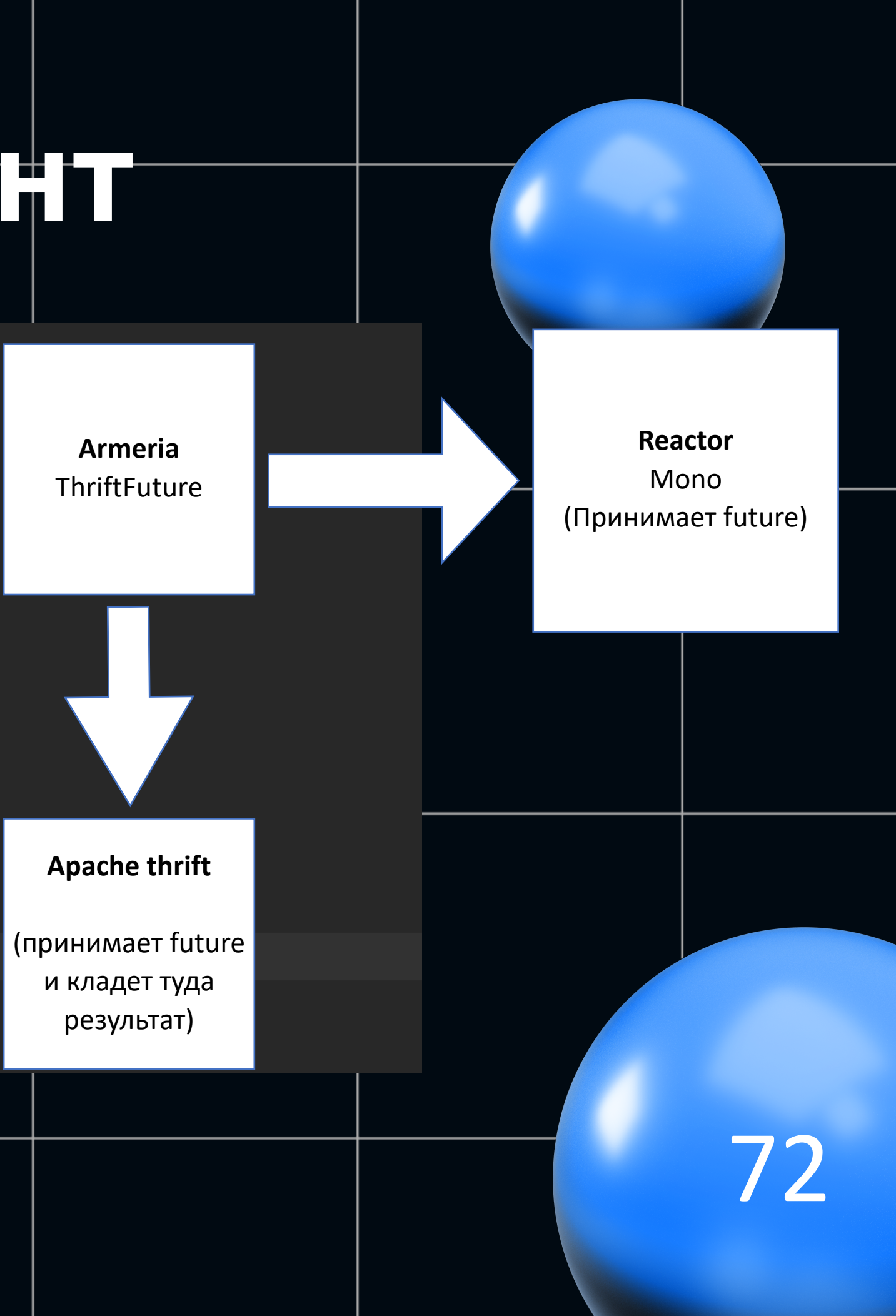
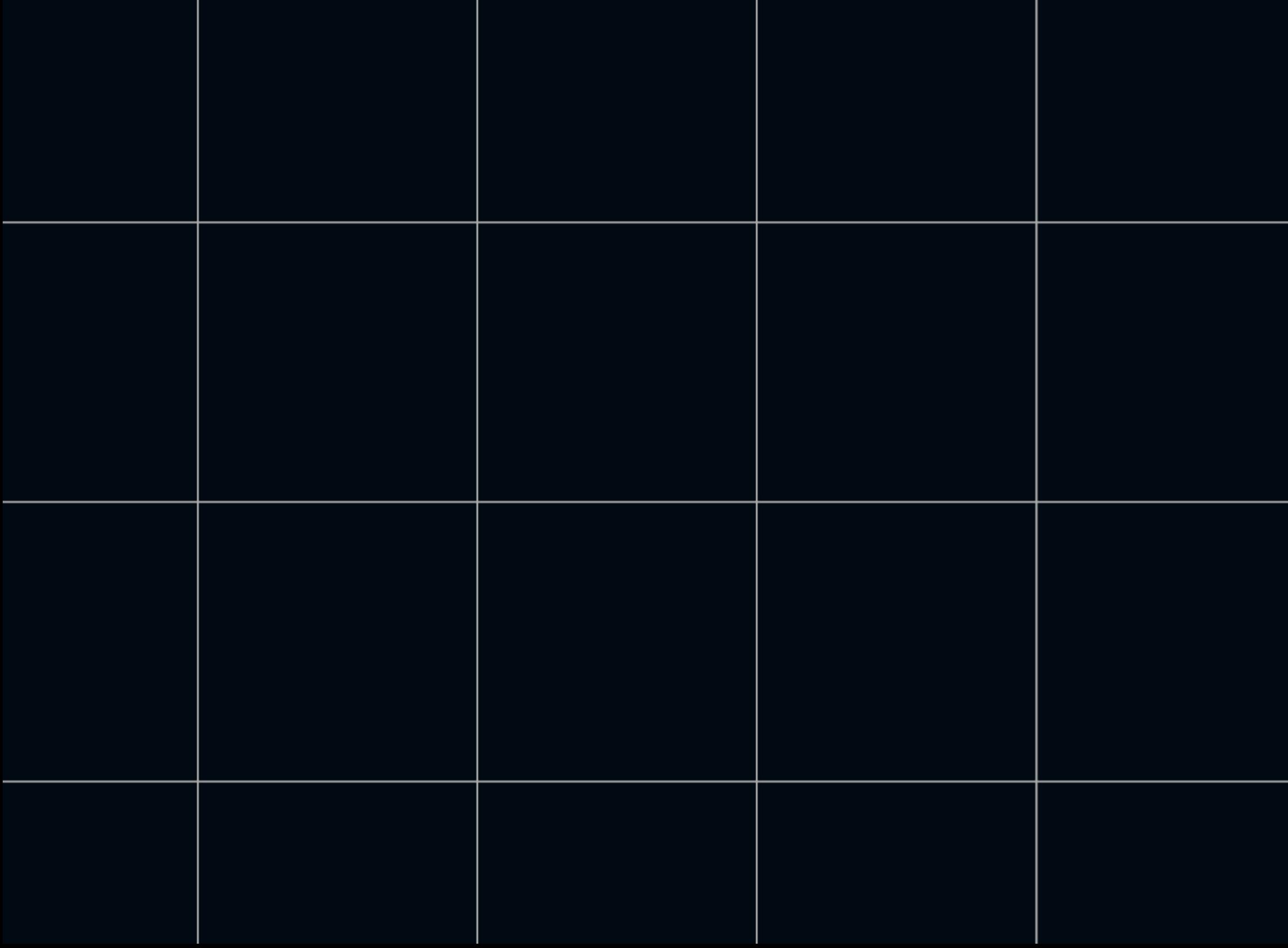

• Реактивные трифтовые обработчики и клиенты

Реактивные трифтовые обработчики и клиенты

(K webflux'y трифт прикрутить не очень просто)

- 
- 
- 
- -
	-
- 
- 

• Реактивные трифтовые обработчики и клиенты (К webflux'у трифт прикрутить не очень просто)

 $|$ Подменяет веб-сервер в webflux,  $\phi$  netty.. на netty

- Реактивные трифтовые обработчики и клиенты (К webflux'у трифт прикрутить не очень просто)
- $|$ Подменяет веб-сервер в webflux,  $\phi$  netty.. на netty
- Берет на себя request dispatching

- Реактивные трифтовые обработчики и клиенты (К webflux'у трифт прикрутить не очень просто)
- $|$ Подменяет веб-сервер в webflux,  $\phi$  netty.. на netty
- **Берет на себя request dispatching**
- Управляет обработкой запросов: thread pool, event loop

#### **Примеры кода: Kotlin**

import com.linecorp.armeria.server.ServiceRequestContext import kotlinx.coroutines.CoroutineScope import kotlinx.coroutines.asCoroutineDispatcher  $\texttt{import org.springframework.stereotype.}\footnotesize{\textbf{Component}}$ 

#### @Component

class CoroutinesHandler { fun coroutineScope() =  $Conoutinescope$ ServiceRequestContext .current() .eventLoop() .asCoroutineDispatcher()

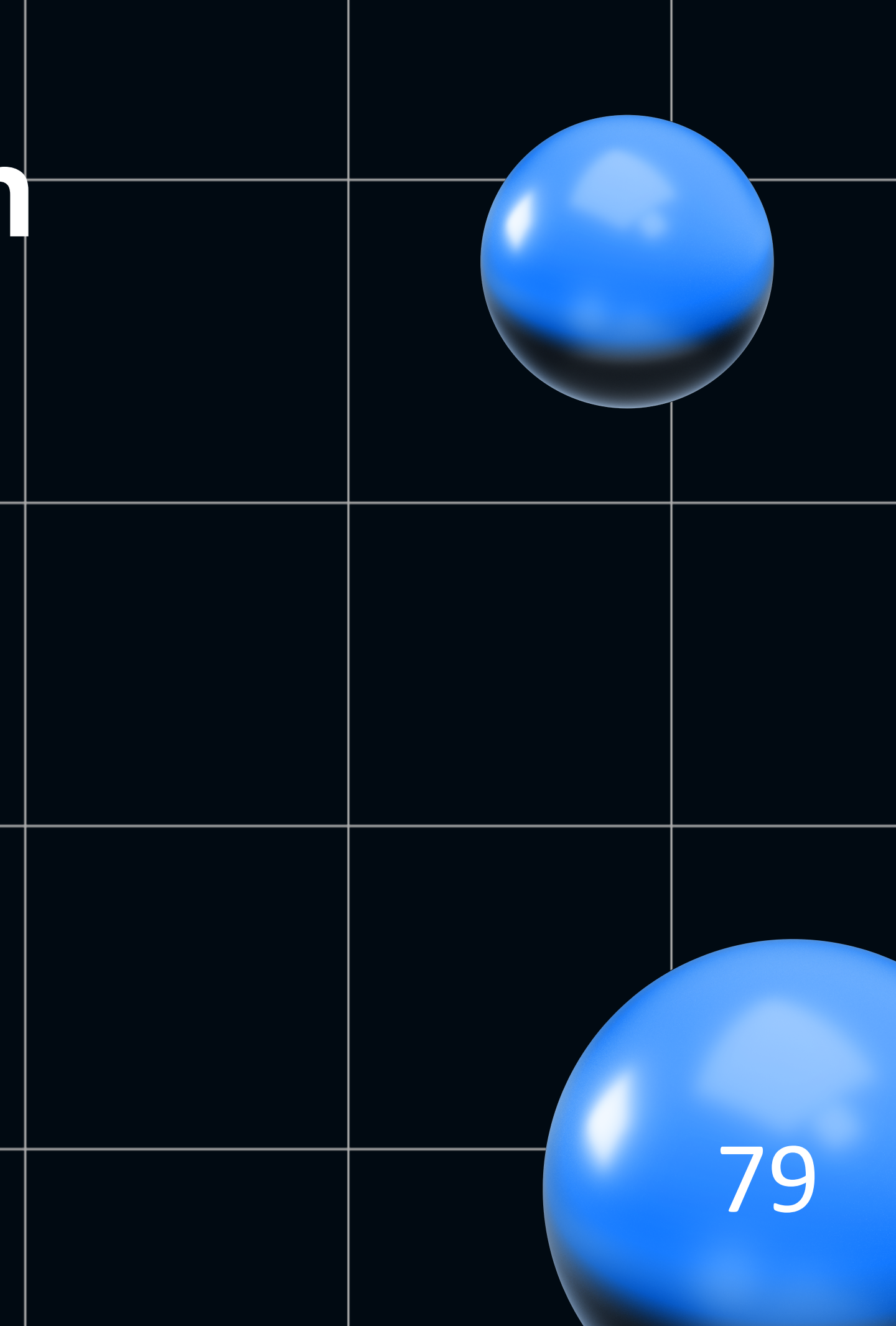

#### **Примеры кода: Kotlin**

@ThriftController(path = "/tapi/front") class FrontController( private val dashboardService: DashboardServiceGateway, private val featuresService: FeaturesServiceGateway, private val profilesApiService: ProfilesApiServiceGateway, private val permissionsApiService: PermissionsApiServiceGateway, private val coroutinesHandler: CoroutinesHandler : FrontService.AsyncIface { override fun getPostAuthData(userData: UserData, resultHandler: AsyncMethodCallback<TPostAuthDataResponse>) { dashboardResponse = getDashboardWithoutTasks(userData) features = getCustomerFeatures(userData) profile = getProfile(userData) isNeedsToCheckAuthorizedPersonDocuments = getUserClientBlock(userData)

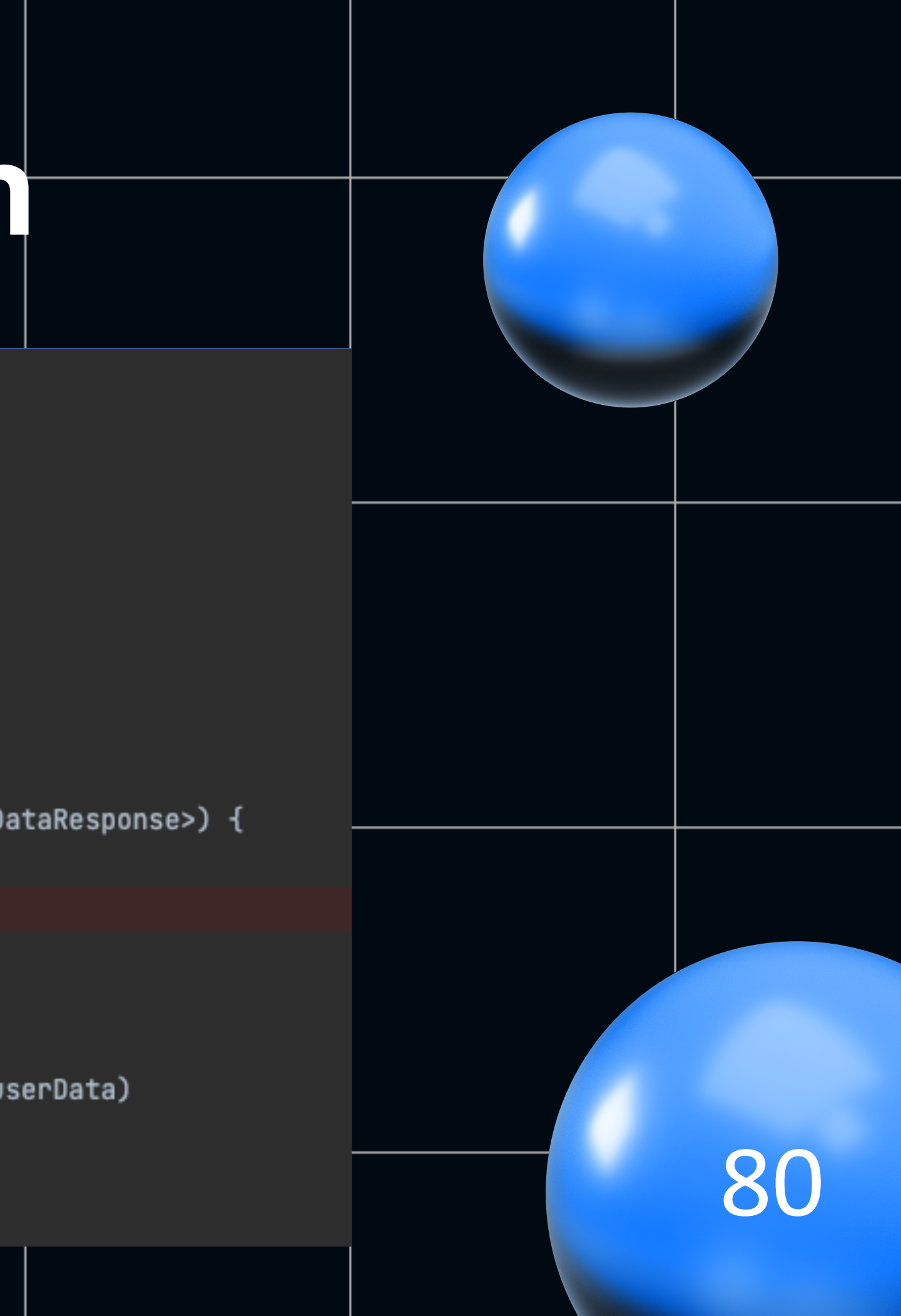

#### **Примеры кода: Kotlin**

import org.springframework.stereotype.Component import com.linecorp.armeria.common.thrift.ThriftFuture  $\exists$ import kotlinx.coroutines.future.asDeferred

```
@Component
<sup>≒</sup>class DashboardServiceGateway(
    private val client: DashboardService.AsyncIface
    suspend fun getDashboard(userData: UserData,
                              projection: OrganizationInfoProjection): DashboardInfoResponse {
        return ThriftFuture<DashboardInfoResponse>().also { future ->
             client.getDashboardWithoutTasks(
                 userData,
                 projection,
                 future
        }.asDeferred().await()
```
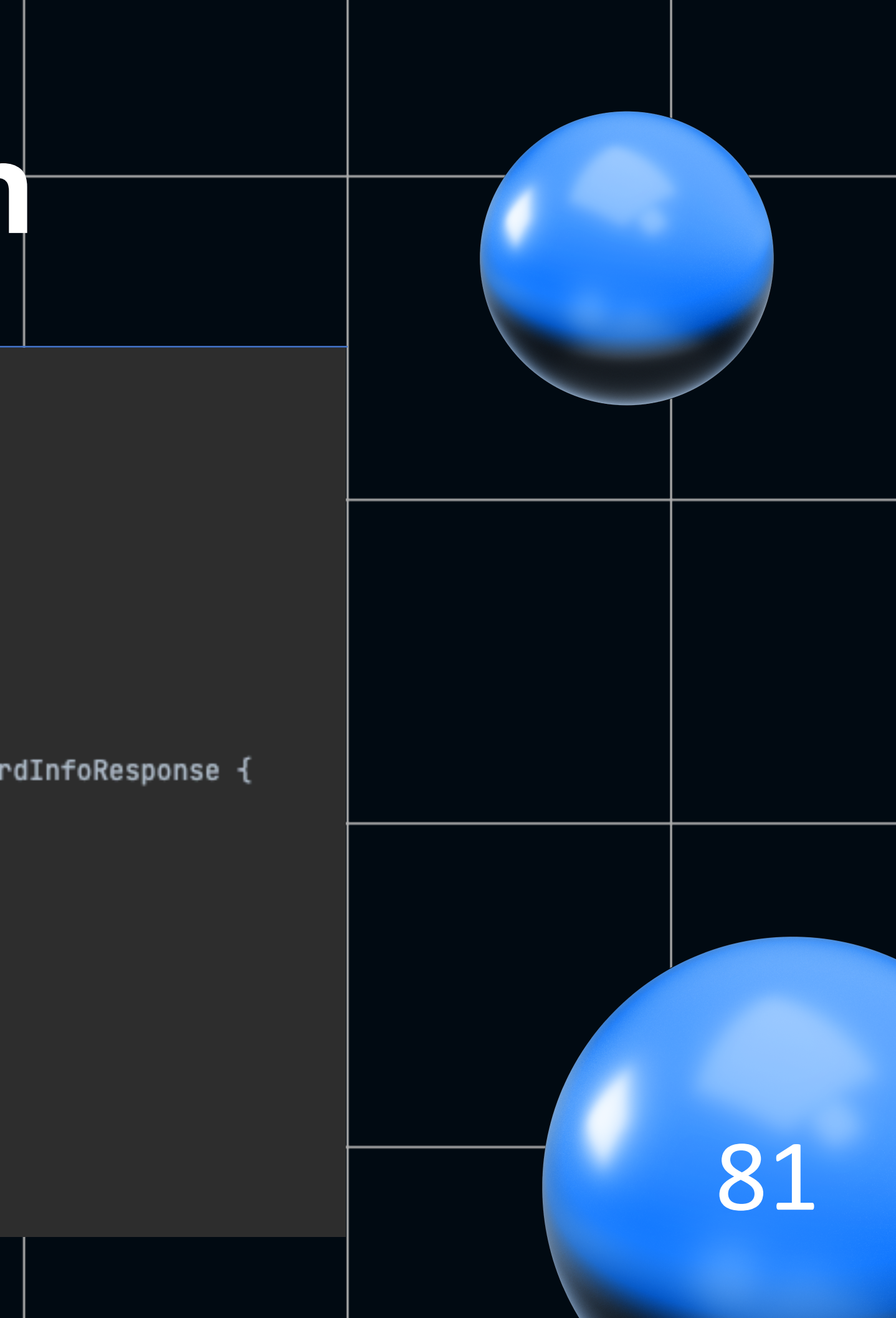

### Проблема 0: код сложнее поддерживать

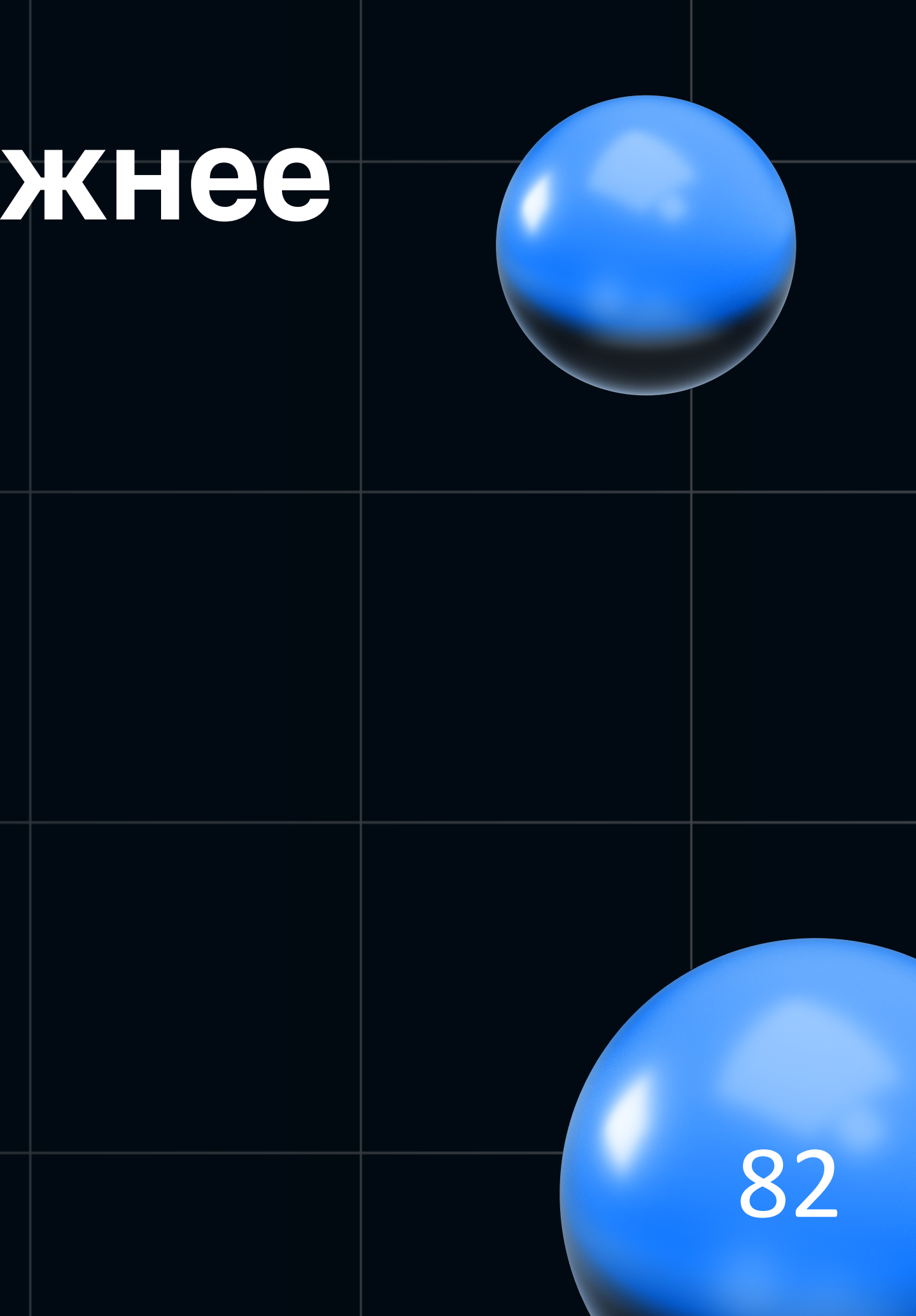

# Проблема 0: код сложнее поддерживать: было

public TDashboardBannersResponse getDashboardBanners(

UserData userData,

String orgId,

TDashboardBannersRequestInfo requestInfo) {

return mapper.toThrift(

bannersServiceList

.stream() Stream<BannersService>

.flatMap(bannersService -> bannersService.getBanners(userData, orgId, requestInfo)

.stream()) Stream<DashboardBannerDTO>

 $.collect(Collectors.tolist())$ ;

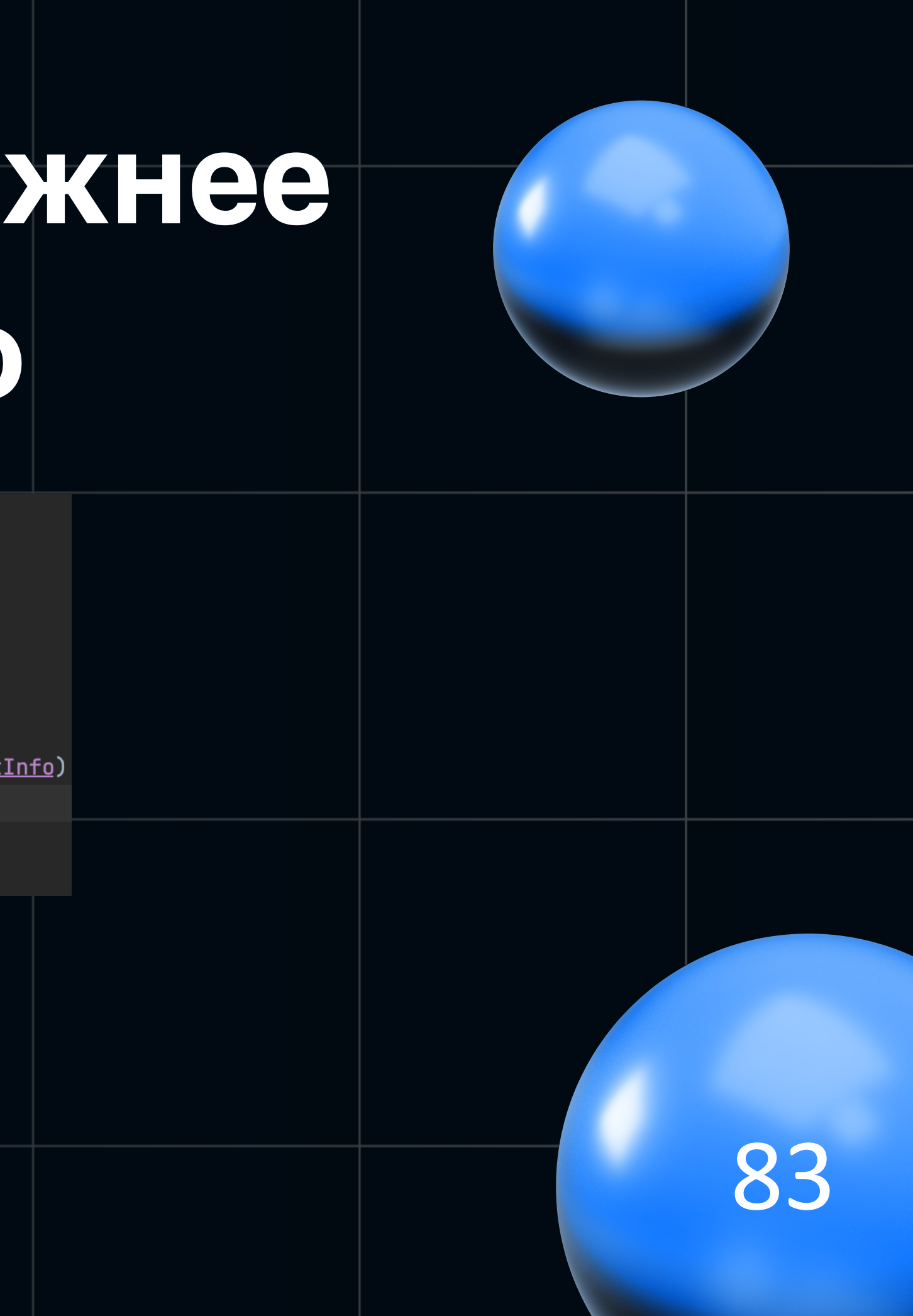

# Проблема 0: код сложнее поддерживать: стало

public TDashboardBannersResponse getDashboardBanners(

UserData userData,

String orgId,

TDashboardBannersRequestInfo requestInfo) {

return mapper.toThrift(

bannersServiceList

.stream() Stream<BannersService>

.flatMap(bannersService -> bannersService.getBanners(userData, orgId, requestInfo)

.stream()) Stream<DashboardBannerDTO>

 $.collect(Collectors.tolist())$ ;

public Mono<TDashboardBannersResponse> getDashboardBanners(

UserData userData,

String orgId,

TDashboardBannersRequestInfo requestInfo) {

return Flux.fromIterable(bannersServiceList) Flux<BannersService>

.flatMap(bannerService -> bannerService.getBanners(userData, orgId, requestInfo))

.flatMap(Flux::fromIterable) Flux<DashboardBannerDTO>

.collectList() Mono<List<DashboardBannerDTO>>

 $\ldots$ map(mapper::toThrift);

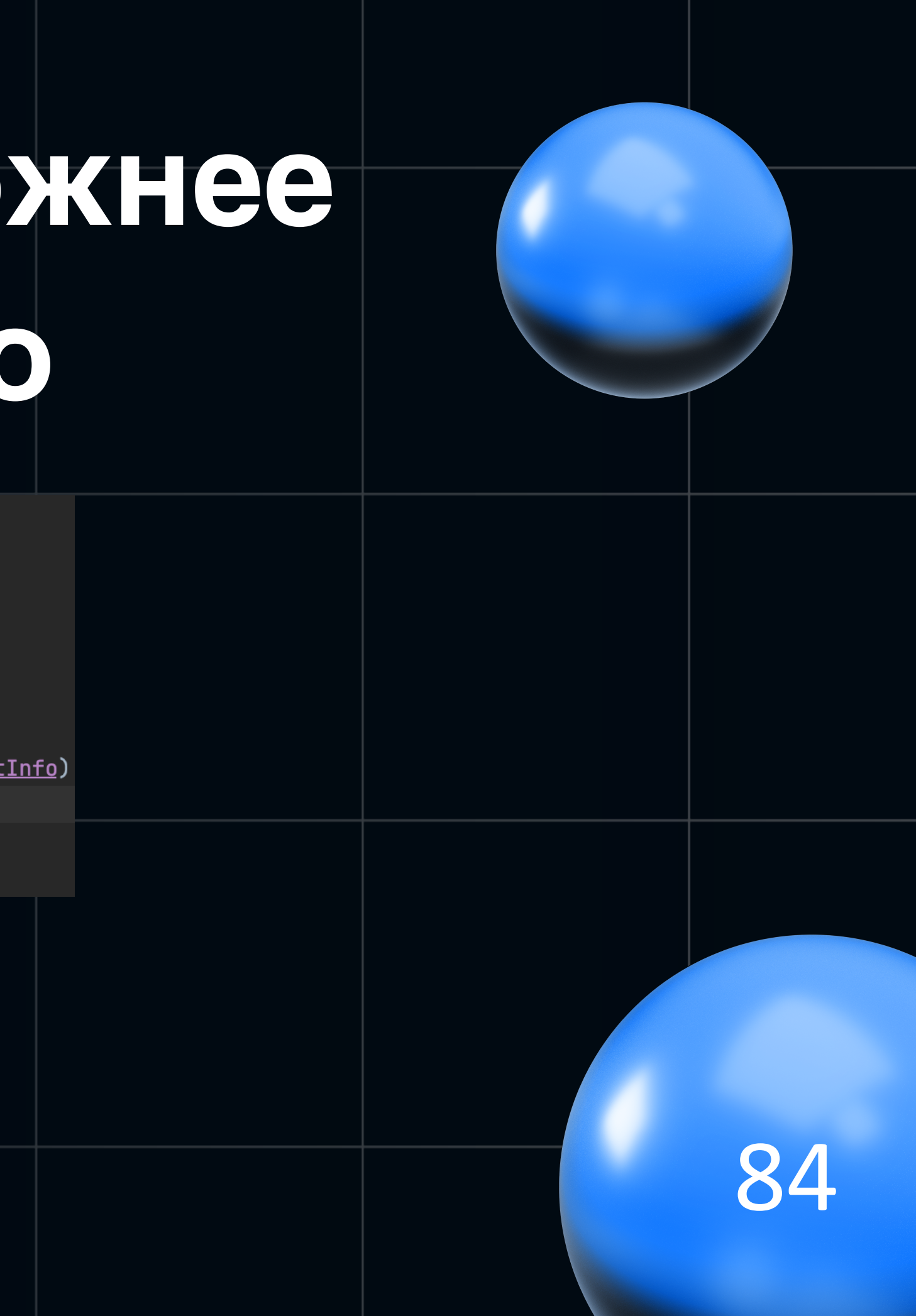

# Проблема 0: код сложнее поддерживать: было

public List<TaskTransaction> getTasksByOrganization(UserData userData,

String organizationId,

TaskType taskType,

TasksTransactionFilter filter) {

return transactionSourceContainer

.getTransactions(userData, organizationId, getCollectCondition(taskType, filter)).stream()

.filter(taskTransaction -> filter.getTypes()

.contains(taskTransaction.getTransactionType()))

 $\cdot$ .collect(Collectors.toList());

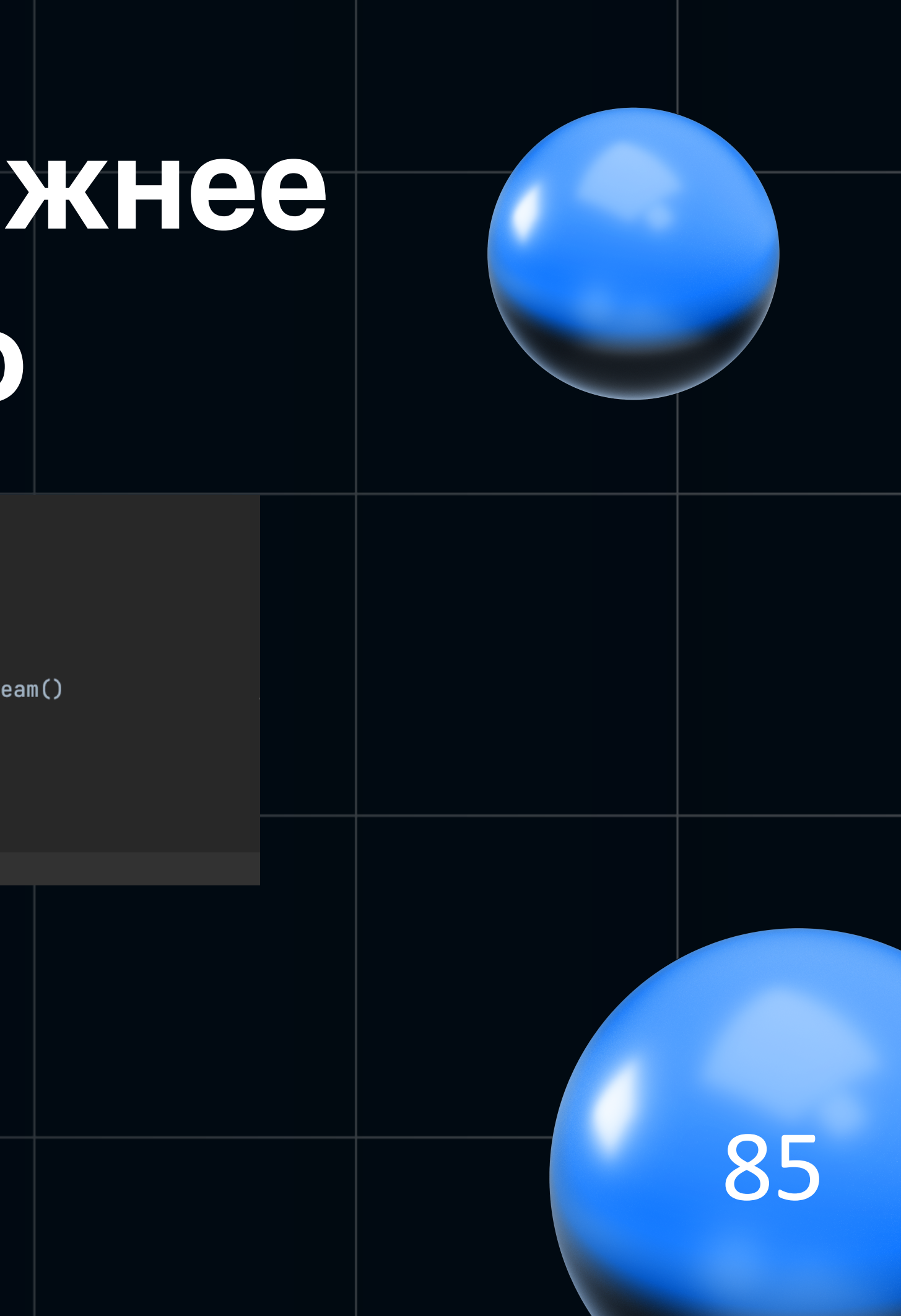

# Проблема 0: код сложнее поддерживать: стало

public List<TaskTransaction> getTasksByOrganization(UserData userData,

String organizationId, TaskType taskType, TasksTransactionFilter filter) {

return transactionSourceContainer

```
.getTransactions(userData, organizationId, getCollectCondition(taskType, filter)).stream()
```

```
.filter(taskTransaction -> filter.getTypes()
```
.contains(taskTransaction.getTransactionType()))

 $\cdot$ .collect(Collectors.toList());

public Mono<List<TaskTransaction>> getTasksByOrganization(UserData userData,

String organizationId,

TaskType taskType,

TasksTransactionFilter filter) {

return getTransactionsProvider().getTransactions(userData, organizationId, getCollectCondition(taskType, filter))

 $map(taskTransactions ->$ 

```
taskTransactions.stream()
```
.filter(transaction -> filter.getTypes().contains(transaction.getTransactionType())) .collect(Collectors.toList())

 $)$  :

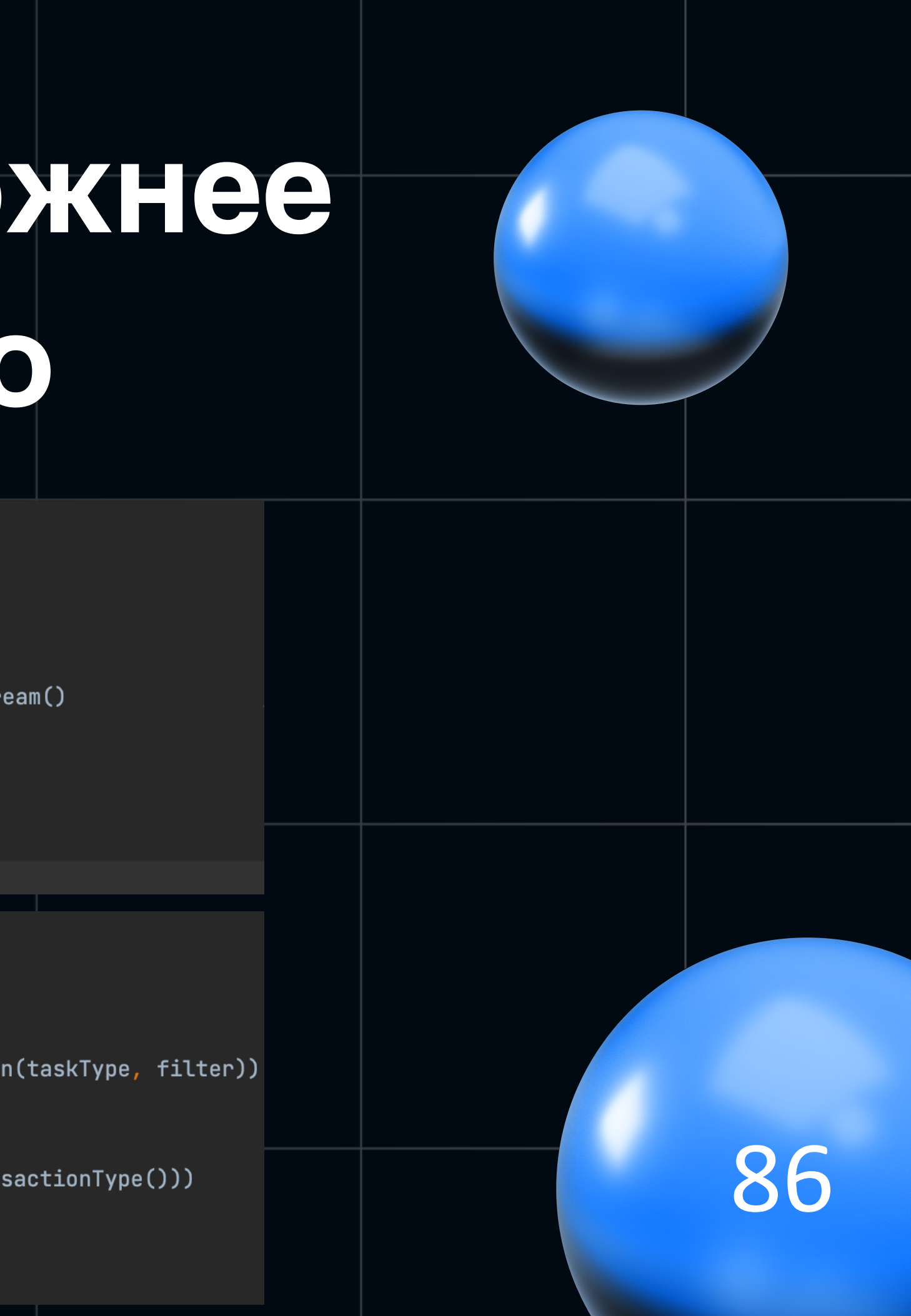

### **Проблема 0: код сложнее поддерживать (не всегда)**

# **Проблема 0: код сложнее поддерживать (не всегда)**

```
fun getPostAuthData(userData: UserData): TPostAuthDataResponse =
       Observable
                .zip(
                        getDashboardWithoutTasks(userData),
                        getCustomerFeatures(userData),
                        getProfile(userData),
                        getUserClientBlock(userData),
                        mapper::toResponse
                .toBlocking()
                .single()
```
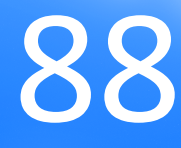

# Проблема 0: код сложнее поддерживать (не всегда)

fun getPostAuthData(userData: UserData): TPostAuthDataResponse =

Observable

.zip(

getDashboardWithoutTasks(userData), getCustomerFeatures(userData),

getProfile(userData),

getUserClientBlock(userData),

mapper::toResponse

.toBlocking() .single()

override fun getPostAuthData(userData: UserData, resultHandler: AsyncMethodCallback<TPostAuthDataResponse>)  $dashed$  dashboard Response = getDashboard Without Tasks (user Data) features = getCustomerFeatures(userData)  $profile = getProfit(userData)$ isNeedsToCheckAuthorizedPersonDocuments =

getUserClientBlock(userData)

• Логирование (кастомные штуки, типа айдишник юзера в отдельном поле в эластике) - перенос из MDC в контекст запроса

**g** 

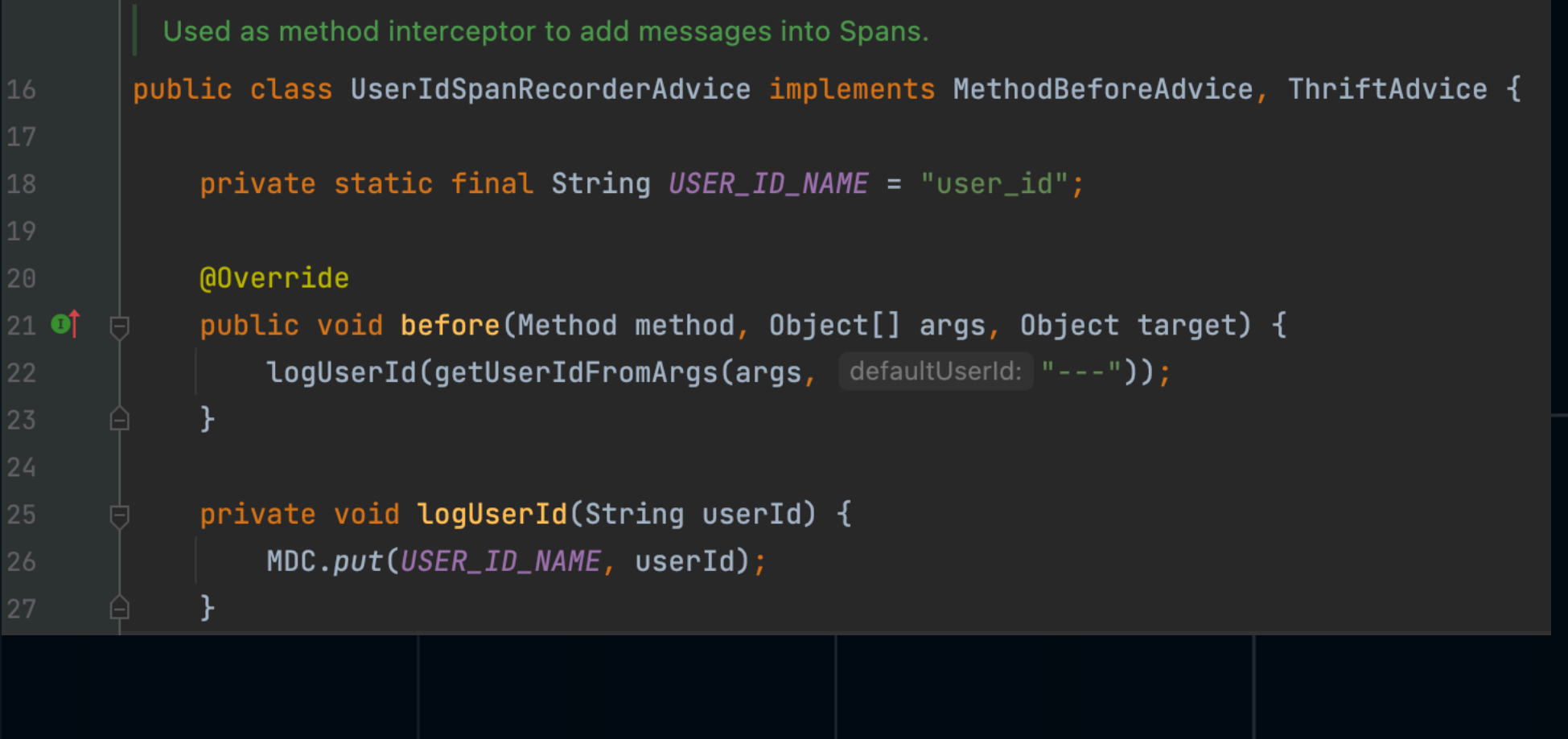

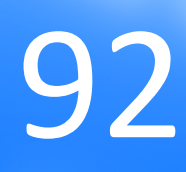

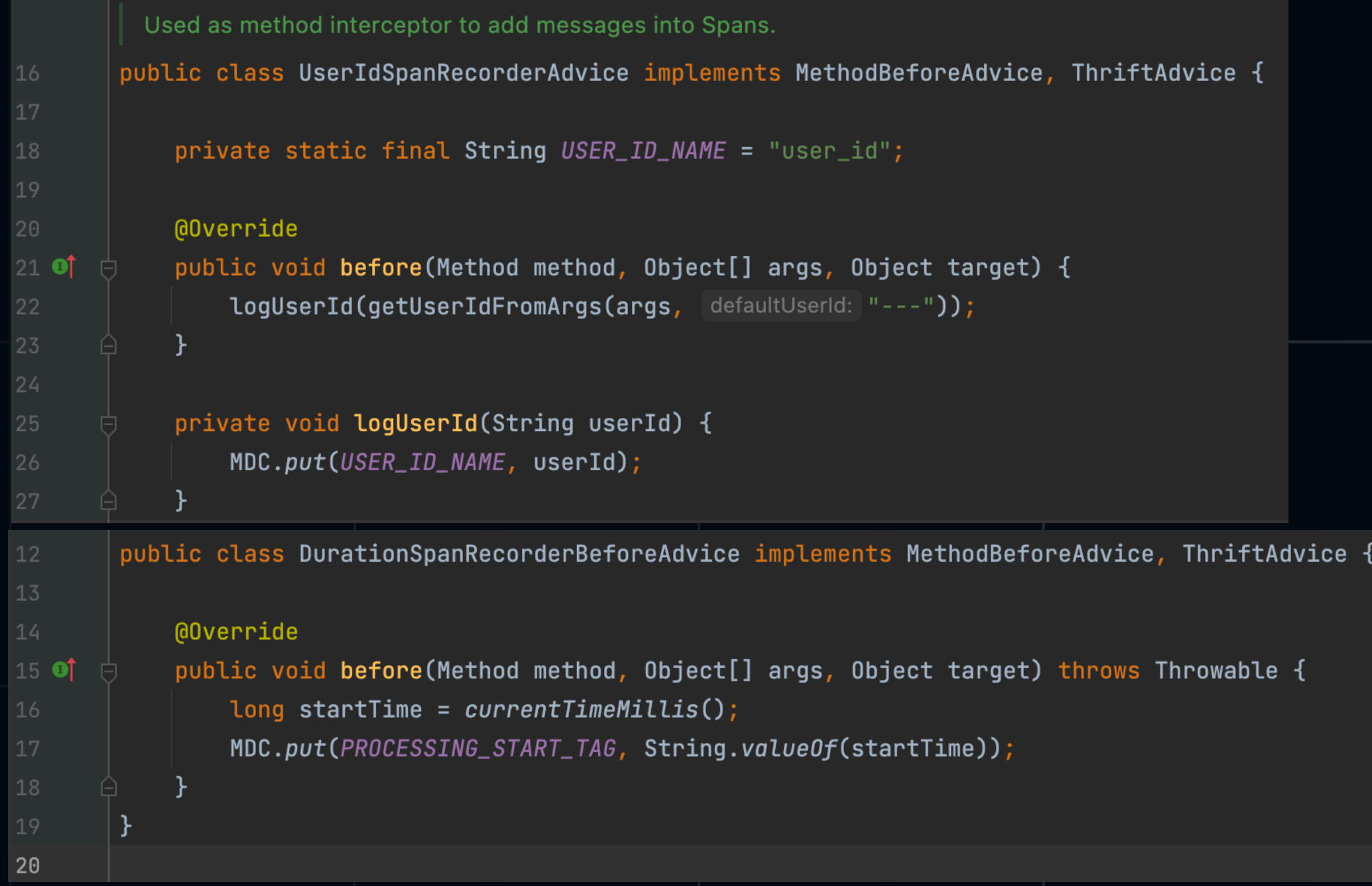

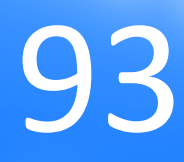

import brave.propagation. TraceContext; 27  $\hat{\lhd}$ import com.linecorp.armeria.common.logging. $\sf{RequestScop}$ edMdc; 28 29 public class LoggingServiceDecorator extends SimpleDecoratingRpcService { 30 public void putTagsToMDC(RequestContext ctx, @NonNull RpcRequest content, String phase) 31 final String method = content.method(); 32  $final$  List<Object> params = content.params(); 33  $TraceContext\ traceContext = TraceContext - TraceContext - TraceContext - TraceContext - E()$ if (traceContext  $!=$  null) { 35 Map<String, String> mdcProperties = new HashMap<>(); 36 mdcProperties.put(PHASE\_TAG, phase); 37 mdcProperties.put(TRACEID, traceContext.traceIdString()); 38 mdcProperties.put(API\_METHOD, method); mdcProperties.put(USER\_ID, decoratorUtil.getUserIdFromArgs(params, UNKNOWN\_USER)); 40 RequestScopedMdc.putAll(ctx, mdcProperties); 41 42 43

• Error-handling (маппинг во внутренний формат ошибок)

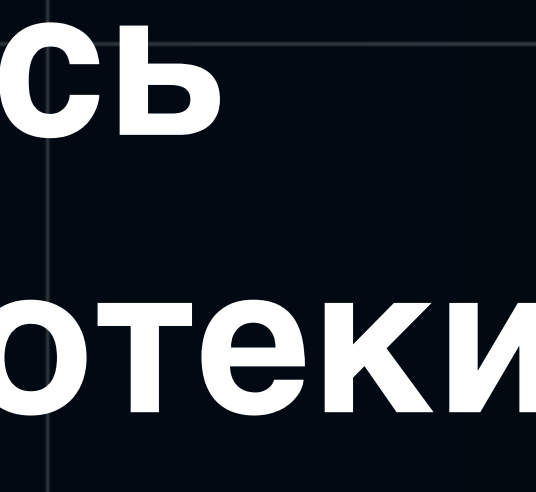

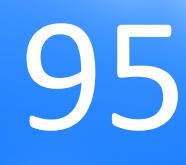

public class ThriftExceptionHandler {

```
11...
```
private CompositeException transform(AccessDeniedException ex) { log.warn(ACCESS\_DENIED\_MESSAGE, ex); return responseFor(INTERNAL\_ERROR, i: 403, ex);

```
private CompositeException transform(UserNotFoundException ex) {
    log.error(USER_NOT_FOUND_MESSAGE, ex);
    return responseFor(INTERNAL_ERROR, i: 404, ex);
ł
```

```
private CompositeException transform(WSTimeOutException ex) {
    log.error(WEB_SERVICE_TIME_OUT_MESSAGE, ex);
    return responseFor(WS_TIMEOUT, i: 500, ex);
```
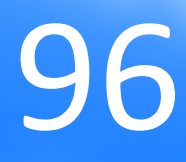

import org.springframework.aop.AfterReturningAdvice; import org.springframework.aop.MethodBeforeAdvice; import org.springframework.aop.ThrowsAdvice;

**@Slf4i** 

public class TAPIControllerLoggerInterceptor implements MethodBeforeAdvice, AfterReturningAdvice, ThrowsAdvice {

 $11$ ......

@Override

public void afterThrowing(Method method, Object[] args, Object target, Exception e) throws Throwable {  $exceptionHandler.handle(e);$ 

```
public static class DefaultThriftConfigurer implements ThriftConfigurer {
    (@Autowired(required = false)
   private MeterRegistry meterRegistry;
   @Autowired
   private LoggingThriftMethodInterceptor loggingThriftMethodInterceptor;
    public void configureProxyFactory(ProxyFactory proxyFactory) {
        if (meterRegistry != null) {
            proxyFactory.addAdvice(new MetricsThriftMethodInterceptor(meterRegistry));
        ł
        proxyFactory.addAdvice(loggingThriftMethodInterceptor);
```

```
public static class DefaultThriftConfigurer implements ThriftConfigurer {
    (@Autowired(required = false)
   private MeterRegistry meterRegistry;
    @Autowired
    private LoggingThriftMethodInterceptor loggingThriftMethodInterceptor;
    public void configureProxyFactory(ProxyFactory proxyFactory) {
        if (meterRegistry != null) {
            proxyFactory.addAdvice(new MetricsThriftMethodInterceptor(meterRegistry));
        ł
        proxyFactory.addAdvice(loggingThriftMethodInterceptor);
```
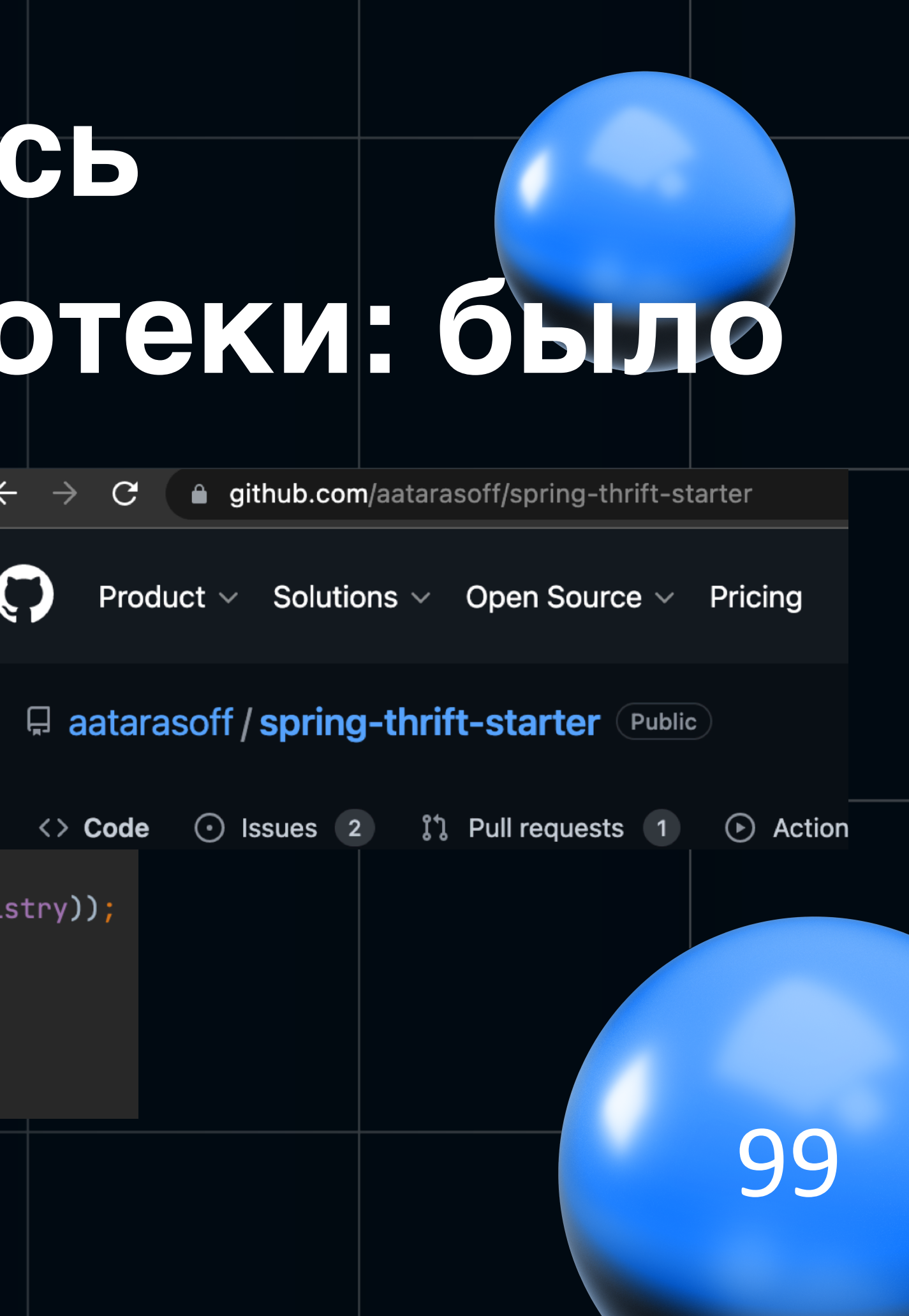

```
@Component
@RequiredArgsConstructor
```
public class ExceptionHandler implements ArmeriaExceptionHandler {

```
private final ThriftExceptionHandler thriftExceptionHandler;
```

```
@Override
```

```
public RpcResponse apply(ServiceRequestContext ctx, Throwable cause) {
   if (cause instanceof Exception) {
        try {
            thriftExceptionHandler.handle((Exception) cause);
        } catch (CompositeException ex) {
           return RpcResponse.ofFailure(ex);
    return RpcResponse.ofFailure(cause);
```
#### **@Bean**

- public ArmeriaServerConfigurator armeriaServerConfigurator( ApplicationContext context,
	- List<Function<HttpService, HttpService>> httpDecorators,
	- List<DecoratingRpcServerFunction> rpcDecorators,
	- ArmeriaExceptionHandler exceptionHandler,
	- MeterRegistry registry

#### $10<sup>′</sup>$

THttpServiceBuilder tHttpServiceBuilder = THttpService.builder()

- .addService(bean)
- .defaultSerializationFormat(ThriftSerializationFormats.BINARY)
- .exceptionHandler(exceptionHandler);

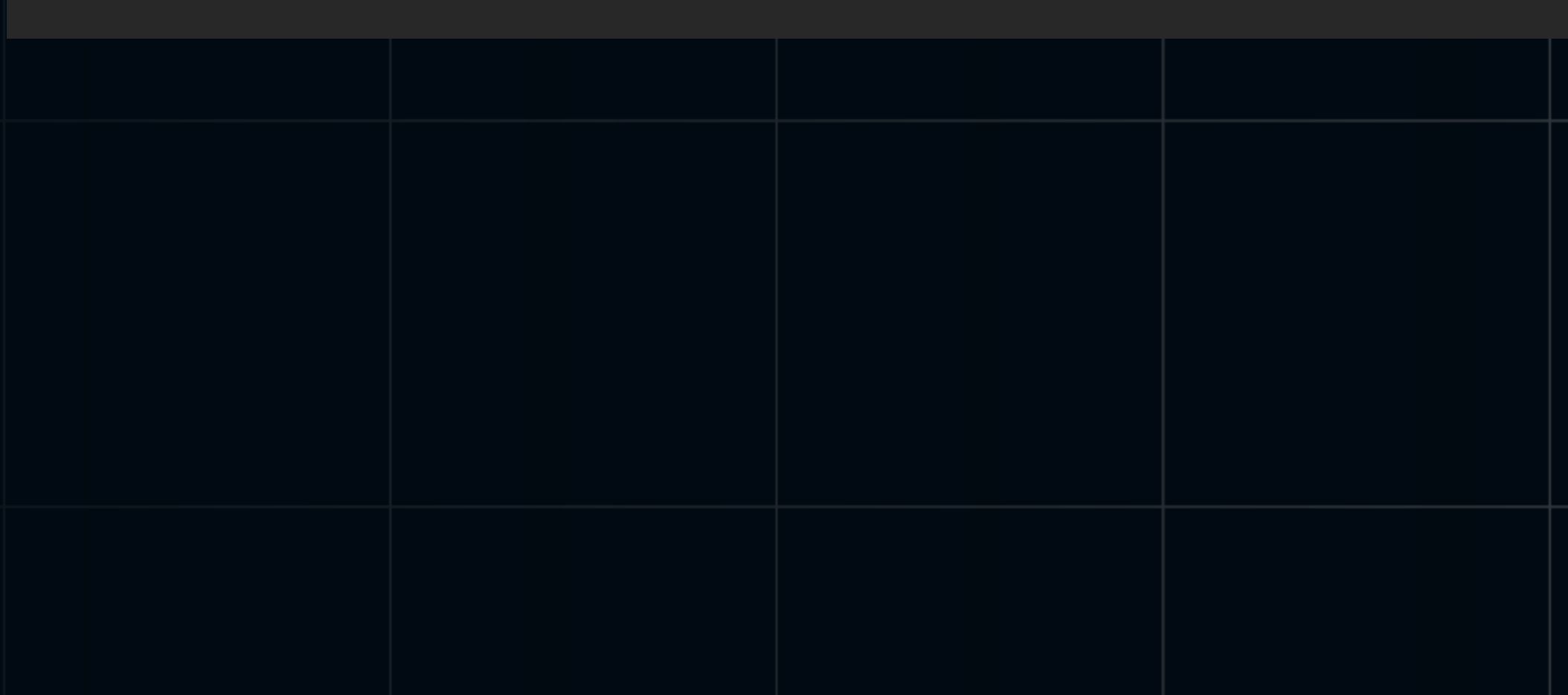

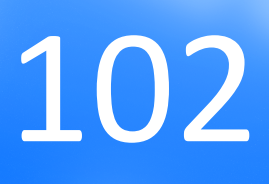

### **Проблема 2: error-handling**

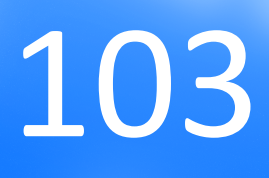

### Проблема 2: error-handling

```
anniftController(path = "/api")[
```

```
public class AccountsController implements AccountsApiService.AsyncIface {
```

```
@Override
```
public void getAccountsInfo(UserData userData,

String organizationId,

```
AsyncMethodCallback<List<AccountInfo>> resultHandler) {
```
#### try {

```
Assert.hasLength(organizationId, ERROR_MESSAGE);
```

```
var future = permissionsService.checkPermission(userData, organizationId)
```

```
.thenCompose(ifSuccess -> accountListService.getAccountInfoList(userData, organizationId));
```

```
subscribeToResult(resultHandler, future);
```

```
} catch (Exception e) {
```

```
logAndReturnError(resultHandler, e);
```

```
private <T> void subscribeToResult(AsyncMethodCallback<T> resultHandler, CompletableFuture<T> future) {
    future.thenAccept(resultHandler::onComplete)
            .exceptionally(t -> logAndReturnError(resultHandler, new Exception(t));
```

```
private void logAndReturnError(AsyncMethodCallback<?> resultHandler, Exception e) {
    log.error("Catch exception outside of future", e);
   resultHandler.onError(e);
```
# Проблема 3: асинхронный logback

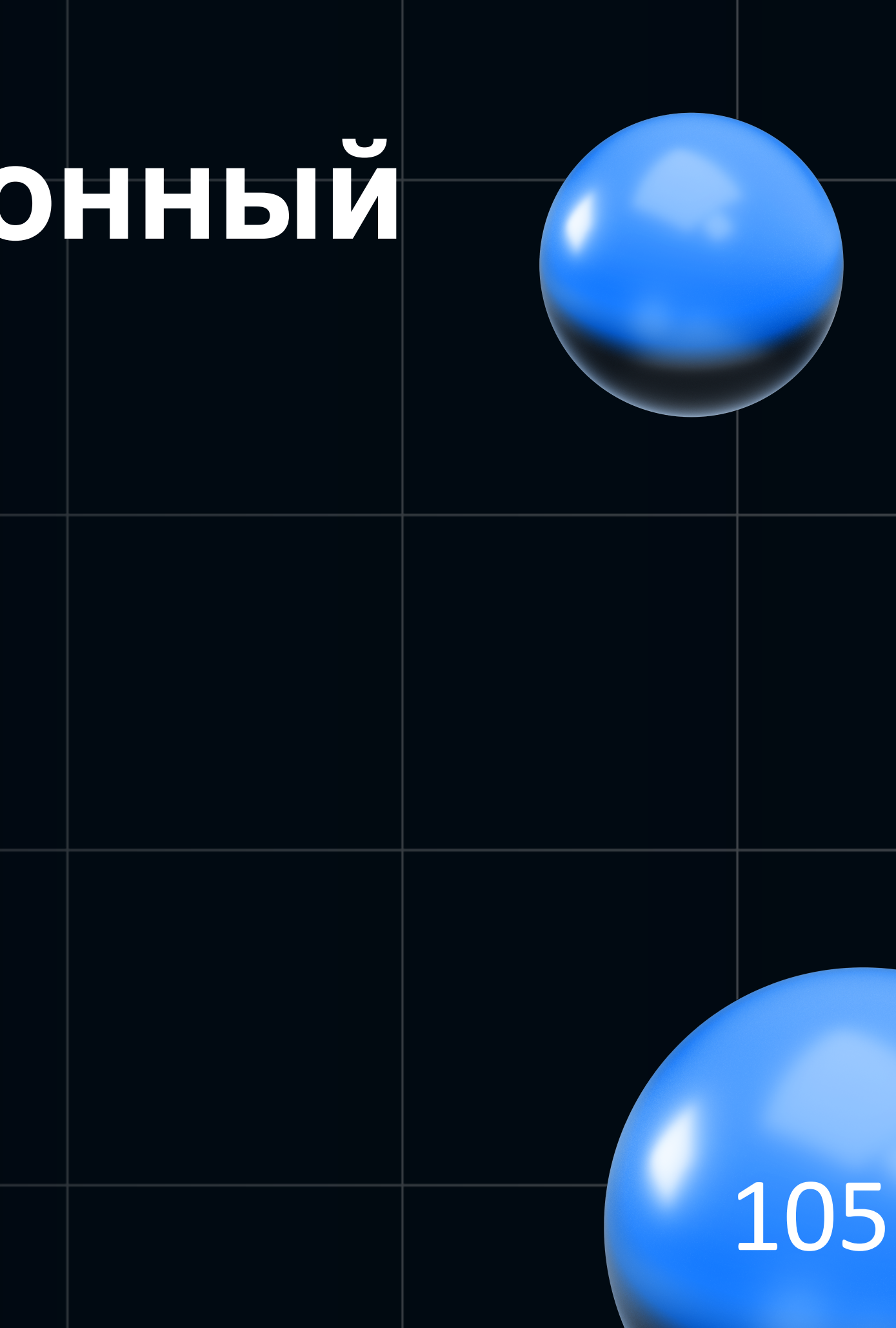

# Проблема 3: асинхронный logback

<appender name="COMPOSITE\_LOGSTASH\_ASYNC"

class="net.logstash.logback.appender.LoggingEventAsyncDisruptorAppender"> <includeCallerData>\${includeCallerData}</includeCallerData> <ringBufferSize>\${ringBufferSize}</ringBufferSize> <producerType>\${producerType}</producerType> <waitStrategyType>\${waitStrategyType}</waitStrategyType> <daemon>\${daemon}</daemon> <droppedWarnFrequency>\${droppedWarnFrequency}</droppedWarnFrequency>

<appender-ref ref="CONSOLE"/> <appender-ref ref="LOGSTASH"/>

</appender>

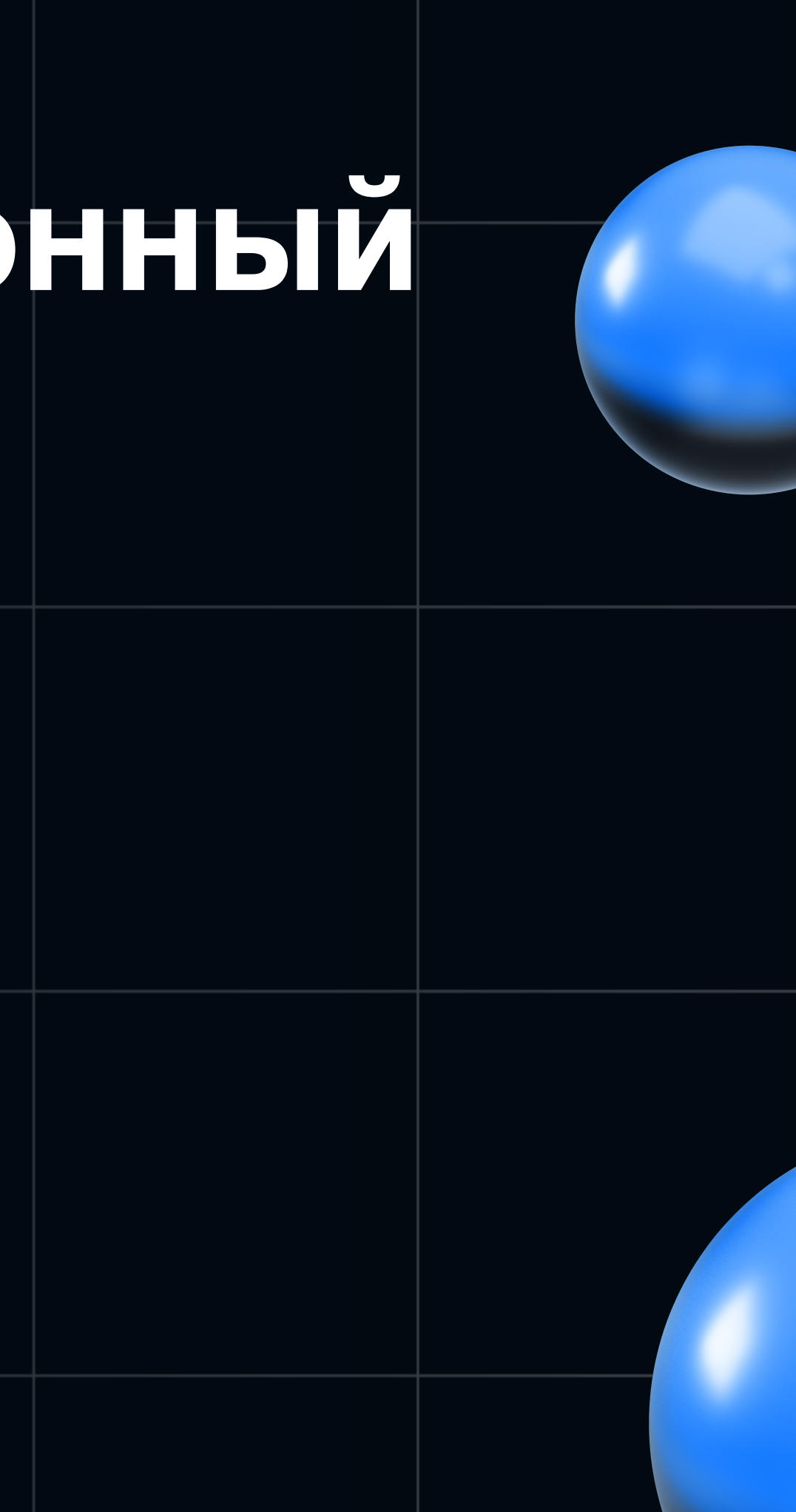

### Armeria: за и против

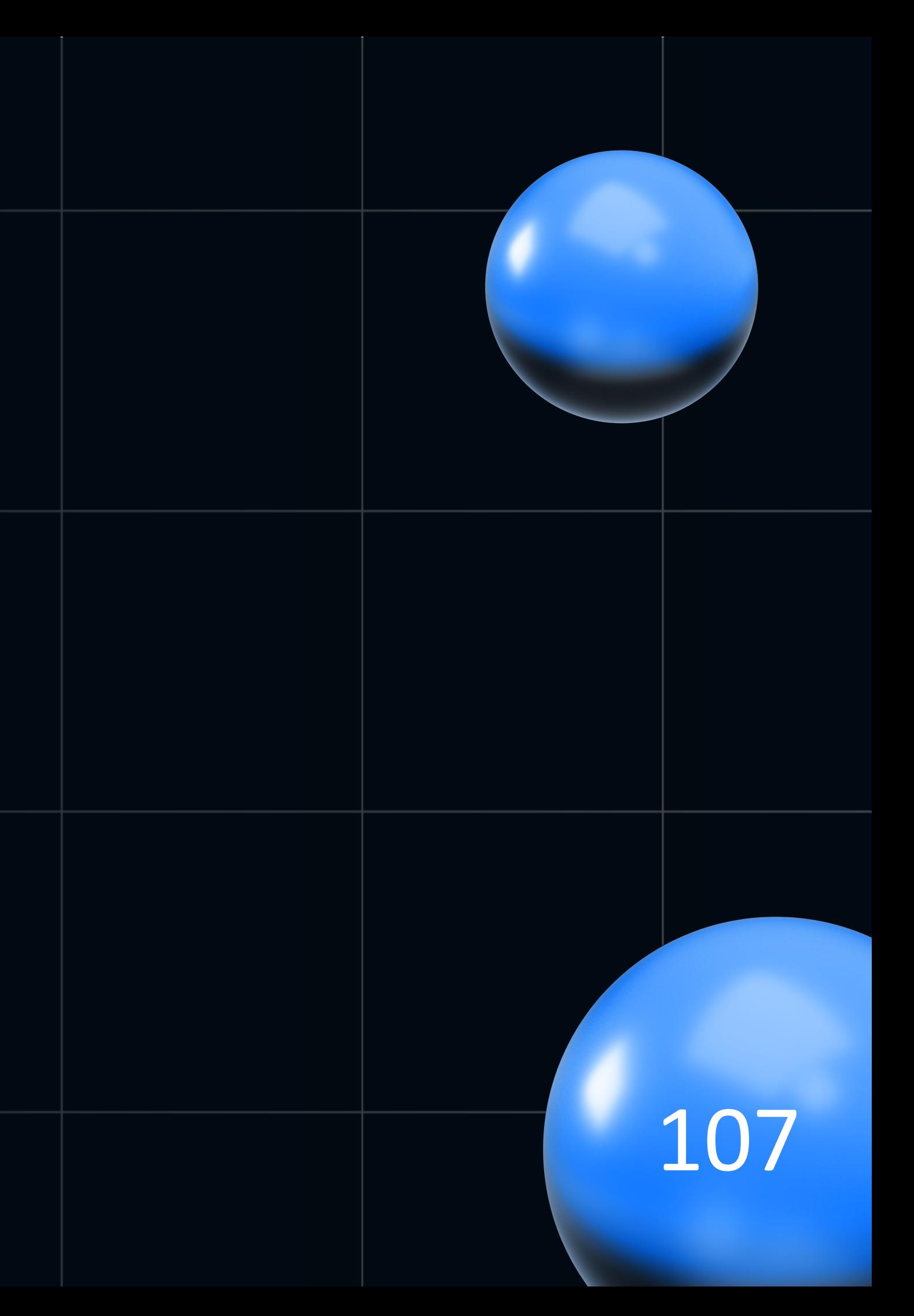

#### Armeria: за и против

+ paботает с thrift, gRPC

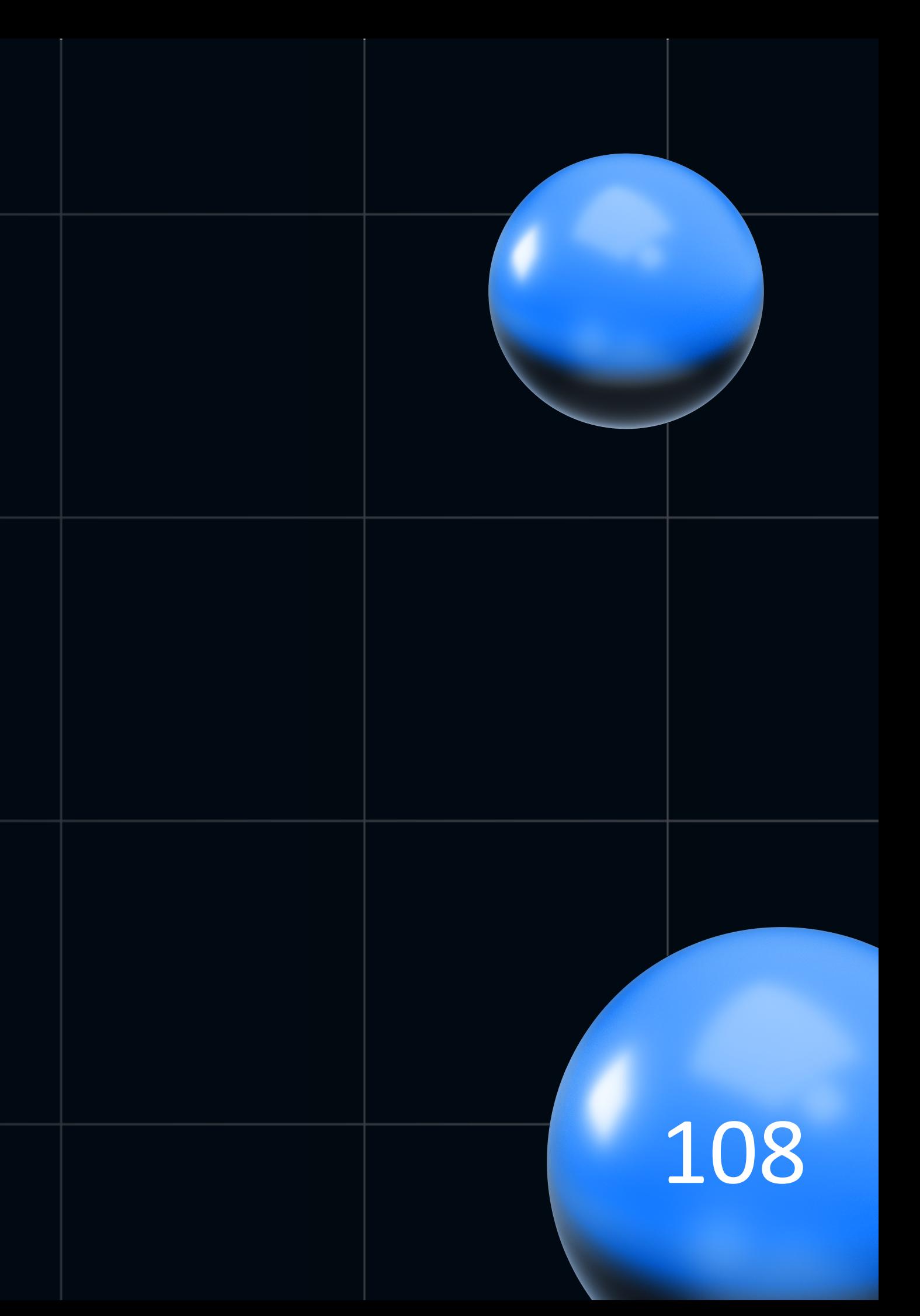
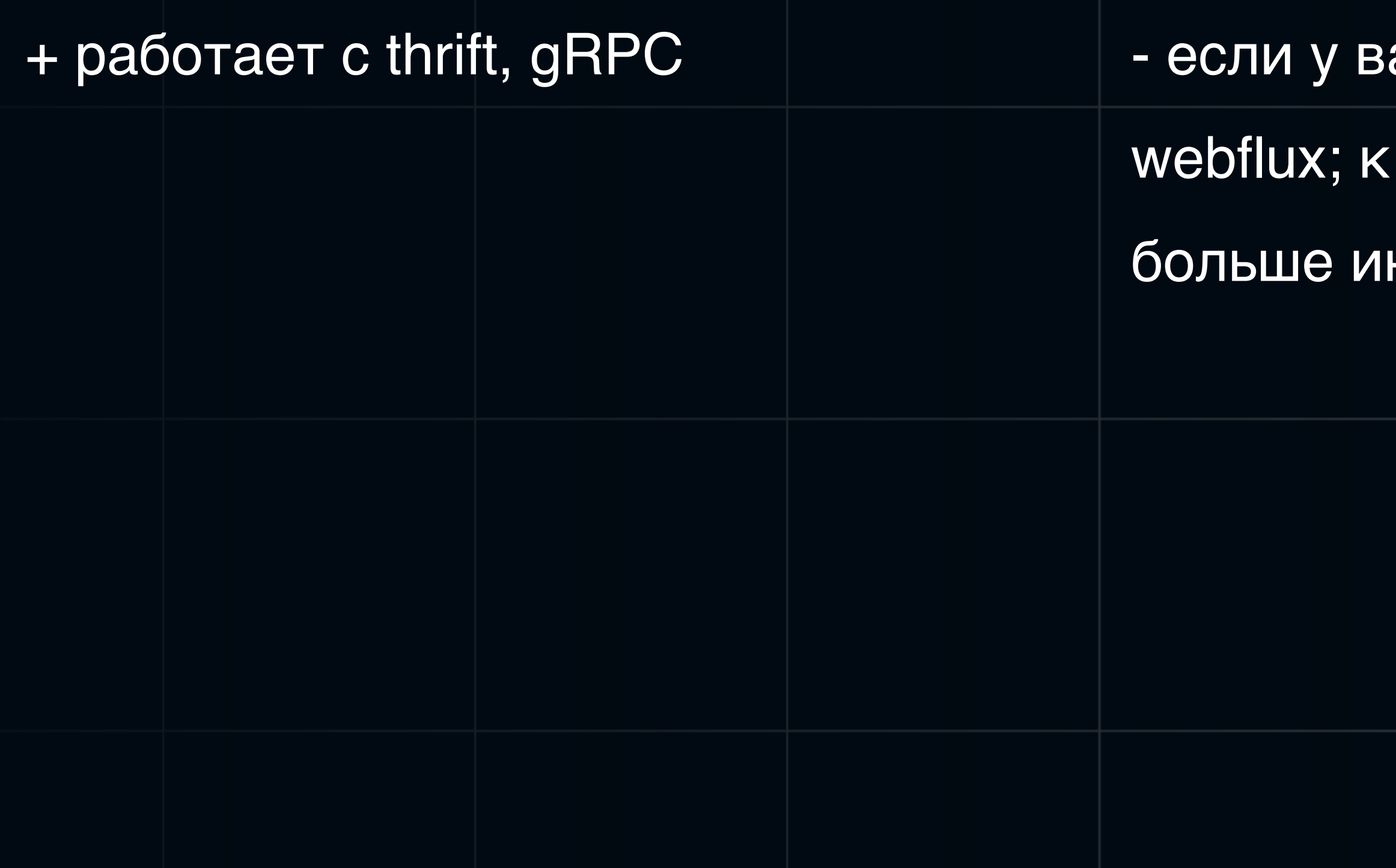

#### ас только рест - берите|

#### нему больше библиотек и

#### нформации

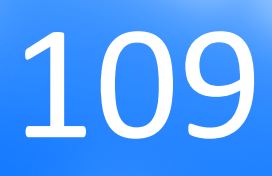

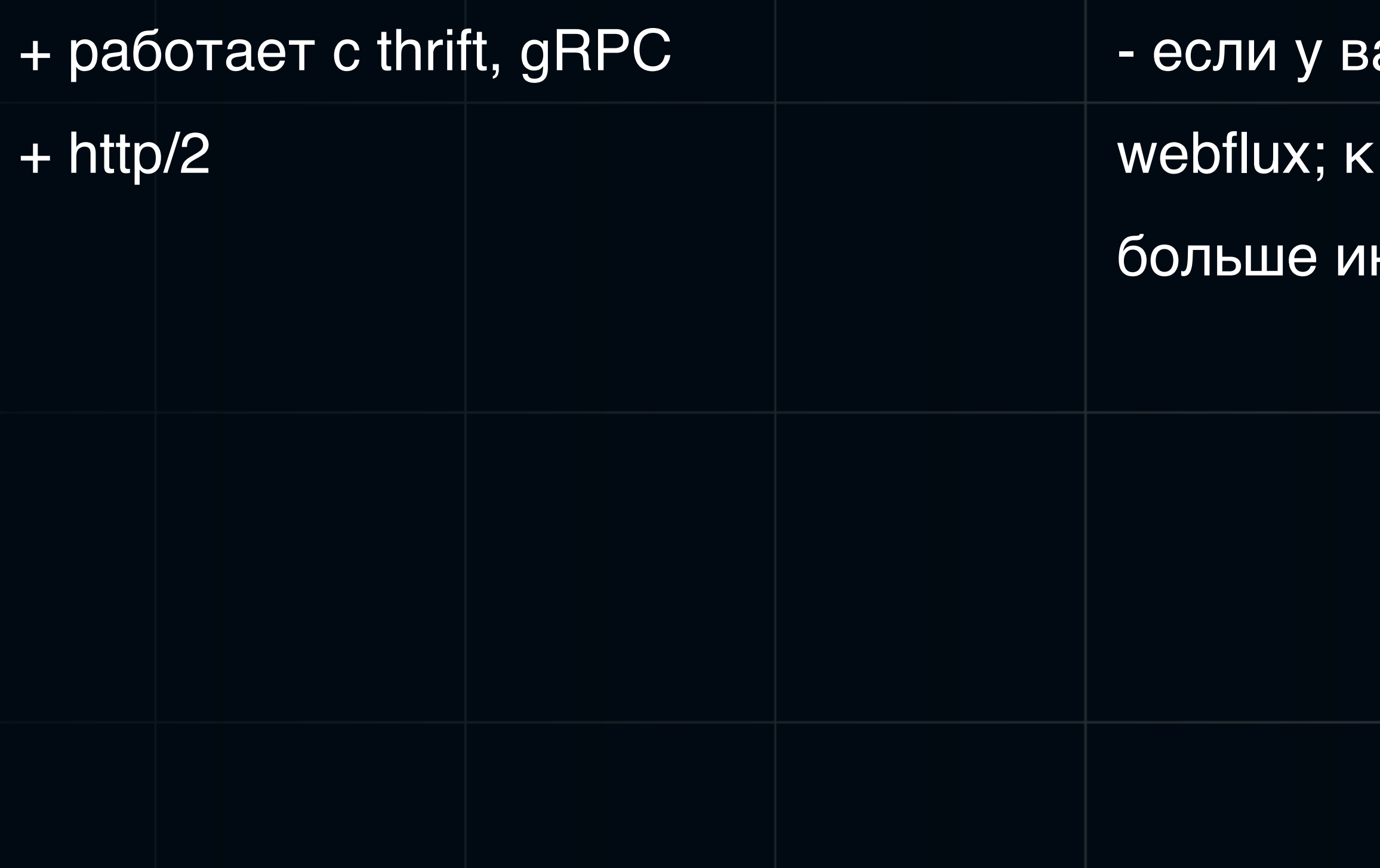

#### ас только рест - берите|

#### нему больше библиотек и

#### нформации

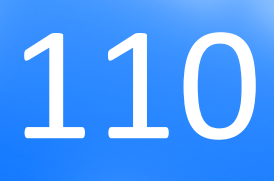

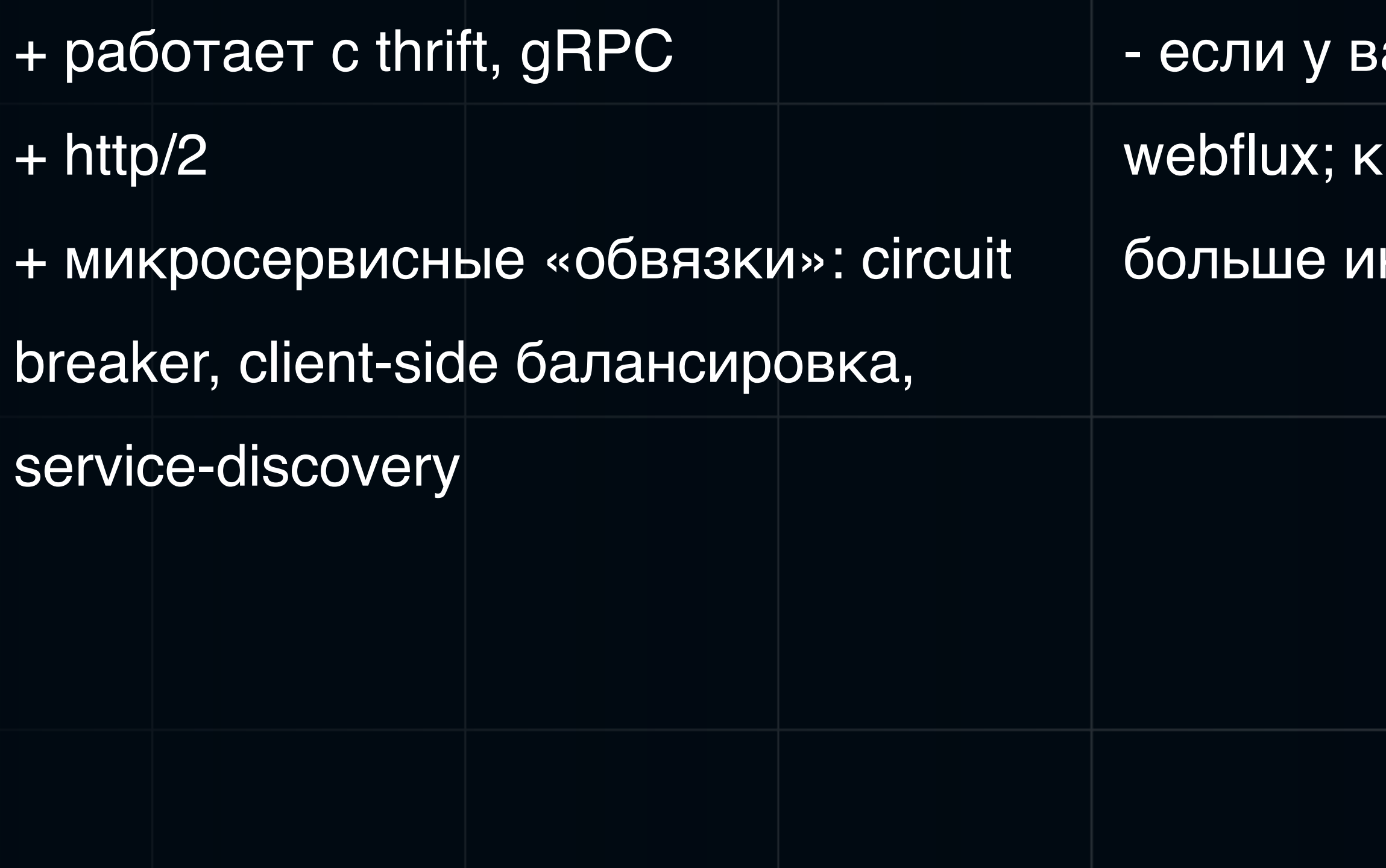

#### ас только рест - берите

#### нему больше библиотек и

#### нформации

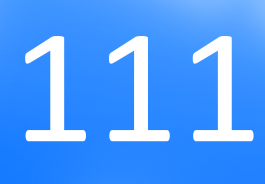

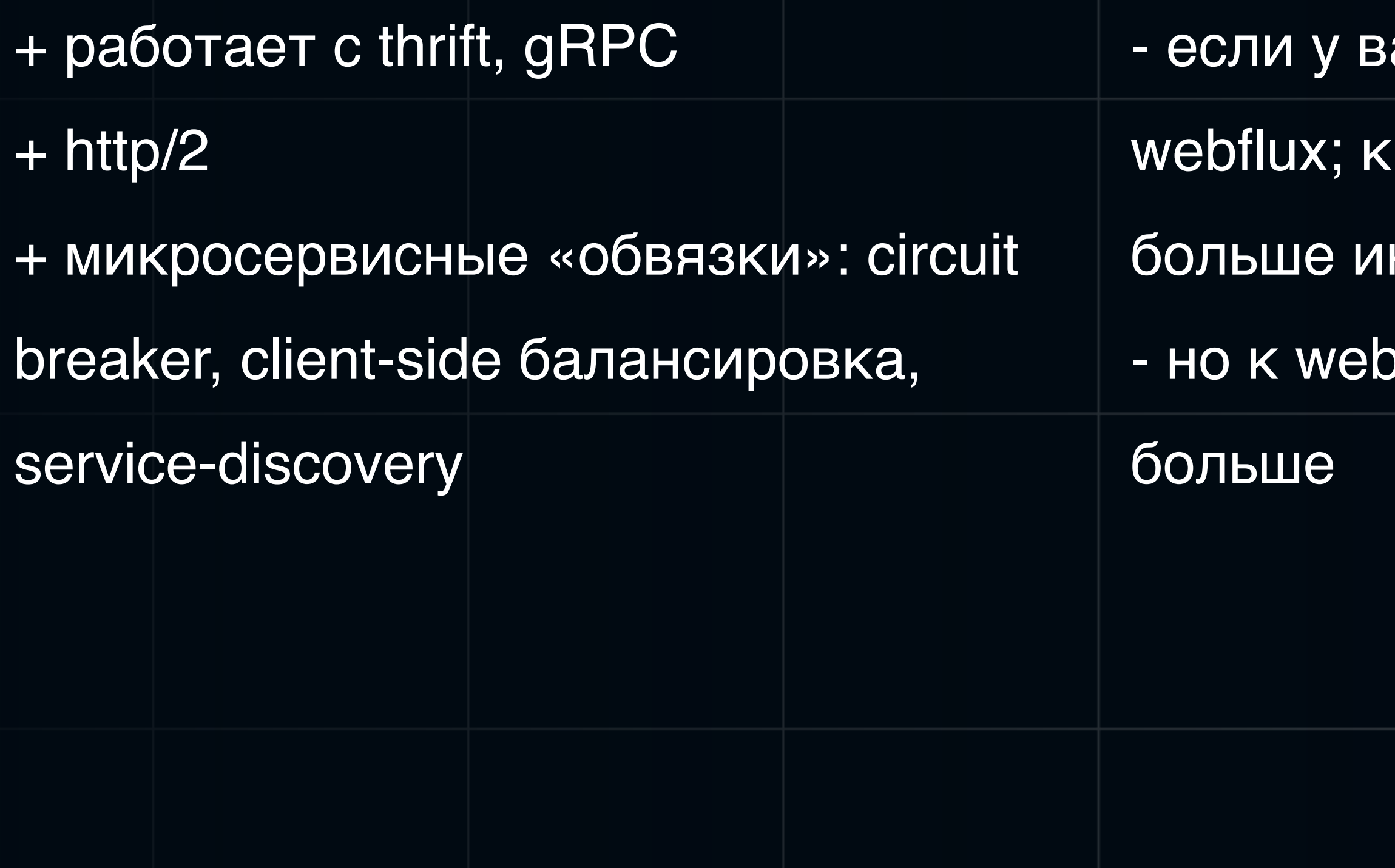

#### ас только рест - берите

#### нему больше библиотек и

#### нформации

#### oflux этих библиотек все равно

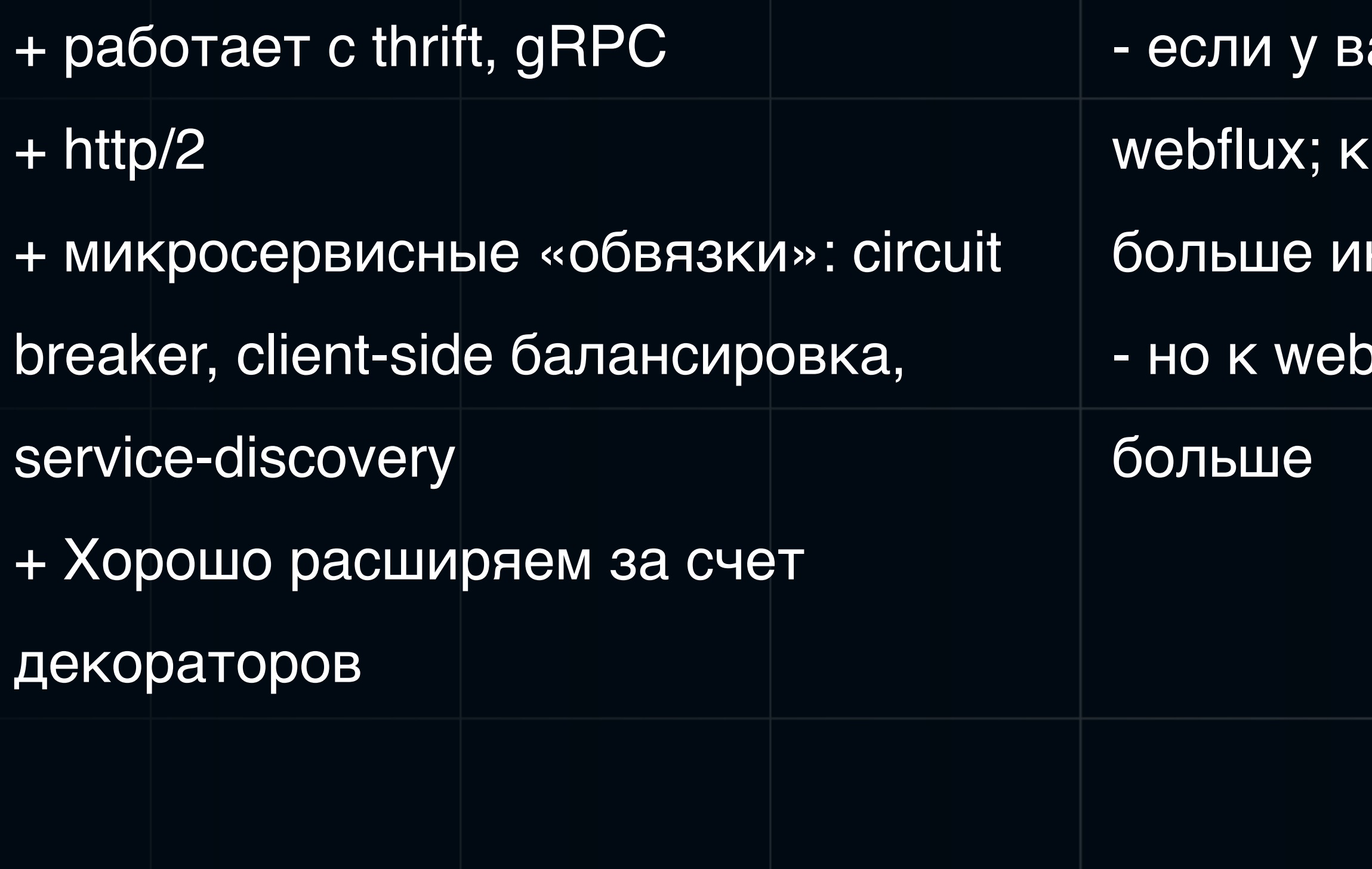

#### ас только рест - берите

#### нему больше библиотек и

#### нформации

#### oflux этих библиотек все равно

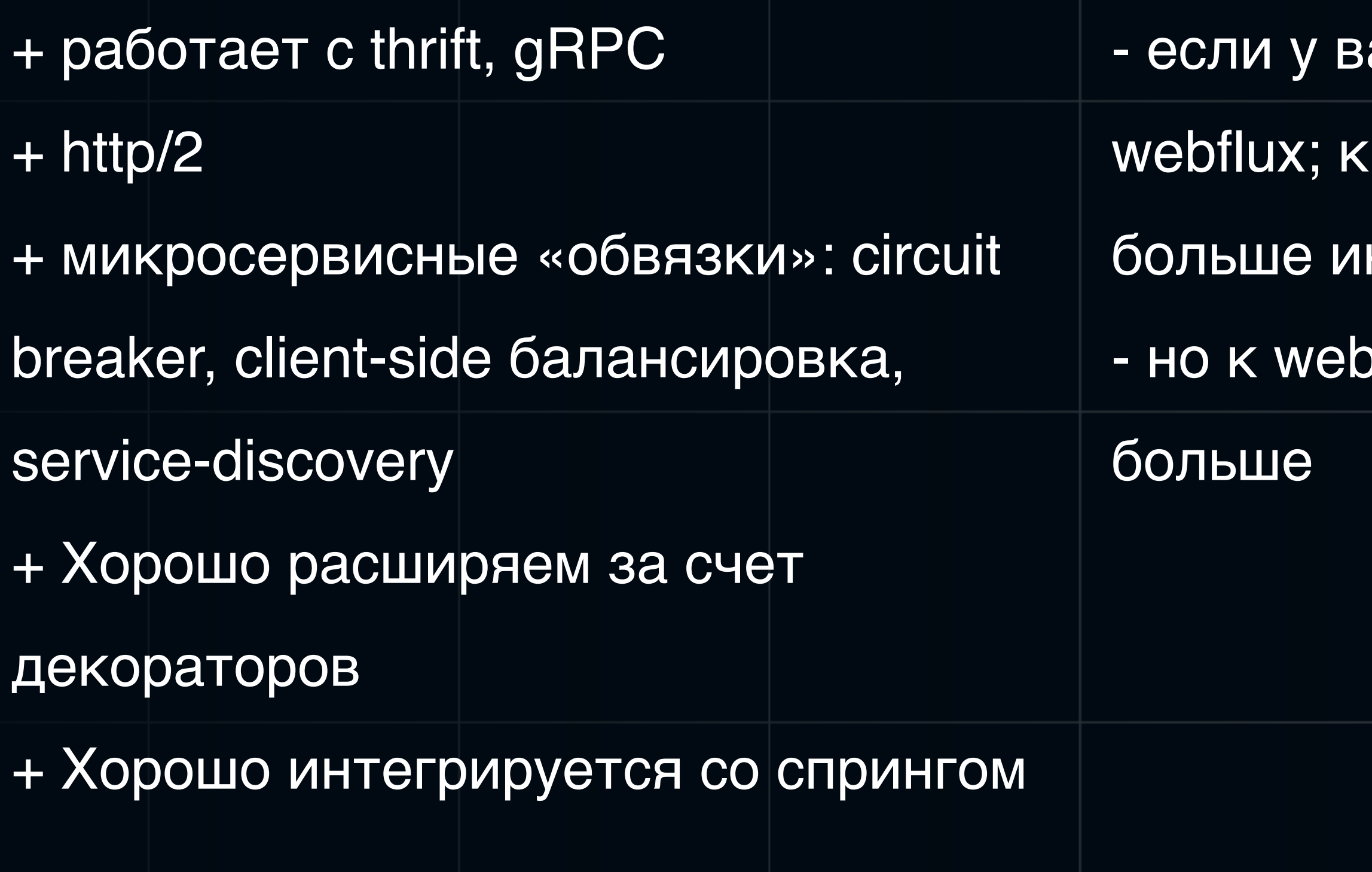

#### ас только рест - берите

#### нему больше библиотек и

#### нформации

#### oflux этих библиотек все равно

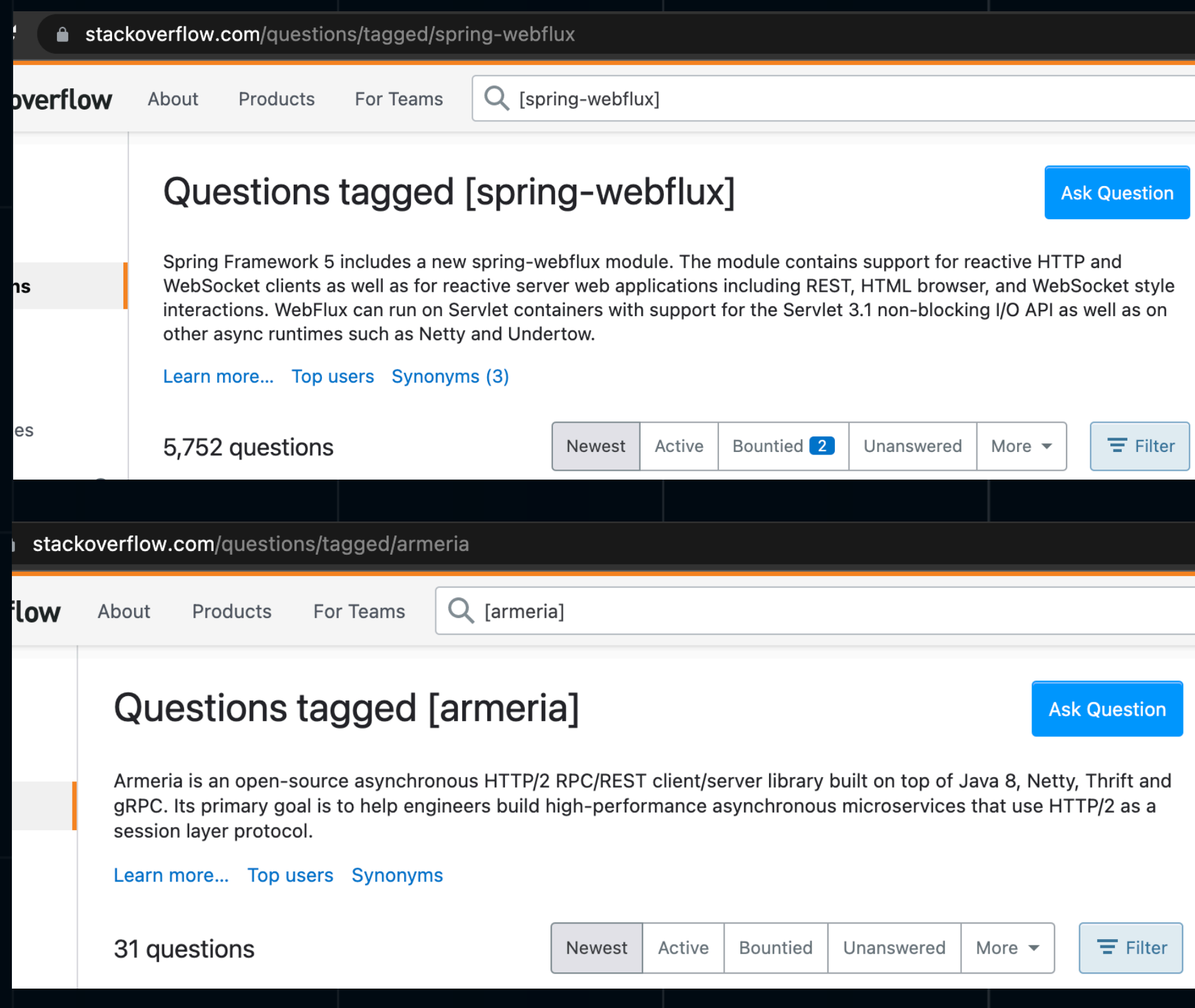

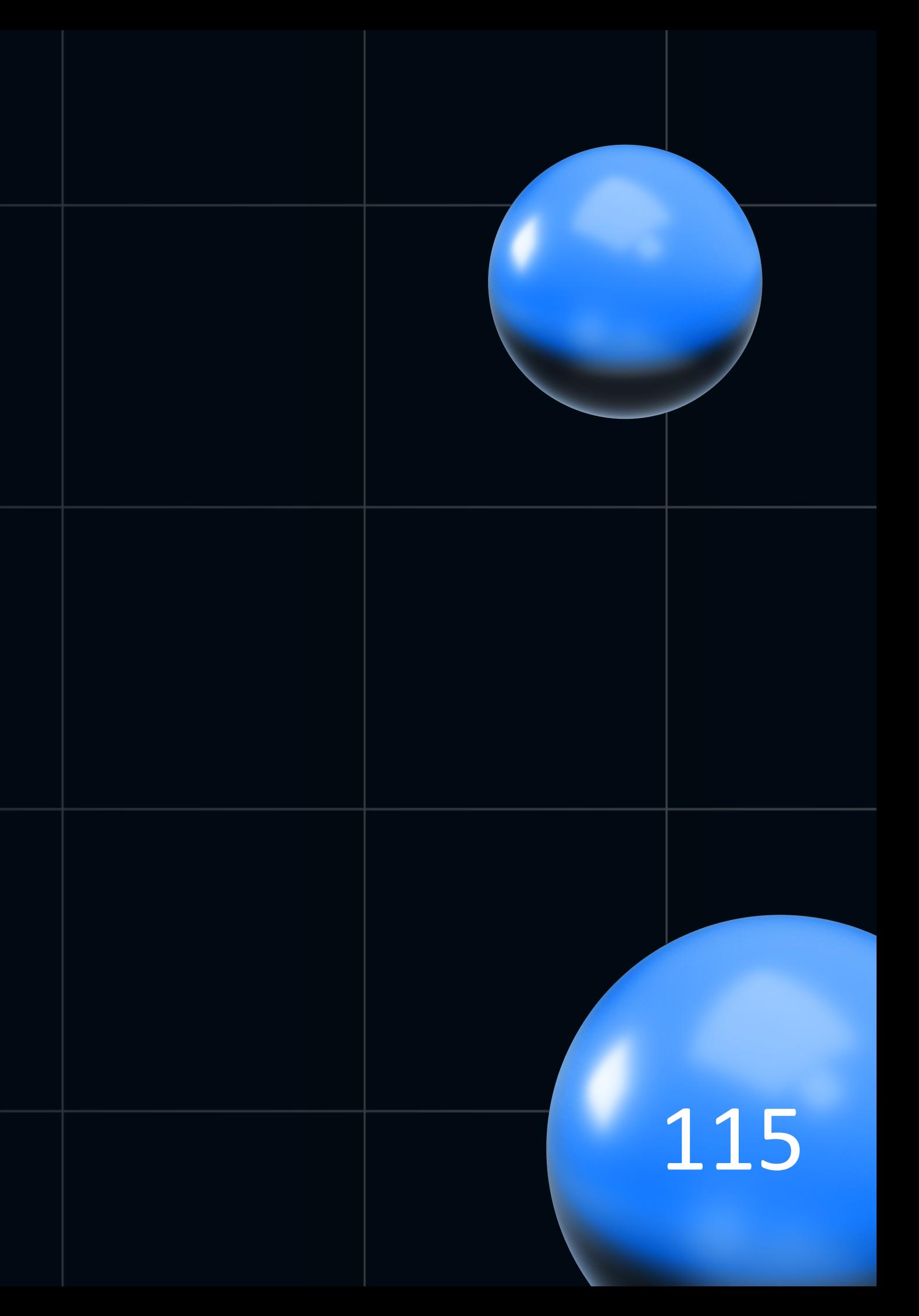

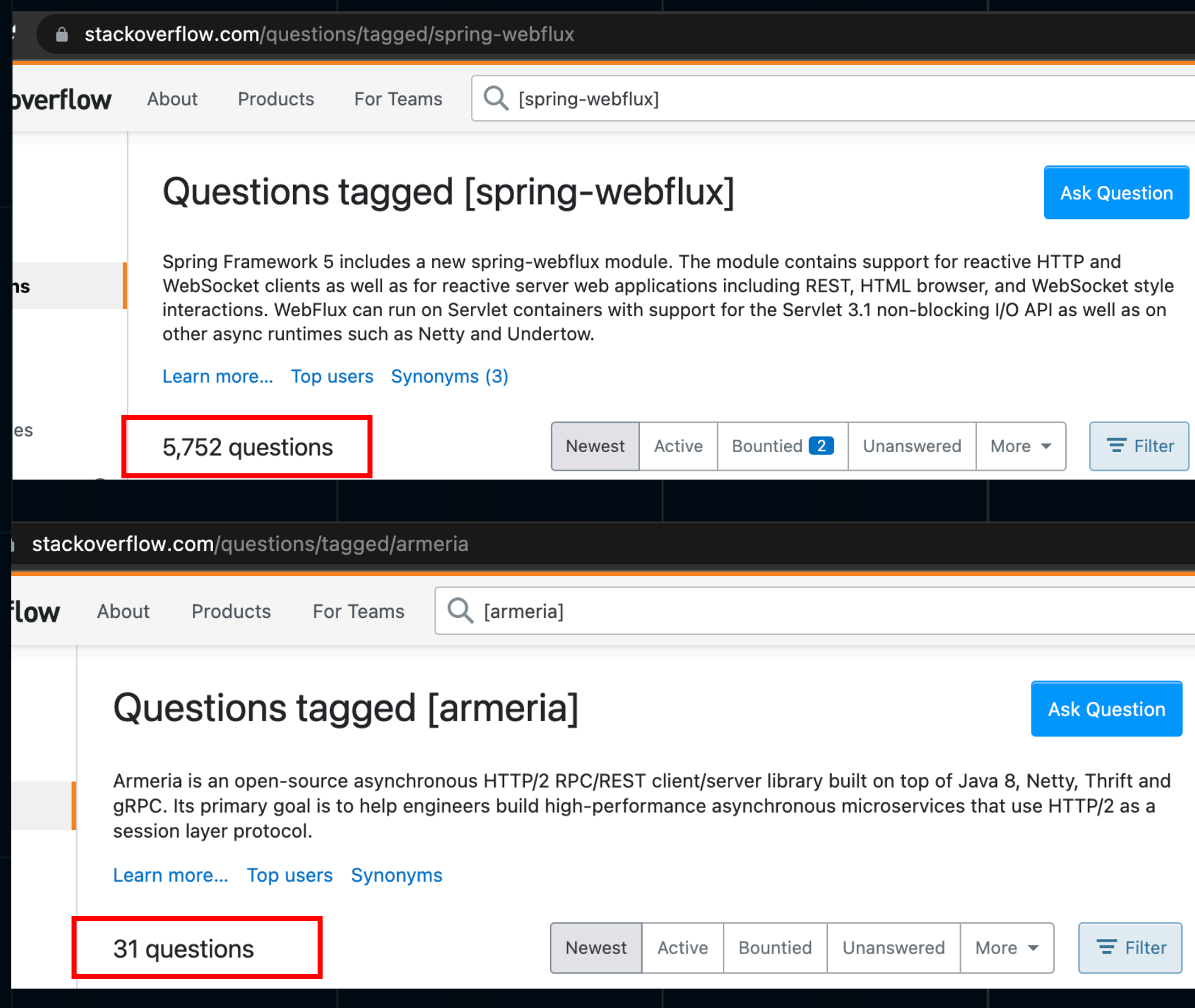

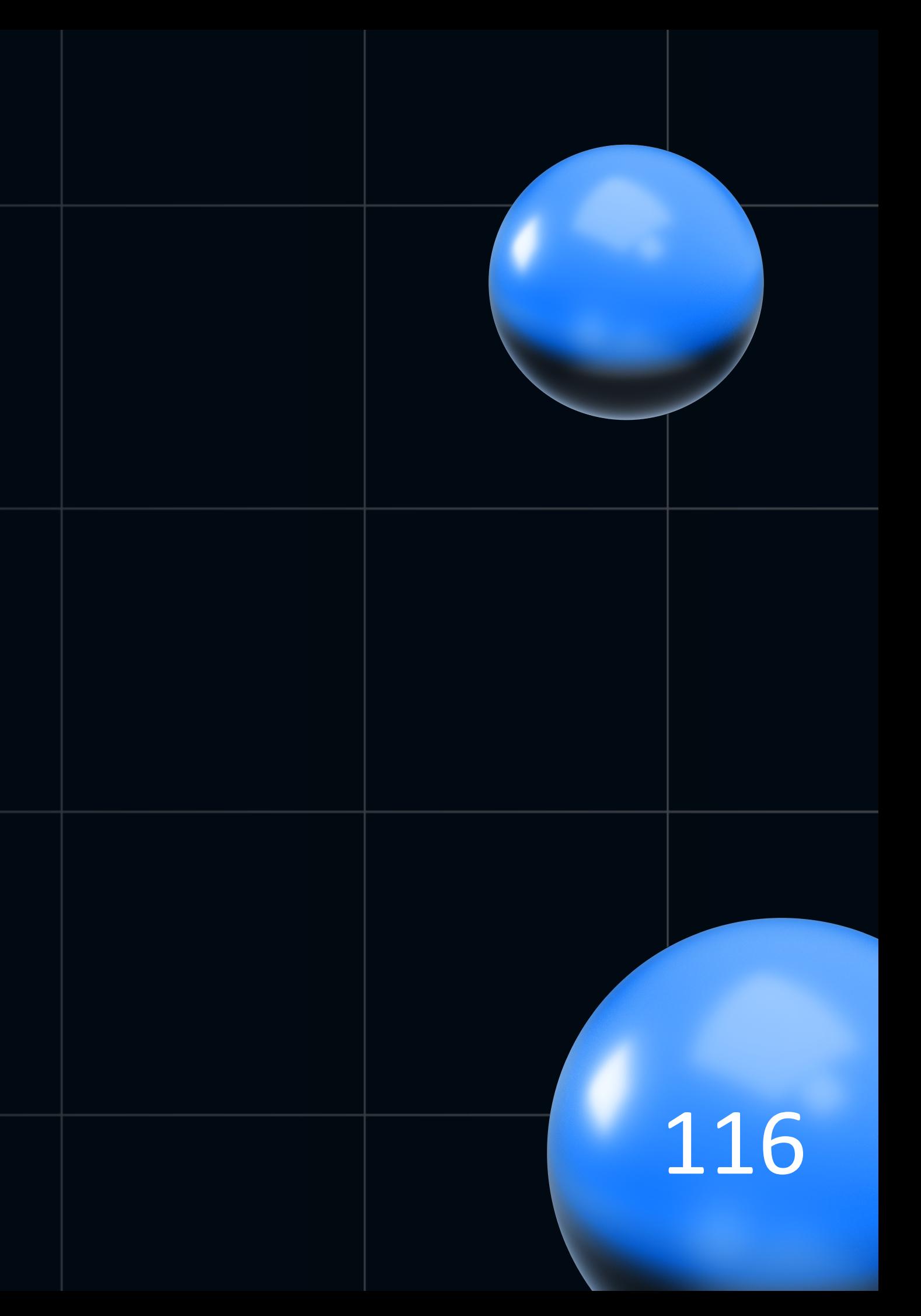

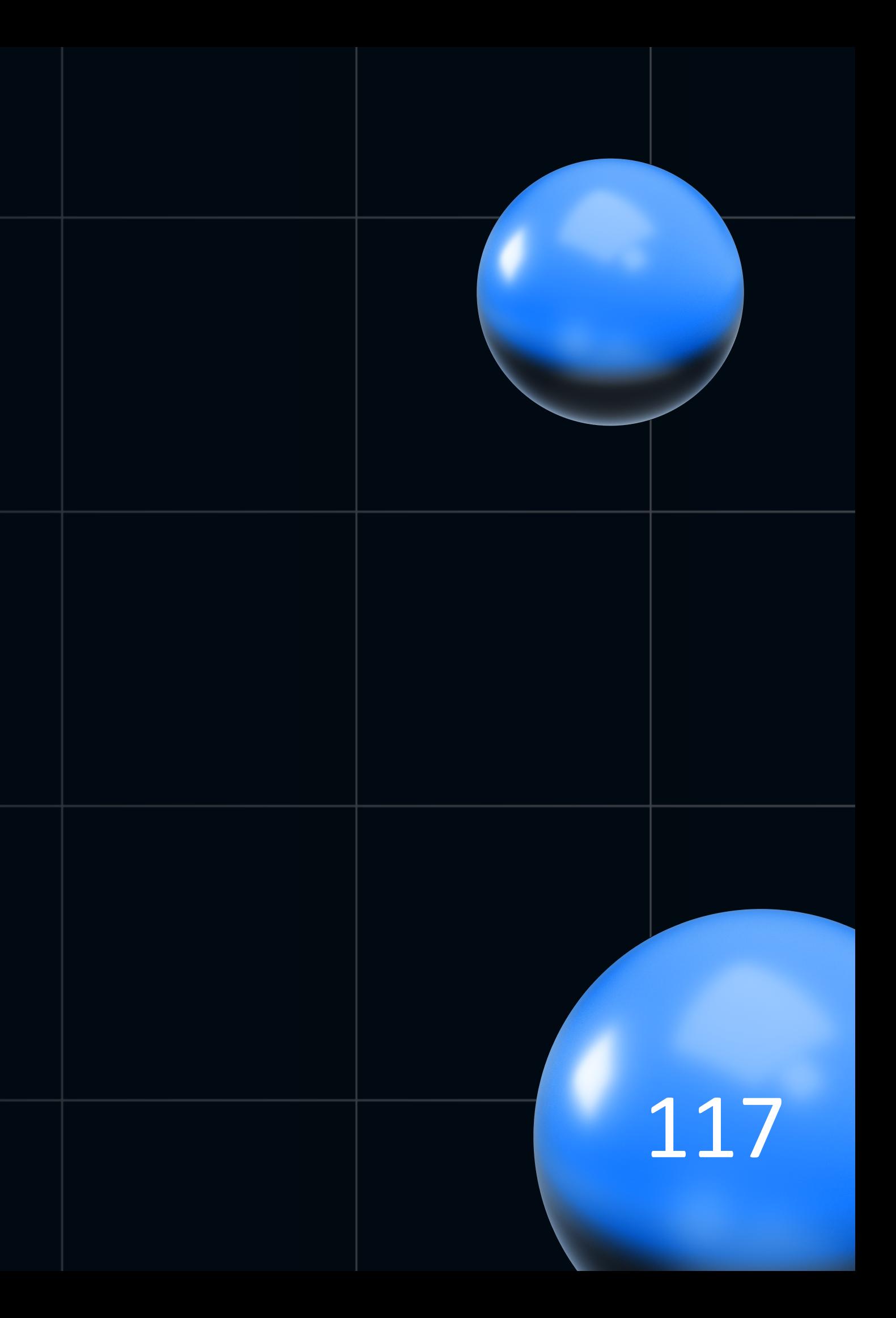

Проблема решена  $\bullet$ 

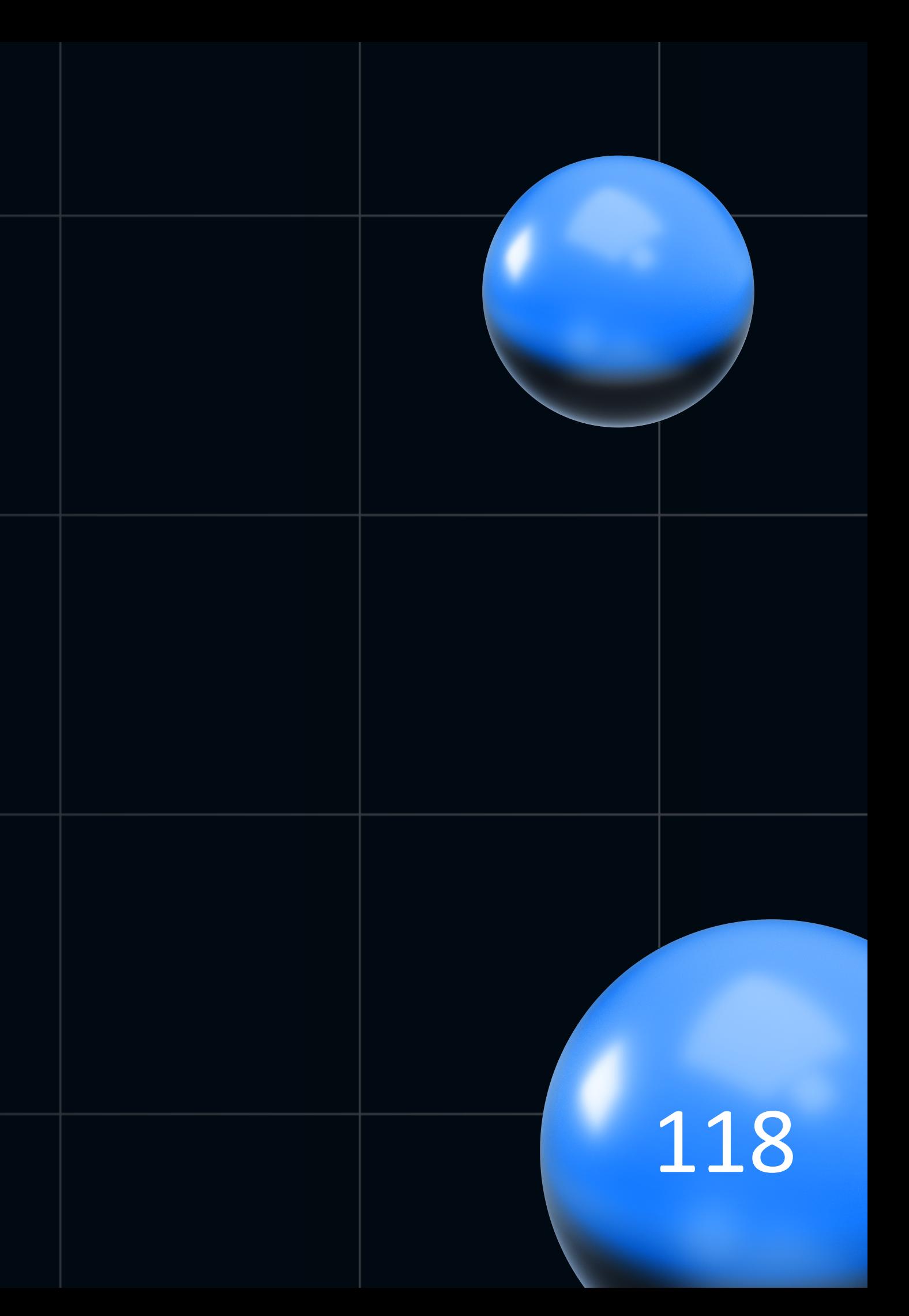

- Проблема решена
- Аналогичные проблемы решаются по мере поступления

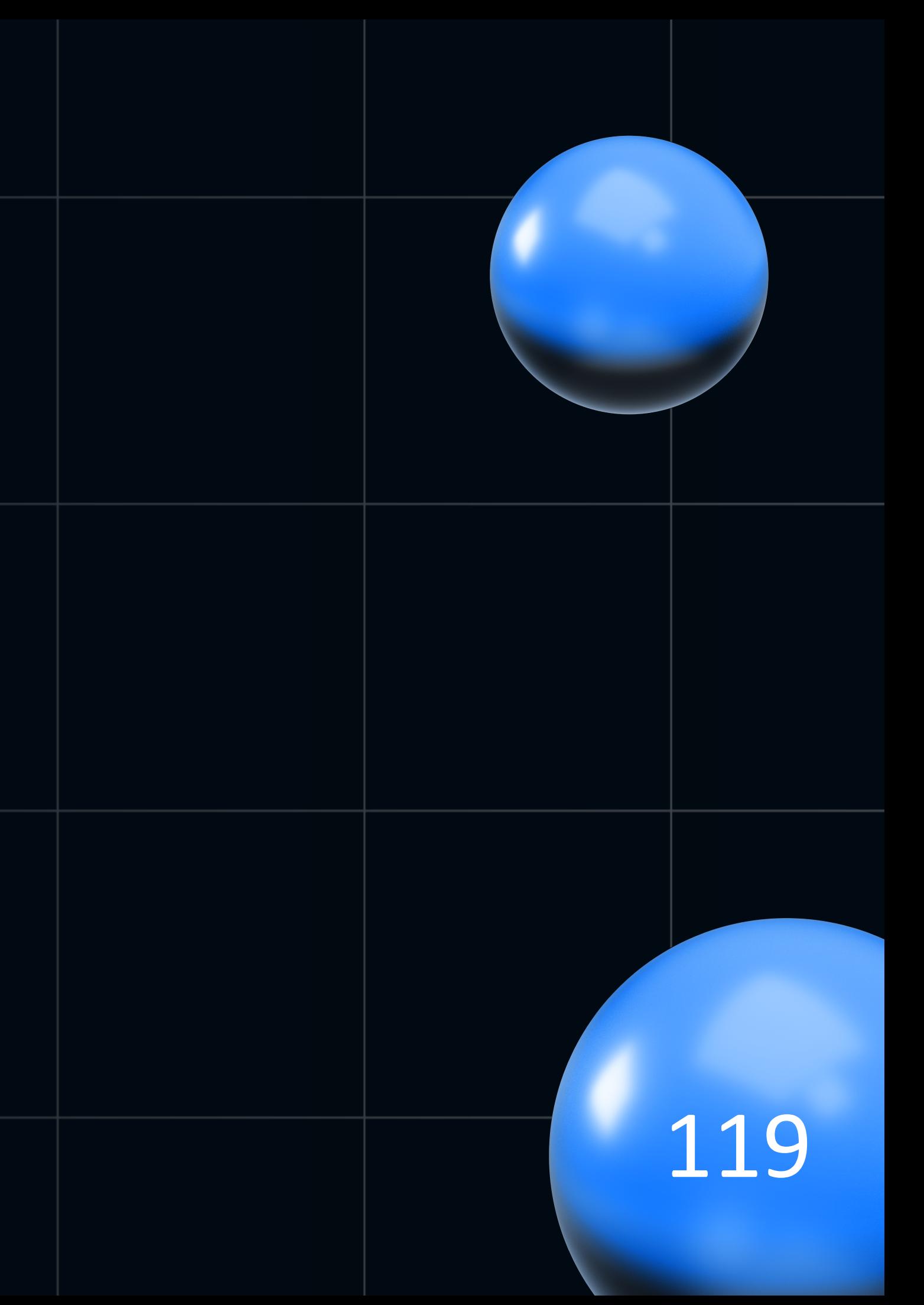

- Проблема решена
- Аналогичные проблемы решаются по мере поступления
- 10 / 200 микросервисов реактивные

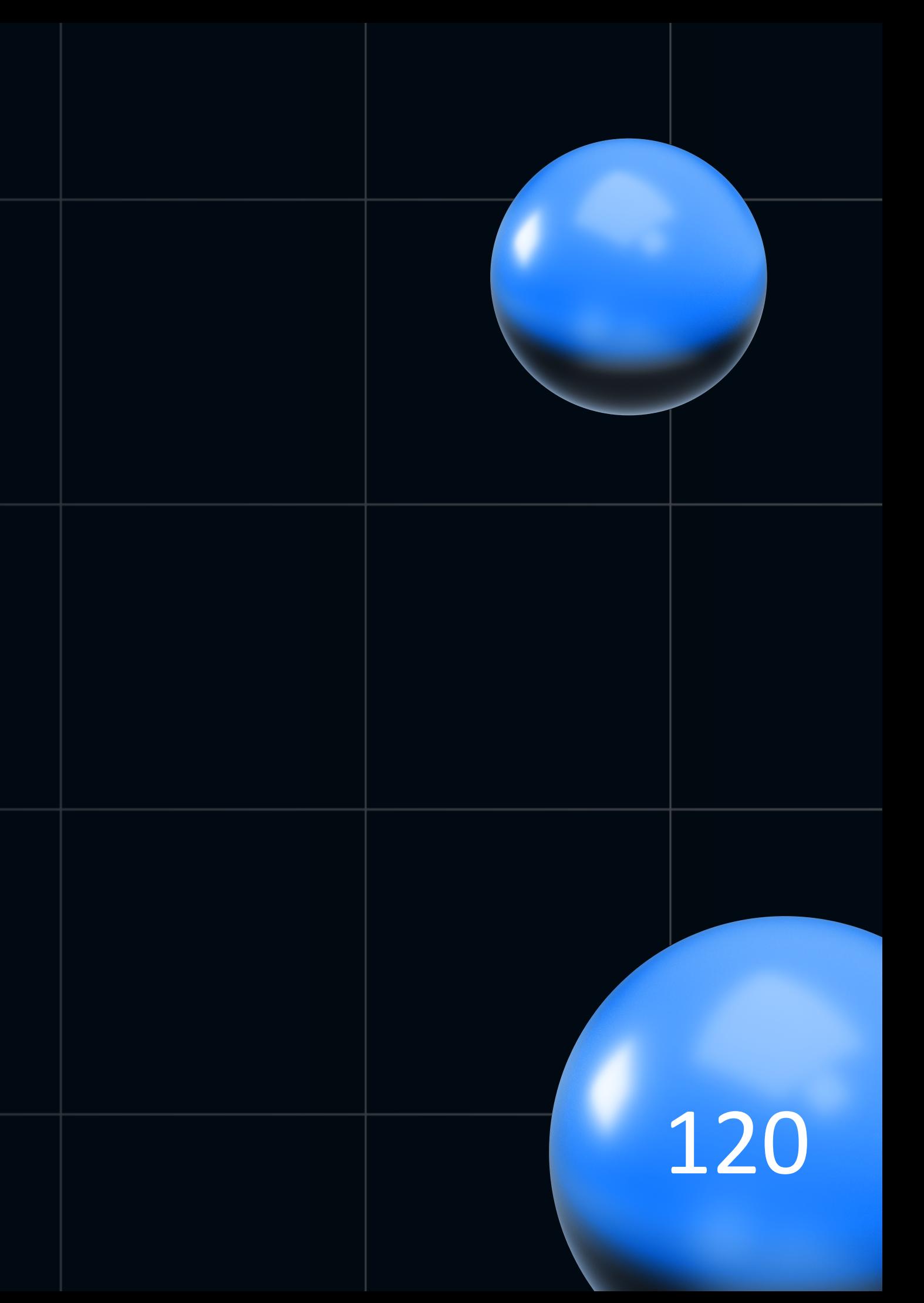

- Проблема решена  $\bullet$
- Аналогичные проблемы решаются по мере  $\bullet$ поступления
- 10 / 200 микросервисов реактивные  $\bullet$
- Реактивные микросервисы не пишем  $\bullet$

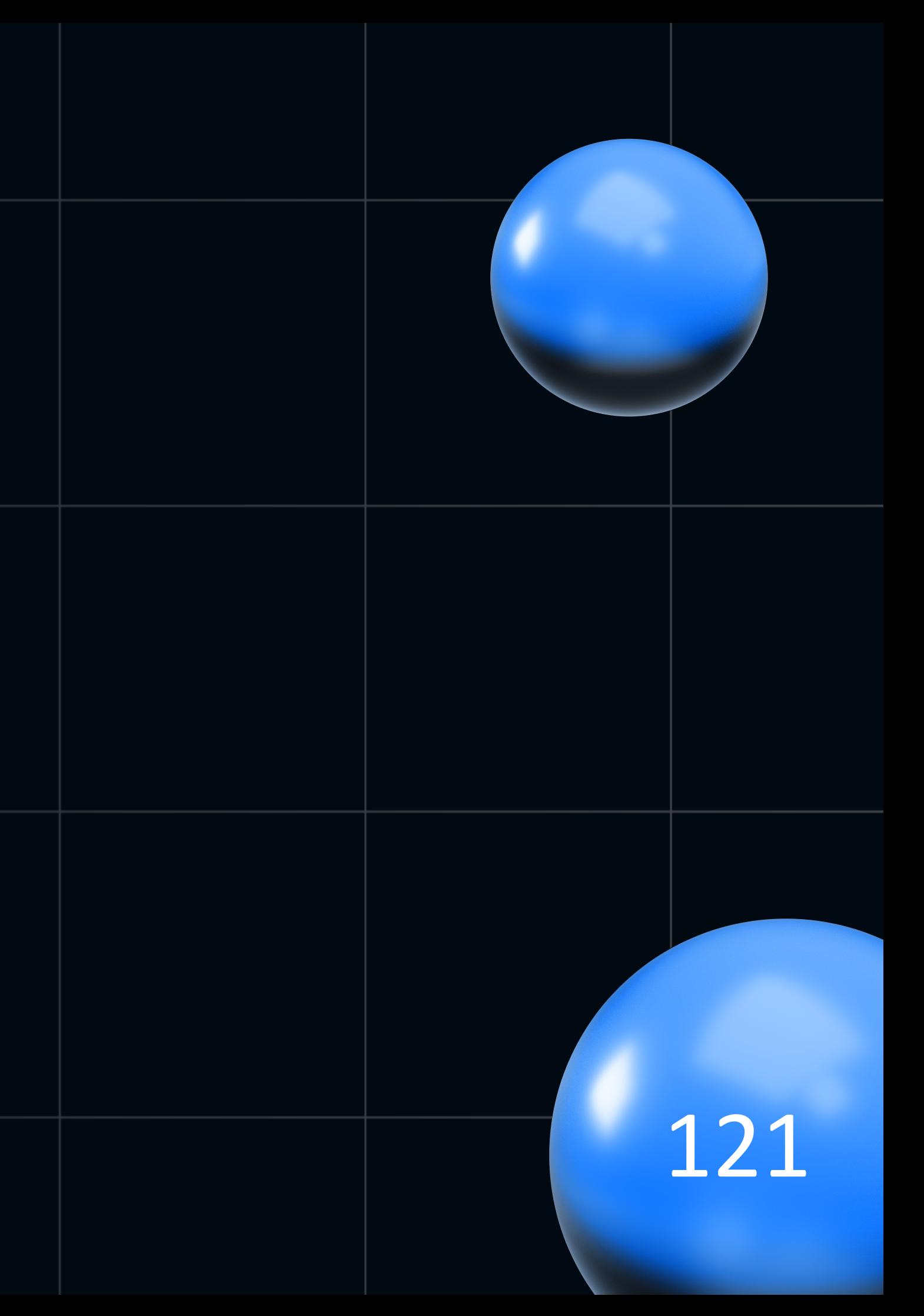

- Проблема решена  $\bullet$
- Аналогичные проблемы решаются по мере  $\bullet$ поступления
- 10 / 200 микросервисов реактивные  $\bullet$
- Реактивные микросервисы не пишем  $\bullet$
- Переписываем с синхронных на реактивные по  $\bullet$ мере необходимости

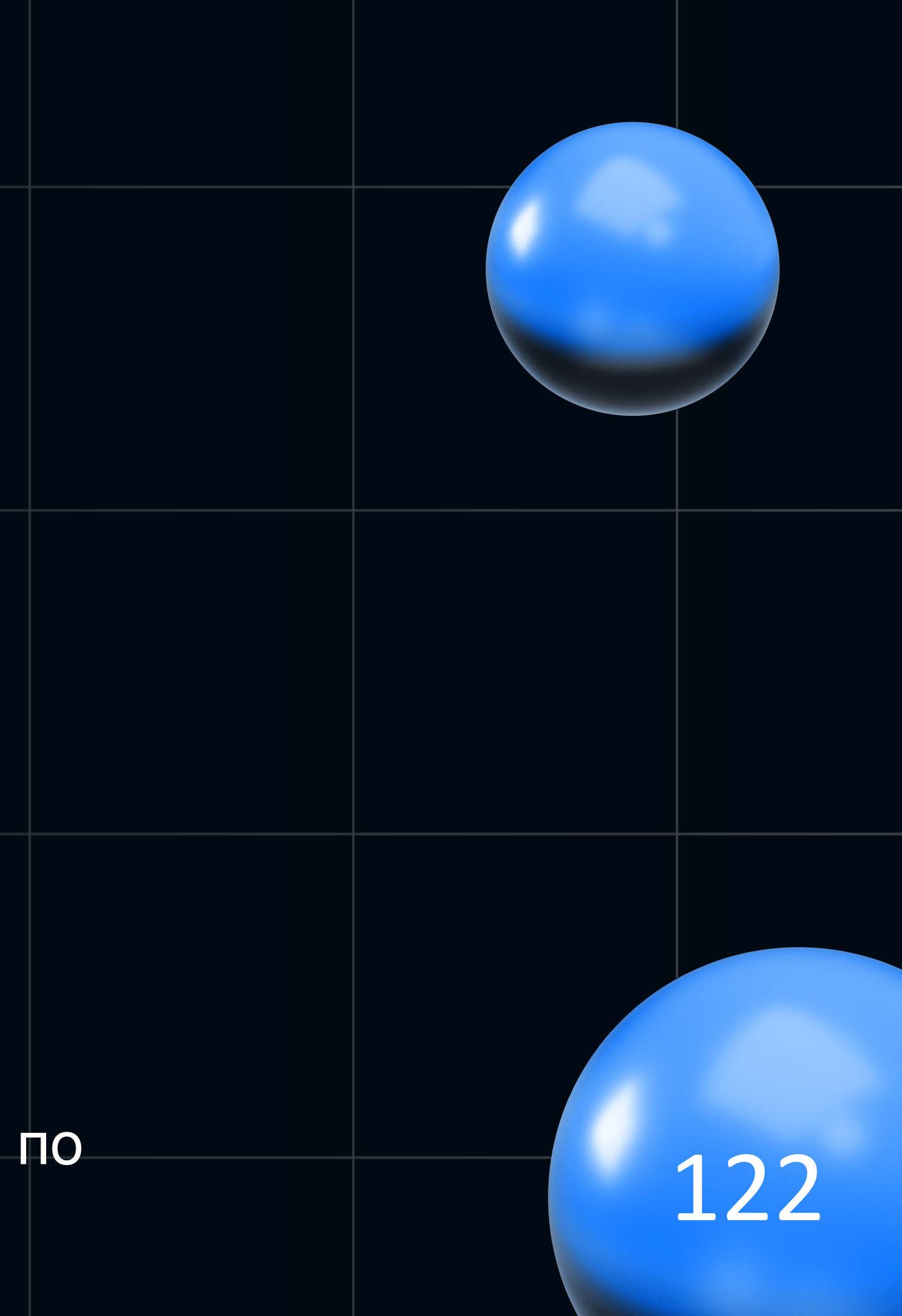

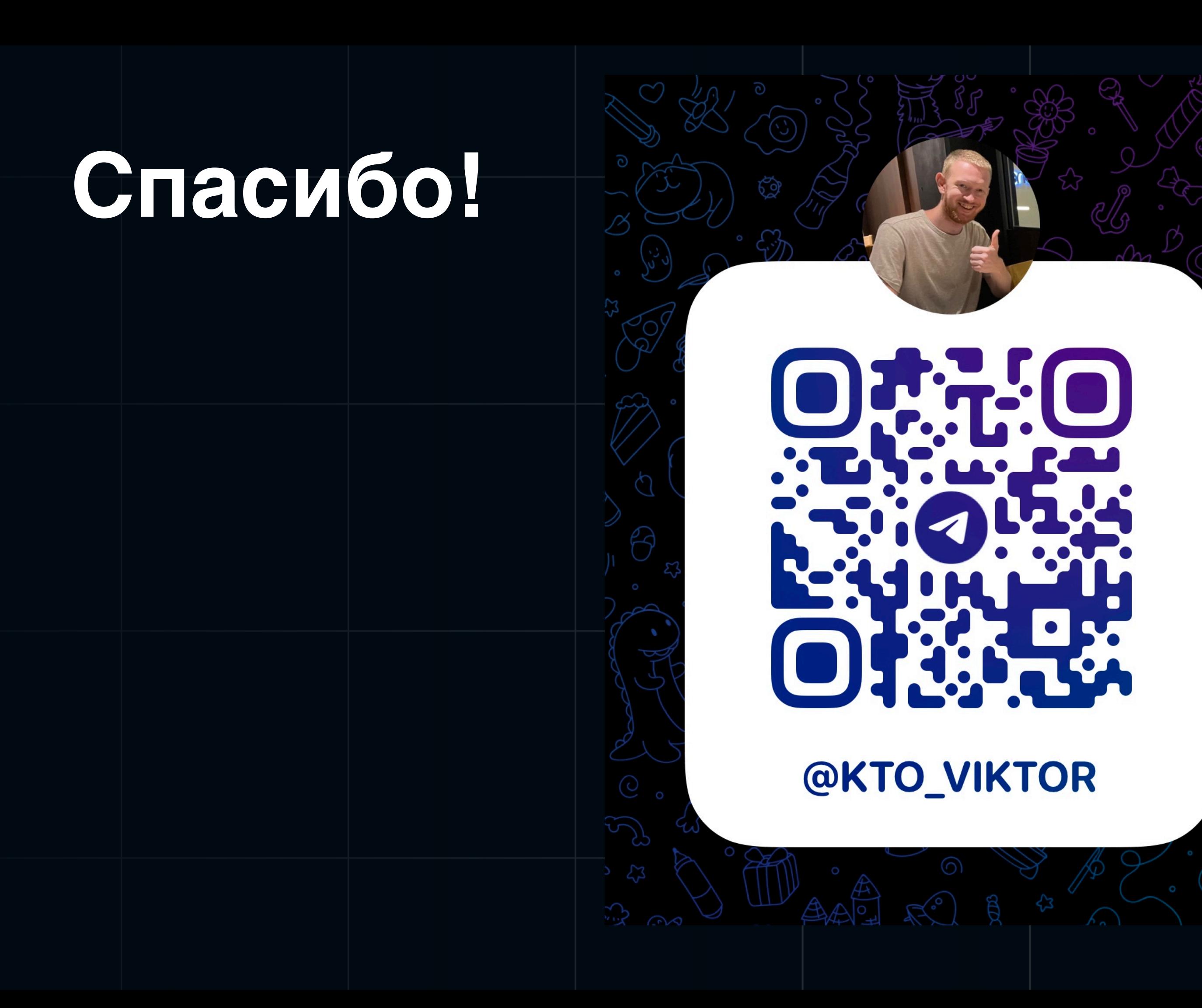